#### Busca por variação no período de pulsação da estrela Ae

#### de Herbig HR5999

Leandra Costa Resende

2013

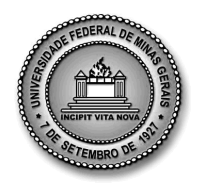

Universidade Federal de Minas Gerais - UFMG Instituto de Ciências Exatas - ICEx Programa de Pós Graduação em Física

Busca por variação no período de pulsação da estrela Ae de Herbig HR5999

Leandra Costa Resende

Orientador: Prof. Dr. Wagner José Corradi Barbosa

Dissertação apresentada ao Departamento de Física da Universidade Federal de Minas Gerais, para a obtenção de Título de Mestre em Física Área de Concentração: Astrofísica.

Março de 2013

E eu vos direi: Amai para entendê-las! Pois só quem ama pode ter ouvido  $Capaz$  de ouvir e de entender estrelas"." Olavo Bilac

# Agradecimentos

Agradeço a todos que de alguma forma contribuíram para a realização deste trabalho. Em especial agradeço:

- À minha família, Laura, Dirceu e Breno, pelo amor, carinho, apoio e incentivo durante todos esses anos;
- Ao Waguinho, pelos conhecimentos transmitidos, paciência, dedicação e interesse de sempre desenvolver um ótimo trabalho;
- Aos amigos e colegas de curso, pela amizade, carinho, momentos de descontração e pela ajuda quando necessária;
- Aos colegas de laboratório, pela ajuda constante, paciência e carinho;
- Aos amigos da Biblioteca da Física, pelo carinho, amizade e pelo atendimento sempre atencioso;
- Ao Departamento de Física e seus funcionários, pela presteza e competência em suas atividades;
- Ao LNA, pelo apoio cientíco necessário para a coleta de dados;
- Ao CNPq, pelo apoio financeiro.

## Resumo

<span id="page-4-0"></span>Estrelas pulsantes são objetos que apresentam variação de brilho, temperatura e velocidade radial devido a movimentos dinâmicos que resultam em expansão e/ou contração periódica da superfície estelar. No diagrama HR, essas estrelas ocupam uma região denominada faixa de instabilidade clássica que, geralmente, está relacionada às estrelas pós-Sequência Principal. No entanto, à medida que evoluem em direção à Sequência Principal, estrelas pré-Sequência Principal também atravessam a faixa de instabilidade. Localizadas nessa faixa, encontramos as estrelas Ae de Herbig que são estrelas pré-Sequência Principal de massa intermediária que apresentam períodos de pulsação do tipo  $\delta$  Scuti, ou seja, menores que 0,3 dias e amplitudes de pulsação na faixa de milésimos a décimos de magnitude.

A estrela HR5999, também conhecida como HD144668 ou V856 Sco, é uma estrela da classe Ae/Be de Herbig, de tipo espectral A7 III-IVe com período de pulsação de 4,99h e amplitude de pulsação de 0,013 mag na banda V de Johnson. Possui massa estimada  $M = 3M_{\odot}$ , raio  $R = 6,9R_{\odot}$ , temperatura efetiva  $T_{\text{eff}} \sim 7800K$ , gravidade superficial log  $g \sim 3, 5 - 4, 0$ e velocidade de rotação projetada  $v \sin i = 180 \pm 50$  km/s. Provavelmente faz parte de uma binária juntamente com a estrela peculiar do tipo B tardio HR6000, da qual estaria separada por 44 segundos de arco. HR5999 também apresenta variação fotométrica não periódica de 0,35 mag devido, possivelmente, a variações causadas por obscuração pela poeira no disco circumstelar.

A descoberta da variabilidade devido a pulsação do tipo  $\delta$  Scuti em HR5999, levou à investigação da faixa de instabilidade para estrelas pré-Sequência Principal. Além disso, foi observado que HR5999 estava pulsando no mesmo modo em duas épocas diferentes, indicando que os modos de pulsação nas estrelas  $\delta$  Scuti podem ser estáveis durante uma década, fazendo de HR5999 uma boa candidata para a busca de variação no período de pulsação em estudos de longa duração. Para estrelas pré-Sequência Principal, espera-se que

mudanças evolutivas no período de pulsação  $(1/P)(dP/dt)$  da ordem de 10<sup>-6</sup> por ano que, no caso de HR5999, corresponderia a uma variação no período de 0,53h em 12 anos.

Para estudar possíveis variações de brilho na estrela HR5999, o telescópio IAG 0,6m no OPD (LNA/Brasil) foi utilizado para coletar dados de fotometria CCD, nos filtros BVI, durante as noites de 29, 30 e 31 de maio de 2006 e dados de fotometria fotoelétrica, nos filtros UBVRI, usando o FOTRAP durante as noites de 17, 18 e 19 de maio de 2006. Usando um programa de procura de período, baseado nos métodos de Lafler-Kinman e de Deeming, analisamos as curvas de luz e os periodogramas e encontramos dois períodos distintos para cada filtro.

A partir dos resultados dos diferentes métodos utilizados, obtivemos os períodos de pulsação médios  $P_1 = (5, 43 \pm 0, 59)$ h e  $P_2 = (4, 43 \pm 0, 40)$ h, no filtro V. No filtro B, os resultados foram  $P_1 = (5, 54 \pm 0, 62)$ h e  $P_2 = (4, 35 \pm 0, 41)$ h e, no filtro I,  $P_1 = (5, 46 \pm 0, 58)$ h e  $P_2 = (4, 46 \pm 0, 40)$ h. Comparando os valores encontrados para HR5999 com o período de 4,99h, obtido em 1994 por [Kurtz & Marang](#page-99-0) [\(1995\)](#page-99-0), nossos resultados indicam uma variação no período de pulsação de HR5999 em torno de 0,5h a 0,6h em doze anos, dentro do que é sugerido por [Català](#page-98-0) [\(2003\)](#page-98-0), mas inconsistente com a previsão teórica de 10−<sup>6</sup> por ano de [Breger & Pamyatnykh](#page-98-1) [\(1998\)](#page-98-1). HR5999 também apresenta uma variação fotométrica não periódica de 0,35 mag devido a variações causadas por obscurecimento no envoltório e disco circunstelar, mostrada em [Marconi & Palla](#page-99-1) [\(1998\)](#page-99-1), que também pode ser observada em nossos dados.

Também calculamos, usando os dados da fotometria CCD, o período de pulsação de HR6000 e encontramos  $P = (2, 0 \pm 1, 4)$ d, no filtro V;  $P = (1, 8 \pm 1, 1)$ d para o filtro B e  $P = (2, 0 \pm 1, 3)$ d para o filtro I. Nosso resultado para o período de pulsação de HR6000 está em acordo com valores na literatura que é de 2,03d.

## Abstract

<span id="page-6-0"></span>Pulsating stars are stellar objects that show brightness, spectral type and radial velocity variation due to dynamic motions that result in periodic expansion and/or contraction of the stellar surface. In the HR diagram, these stars lie within the classic instability strip related to the post-Main Sequence stars. However, as the stars evolve towards the Main Sequence, the pre-Main Sequence stars also move across the instability strip. Located along the instability strip, we find the Herbig Ae stars, that are pre-Main Sequence intermediatemass stars that present pulsation of  $\delta$  Scuti type, i.e., less than 0.3 days and peak-to-peak pulsation amplitudes ranging from thousandths to some tenths of magnitude.

HR5999, also called HD144668 or V856 Sco, is a Herbig Ae star with pulsation period of 4.99h and peak-to-peak pulsation amplitude of about 0.013mag in Johnson V band. This star has estimated mass  $M = 3M_{\odot}$ , radius  $R = 6.9R_{\odot}$ , effective temperature  $T_{\text{eff}} \approx 7800K$ , surface gravity  $\log g \approx 3.5 - 4.0$  and  $v \sin i = 180 \pm 50 \text{km/s}$ . Probably, it is a binary system along with the peculiar late B-type star HR6000, which is separated from HR5999 by 44 arcsec. HR5999 also shows 0.35mag non-periodic photometric variations caused by dust obscuration in the circunstellar disk.

The discovery of variability due to  $\delta$  Scuti pulsation in HR5999 led to the investigation of the pre-Main Sequence stars instability strip. Moreover, HR5999 has been found to pulsate in the same mode in two different times, suggesting that the pulsation modes in  $\delta$  Scuti pulsators can be stable over at least one decade. This makes HR5999 a good candidate to search for pulsation period changes. For pre-Main Sequence stars, it is expected that pulsation period changes  $(1/P)(dP/dt)$  due to evolution are of the order of  $10^{-6}yr^{-1}$  that, for HR5999, would correspond to a variation of 0.53h in twelve years.

To study possible brightness variation in HR5999, we have colleted CCD photometric data using the IAG-USP 0.60m telescope, equipped the camera and the BVI filters, at

Observatório Pico dos Dias (LNA/Brazil) during the nights of May 29, 30 and 31 of 2006 and photoelectric photometry data using FOTRAP during the nights of May 17, 18 and 19 of 2006. We have used a period search program, based on the Lafler-Kinman and the Deeming methods. We have analised the light curves and periodograms which show two different periods for each filter.

From the different methods, we have obtained the mean pulsation period  $P_1 = (5.43 \pm 1.00)$ 0.59)h and  $P_2 = (4.43 \pm 0.40)$ h, in the V filter. In the B filter, the results are  $P_1 =$  $(5.54 \pm 0.62)$ h and  $P_2 = (4.35 \pm 0.41)$ h and, in the I filter,  $P_1 = (5.46 \pm 0.58)$ h and  $P_2 =$  $(4.46 \pm 0.40)$ h. Comparing these values with the 4.99h period obtained in 1994 by [Kurtz &](#page-99-0) [Marang](#page-99-0) [\(1995\)](#page-99-0), our results indicate a variation in the pulsation period of HR5999 of 0.5h to 0.6h in twelve years, which is in agreement with [Català](#page-98-0) [\(2003\)](#page-98-0), but inconsistent with the 10<sup>-6</sup>yr<sup>-1</sup> theoretical prediction by [Breger & Pamyatnykh](#page-98-1) [\(1998\)](#page-98-1). HR5999 also suffers a nonperiodic photometric variations of about 0.35 mag caused by obscuration in the circunstellar envoltory and disc, showed in [Marconi & Palla](#page-99-1) [\(1998\)](#page-99-1), that can also be observed in our data.

We also calculated, using CCD photometric data, a pulsation period of HR6000  $P =$  $(2.0 \pm 1.4)$ d in the V filter;  $P = (1.8 \pm 1.1)$ d in the B filter and  $P = (2.0 \pm 1.3)$ d in the I filter. Our result for the pulsation period of HR6000 is also in agreement with the values in literature which is 2.03d.

# Sumário

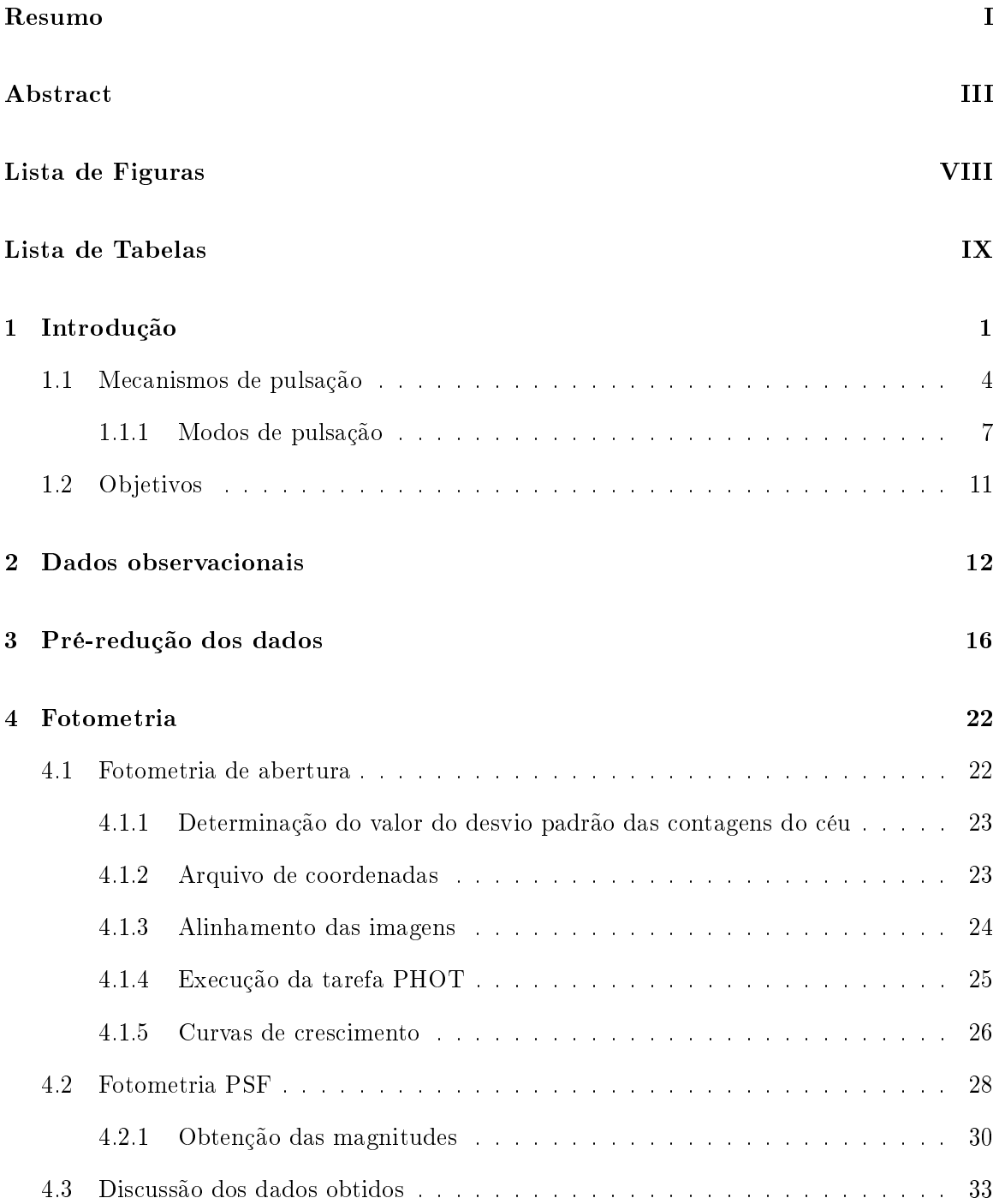

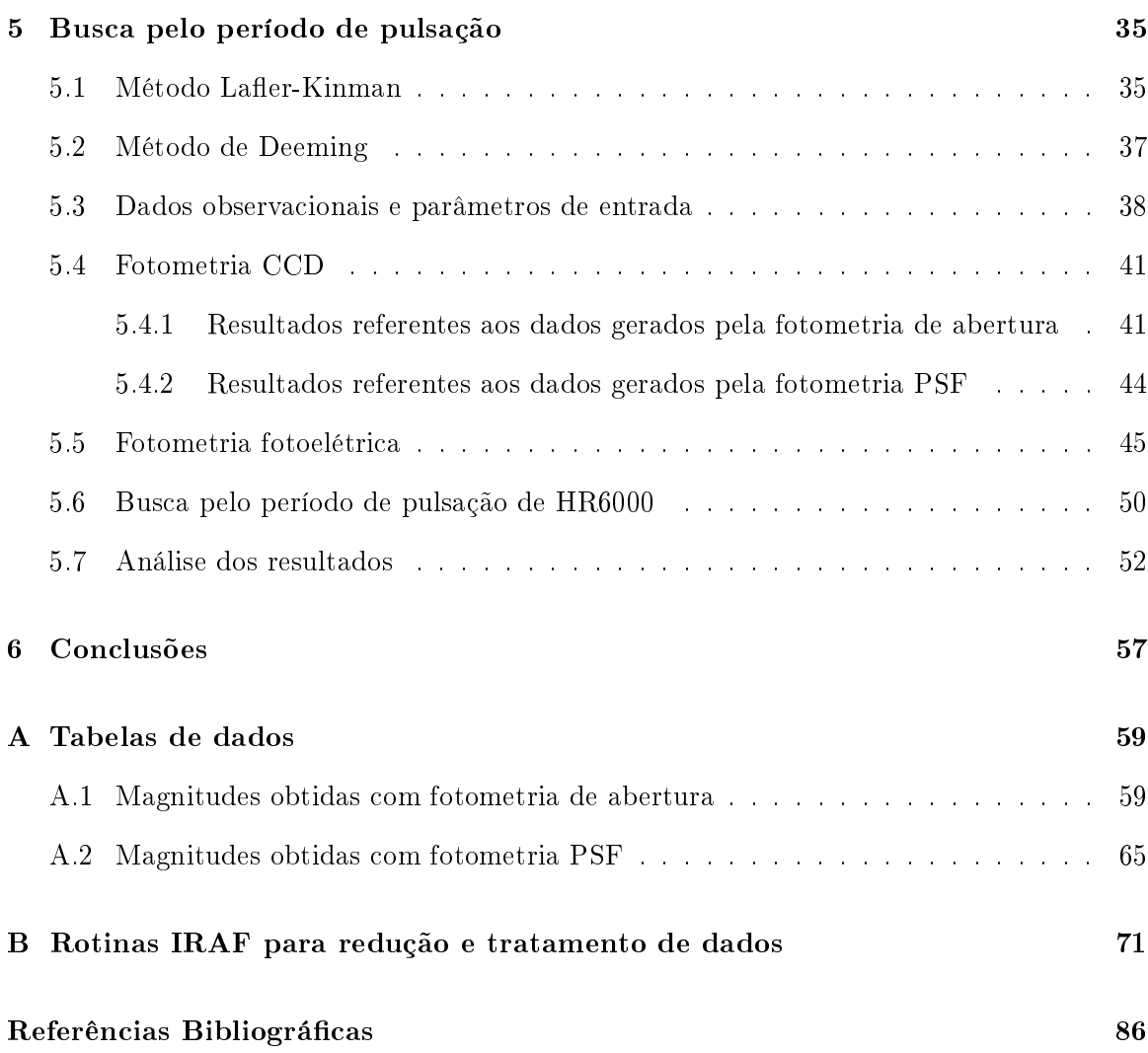

# Lista de Figuras

<span id="page-10-0"></span>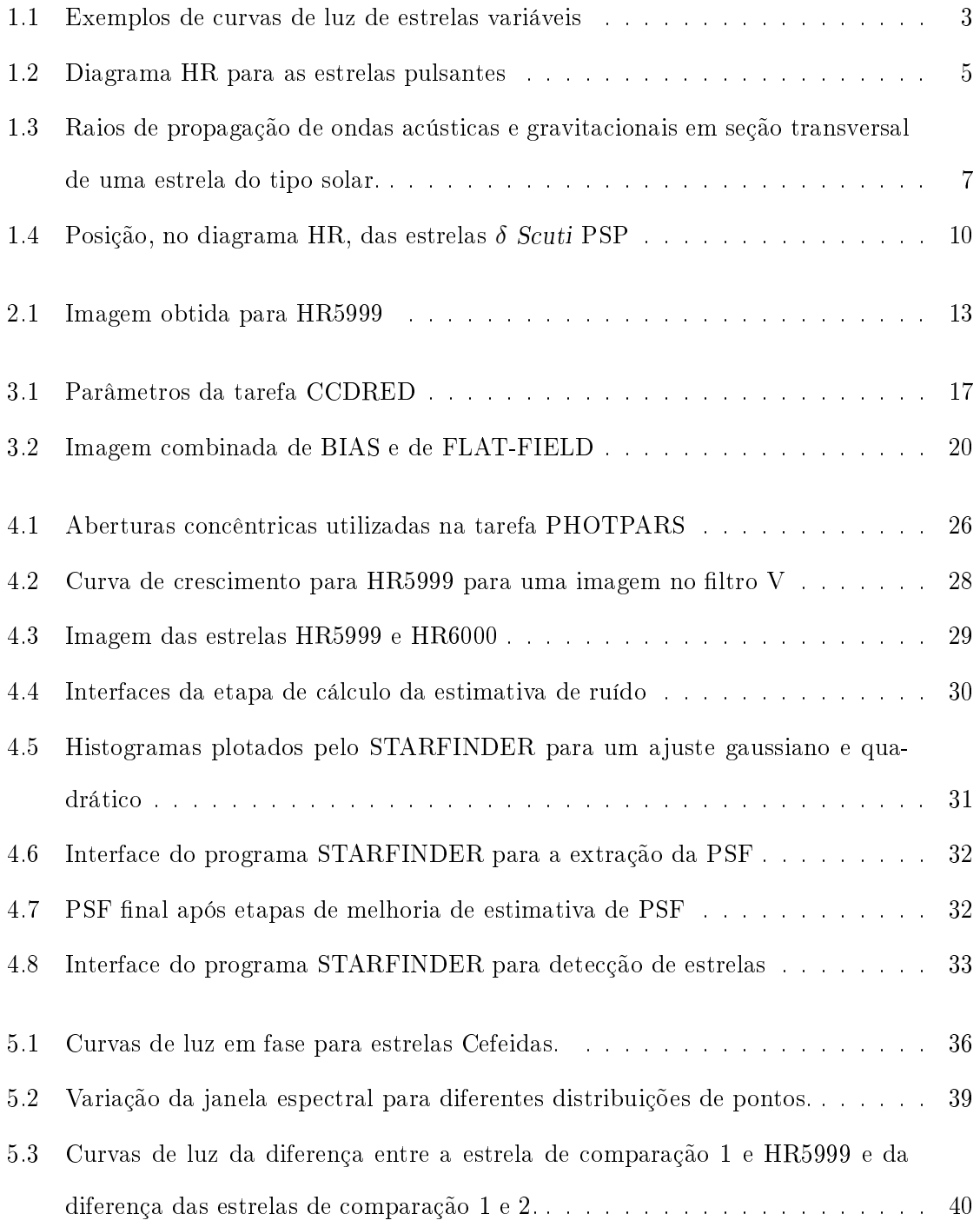

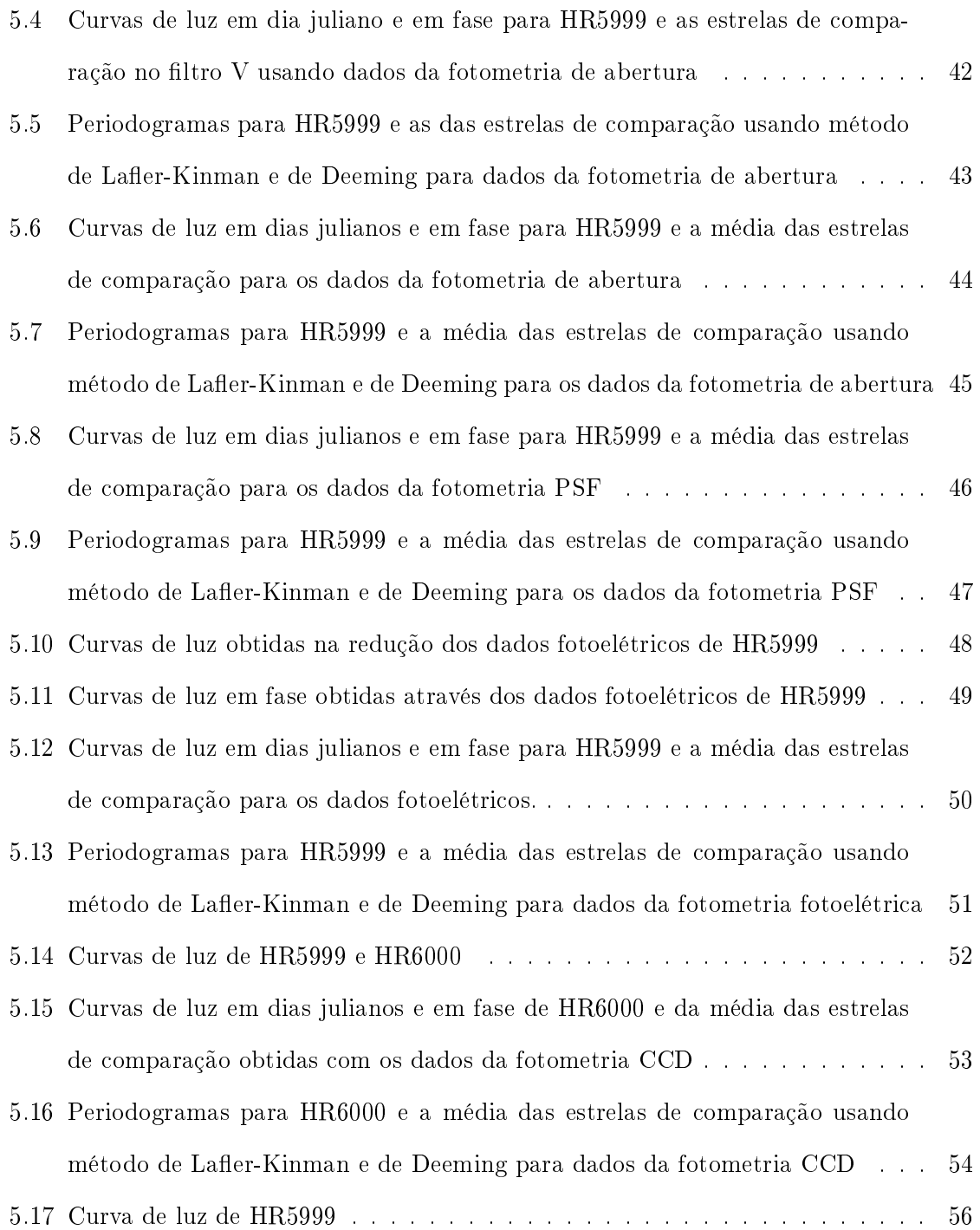

# Lista de Tabelas

<span id="page-12-0"></span>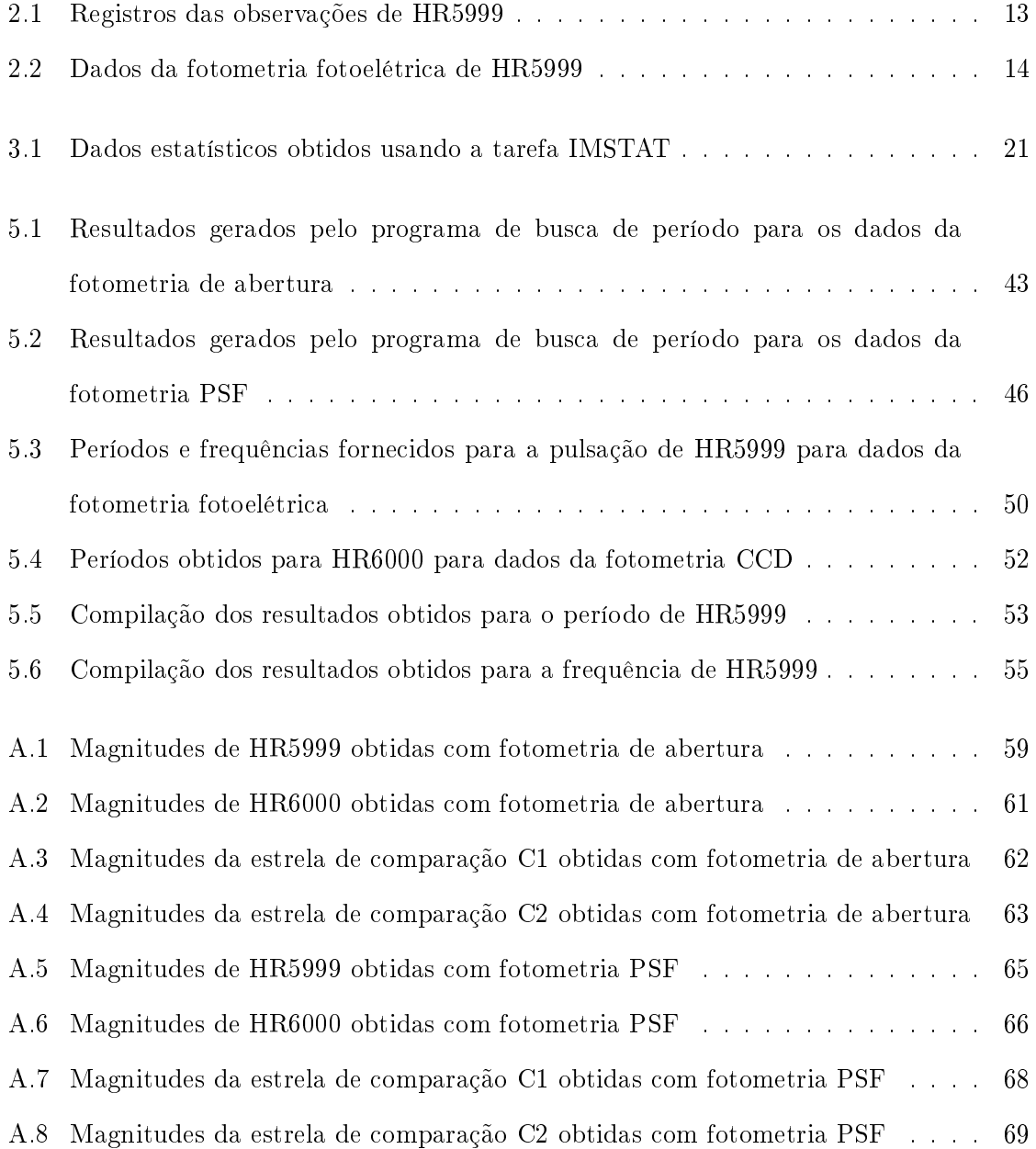

### <span id="page-13-0"></span>Capítulo 1

## Introdução

Variação no brilho das estrelas vem sendo observada desde a Antiguidade. Há relatos de uma supernova datando de 1006 d.C., considerada a mais brilhante até então, e outra em 1054 d.C., que deu origem à Nebulosa do Caranguejo. Dessa época até o período renascentista, houveram várias outras observações deste tipo de evento com grande variação de brilho. Um deles se refere à supernova na constelação de Cassiopeia, observada em 1572, e estudada por Tycho Brahe que concluiu que sua posição se encontrava muito além dos planetas e do Sol, contribuindo com a ruptura do pensamento aristotélico de esferas celestes.

Em 1596, David Fabricius observou que a estrela o Ceti (Mira) diminuía seu brilho chegando a desaparecer no céu. Anos mais tarde, se estabeleceu a periodicidade de o Ceti cujo ciclo durava 11 meses. Durante o século XVIII, outras estrelas continuaram a ser identi ficadas como variáveis; dentre elas,  $\eta$  Aquilae, R Coronae Borealis e R Scuti, descobertas creditadas a Edward Pigott; além de δ Cephei, β Lyrae e a periodicidade de β Persei (Algol), creditadas a John Goodricke. Em meados de 1850, o astrônomo alemão Friedrich Argelander compilou as várias descobertas construindo um catálogo de estrelas variáveis. A partir de então, se percebeu a necessidade de se estudar mais profundamente as estrelas variáveis e,

com tamanha diversidade, tornou-se necessário também criar designações mais apropriadas.

O primeiro esquema de classicação foi feito por Pigott em 1786 e baseava-se na natureza das curvas de luz. O esquema proposto por Edward Pickering em 1880 também se utilizava das curvas de luz, entretanto, seu esquema era mais detalhado e fornecia informações sobre a natureza e causa da variabilidade. O trabalho de Pickering no Harvard College Observatory com as "mulheres computadores" obteve resultados expressivos (mais informações em astronomy.fas.harvard.edu e www.smithsonianmag.com). Desses resultados, podemos citar a relação período-luminosidade obtida por Henrietta Leavitt que levou à utilização de estrelas variáveis como indicadores de distância. O aprimoramento das técnicas de observação e o progresso no entendimento dos processos físicos por trás da variabilidade estelar culminaram, no último século, no avanço do estudo de estrelas variáveis juntamente com o desenvolvimento de uma nova área: a Asterossismologia. Junte-se a isso, a possibilidade de se obter parâmetros físicos que podem vincular os modelos teóricos que, por consequência, fornecem detalhes sobre a estrutura interna das estrelas.

Antes de falar um pouco mais sobre essa área, vamos ver como as centenas de milhares de estrelas variáveis conhecidas atualmente são classificadas. Uma das ferramentas mais importantes na classificação de uma variável é a sua curva de luz. Exemplos de curvas de luz são mostradas na figura 1.1. Deduzida de observações fotométricas, a curva de luz é um gráco da variação da magnitude versus tempo. Informações sobre a natureza da variabilidade podem ser obtidas através das curvas de luz tais como comportamentos periódicos e regularidades das erupções estelares. Todavia, tipo espectral, luminosidade e composição química também são parâmetros espectroscópicos necessários para se classificar as variáveis.

Inicialmente, as estrelas variáveis são divididas em extrínsecas e intrínsecas. As variáveis extrínsecas são aquelas cuja variabilidade é decorrente de fatores externos às estrelas, tais como eclipses em binárias e interação com o meio interestelar. Elas são classificadas como Binárias Eclipsantes e Variáveis em rotação. As Binárias Eclipsantes são sistemas múltiplos cujos membros bloqueiam a luz da companheira na nossa linha de visada. O formato da curva de luz dependerá da separação entre elas, da geometria do sistema, como também do tamanho e brilho das estrelas. Variáveis em rotação são estrelas que possuem manchas quentes ou frias em sua superfície. Ao se observar a curva de luz, vê-se que a variação no brilho da estrela é gradual à medida que a estrela gira em relação à nossa linha de visada.

<span id="page-15-0"></span>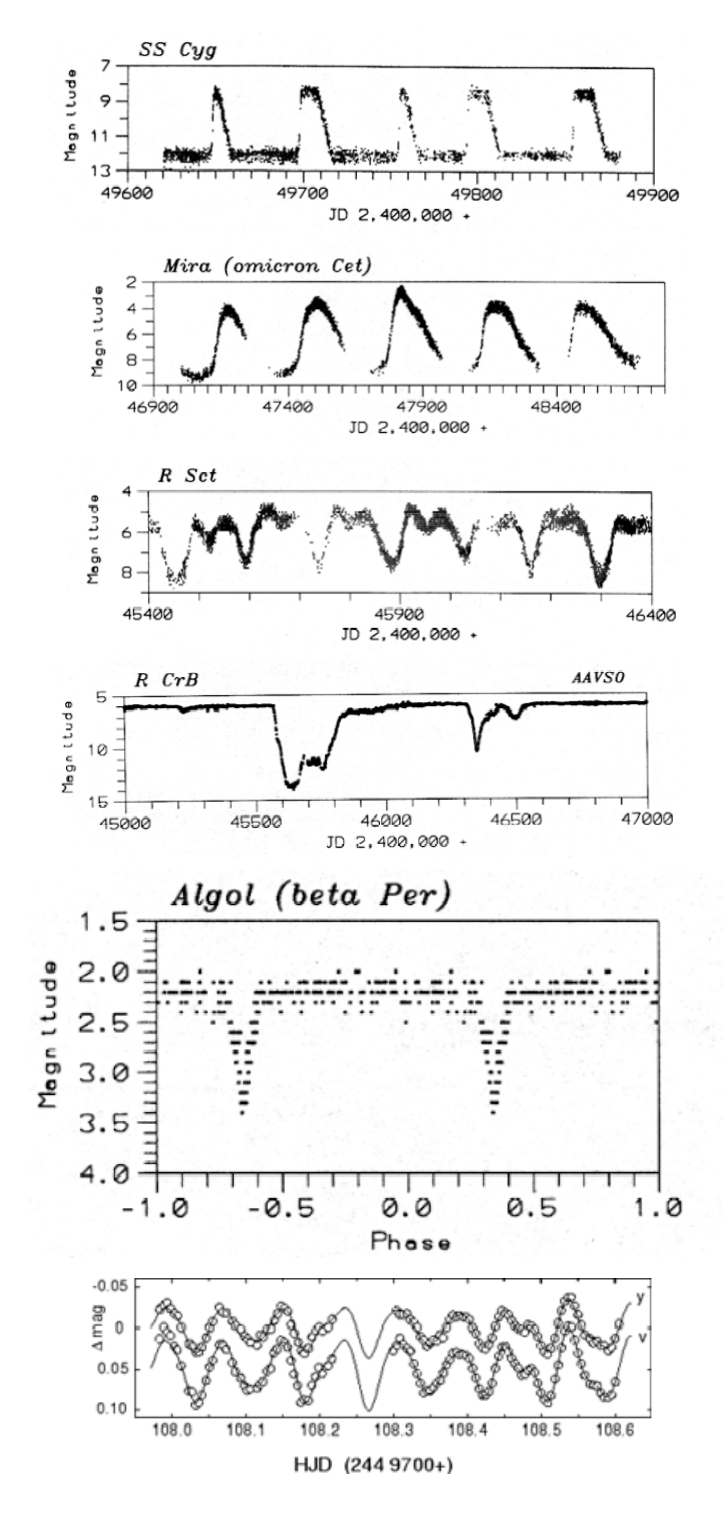

Figura 1.1: Exemplos de curvas de luz de estrelas variáveis. De cima para baixo: Nova Anã, Mira, RV Tauri, R Coronae Borealis, Binárias Eclipsantes e δ Scuti. Retirado de www.aavso.org e www.univie.ac.at

Ora as manchas estão na parte que vemos da estrela, ora estão na parte oposta.

Estrelas variáveis intrínsecas apresentam variabilidade que se deve a mudanças em sua estrutura, podendo ser Estrelas Eruptivas (Cataclísmicas) ou Pulsantes. Estrelas Eruptivas apresentam variação de brilho rápida e signicante devido a variações de brilho súbitas e muito intensas. Em alguns casos, esse cataclismo culmina na destruição da estrela. Essas variáveis subdividem-se em Supernovas, Novas, Novas Anãs, Estrelas Simbióticas e R Coronae Borealis. Neste trabalho, estaremos interessados na classe de estrelas variáveis Pulsantes. Variáveis pulsantes são estrelas que apresentam variação de brilho, tipo espectral e velocidade radial devido a movimentos dinâmicos que resultam em expansão e/ou contração periódica da superfície estelar. Assim como as demais classes, as estrelas pulsantes são divididas em vários grupos tais como Cefeidas, Mira, β Cephei, RR Lyrae, ZZ Ceti, γ Douradus, DBV (Anãs brancas DB variáveis). Cada subdivisão apresenta faixa de períodos, amplitude de variação e formato da curva de luz característicos. Dentre os grupos de estrelas pulsantes, estamos interessados nas  $\delta$  Scuti. Estrelas  $\delta$  Scuti são variáveis de massa intermediária, tipo espectral A-F com períodos de pulsação menores que 0,3 dias e amplitudes na faixa de milésimos a décimos de magnitude [\(Marconi & Palla](#page-99-1) [1998;](#page-99-1) [Aerts et al.](#page-98-2) [2010;](#page-98-2) [Gautschy &](#page-98-3) [Saio](#page-98-3) [1996\)](#page-98-3).

Pelos grupos de estrelas pulsantes existentes, podemos afirmar que as oscilações estelares ocorrem em quase todas as fases da evolução estelar, mas quando são dispostas no diagrama Hertzprung-Russel (HR), as pulsantes ocupam regiões específicas. A região que concentra um maior número de estrelas pulsantes no diagrama HR é conhecida como faixa de instabilidade clássica (região delimitada pelas linhas tracejadas na figura 1.2). Todas as estrelas dentro da faixa de instabilidade tem a pulsação controlada pelo mecanismo " $\kappa$ ". Esse mecanismo está relacionado à opacidade que controla o fluxo de energia nas zonas de ionização fazendo com que calor se acumule ou não nessas regiões.

#### <span id="page-16-0"></span>1.1 Mecanismos de pulsação

A pulsação ocorre em praticamente todas as fases da evolução estelar mas é transiente. Ou seja, a grande maioria das estrelas não pulsa. Quando a estrela é retirada do equilíbrio, a oscilação não perdura porque a estrela perde mais energia durante a contração que na expansão e não consegue se expandir. A razão disso está no fato de que a energia irradiada

<span id="page-17-0"></span>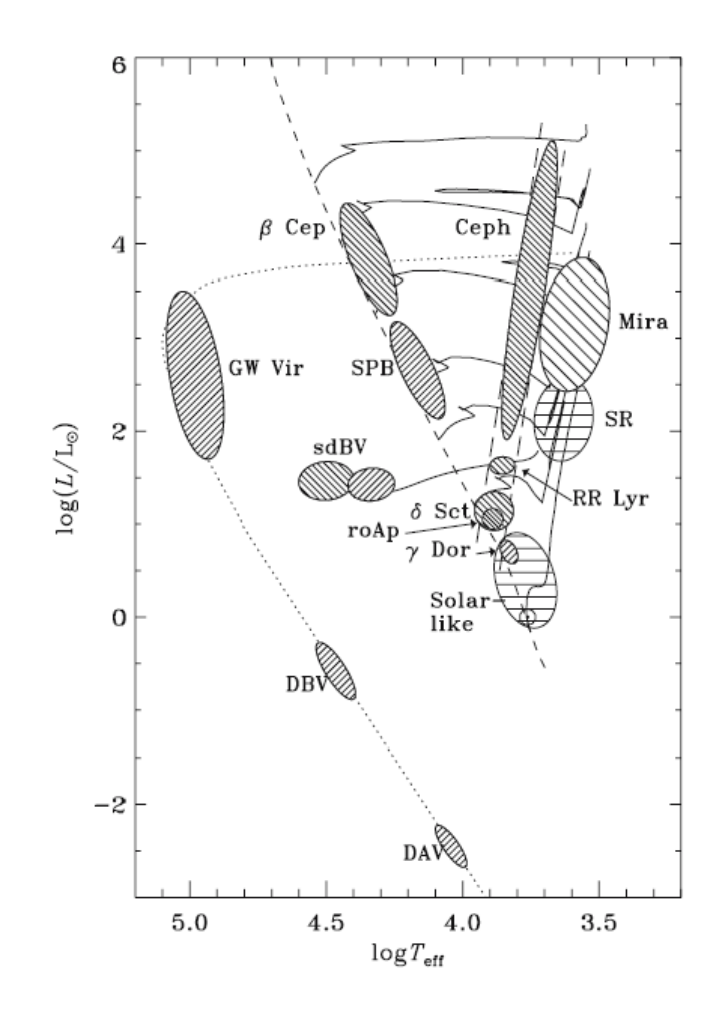

Figura 1.2: Diagrama HR para as estrelas pulsantes cuja distribuição é representada pelas elipses hachuradas. A sequência principal de idade zero é indicada pela linha tracejada central. A faixa de instabilidade é delimitada pelas linhas tracejadas (traço longo -). As abreviaturas referem-se as classes de estrelas pulsantes, sendo elas:  $\beta$  Cep ( $\beta$  Cefeidas), Ceph (Cefeidas), Mira, GW Vir (GW Virginis ou Anãs brancas DO variáveis), SPB (Estrelas B pulsando lentamente), SR (Variáveis semirregulares), sdBV (Estrelas sub-anãs B variáveis), RR Lyr (RR Lyrae), δ Sct (δ Scuti), roAp (Estrelas Ap rapidamente oscilantes),  $\gamma$  Dor (γ Doradus), Solar-like (Estrelas do tipo solar), DBV (Anãs brancas DB variáveis) e DAV (Anãs brancas DA variáveis ou Estrelas ZZ Ceti). Retirado de [Aerts et al.](#page-98-2) [\(2010\)](#page-98-2).

pela estrela é proporcional a  $T^4$  e, na contração, a temperatura é maior. Para que a pulsação não seja amortecida, deve atuar então, na estrela, um mecanismo que reforce a oscilação, fornecendo energia durante a fase de contração. O mecanismo (driving mechanism) responsável pelas oscilações na faixa de instabilidade é o mecanismo κ. Devido a um desequilíbrio entre a força gravitacional e a pressão, a estrela se contrai porque as camadas no interior estelar não conseguem suportar o peso das camadas mais externas. A contração faz com que a temperatura da zona de ionização aumente. Esse aumento de temperatura provoca uma taxa de ionização maior e, com mais elétrons espalhados na região, a opacidade se torna menor. Logo, o fluxo de energia, vindo do interior estelar, pode facilmente atravessar a zona de ionização. Esse fluxo aumentado de radiação provoca a expansão da estrela fazendo o gás resfriar e a pressão diminuir. Com a temperatura e pressão abaixo do valor de equilíbrio, a camada perde suporte contra a força gravitacional e a estrela contrai novamente. Ao se contrair, o Hidrogênio e Hélio se recombinam e o calor se acumula sob a camada gerando aumento de pressão e temperatura. E o ciclo descrito se repete (Binney & Merrifield [1998;](#page-98-4) [Böhm-Vitense](#page-98-5) [1992;](#page-98-5) [Cox](#page-98-6) [1980\)](#page-98-6).

O mecanismo  $\kappa$  também atua em estrelas que estão situadas fora da faixa de instabilidade como as β Cefeidas e as sdBV. A diferença, neste caso, é que o mecanismo opera no Ferro e não no Hidrogênio e Hélio. Isso ocorre porque o Hidrogênio já está totalmente ionizado e a zona de ionização do Hélio é muito próxima da superfície e não consegue controlar as pulsações.

O mecanismo responsável pelas oscilações nas estrelas do tipo solar e em algumas gigantes vermelhas é conhecido como mecanismo estocástico. As oscilações são provocadas por movimentos convectivos turbulentos na zona convectiva externa da estrela. A convecção turbulenta gera ruído acústico (flutuações de pressão acústica incoerente) na cavidade ressonante da estrela resultando na excitação dos modos. A turbulência também fornece, estocasticamente, a energia cinética dos modos de oscilação sendo contrabalanceada pela radiação emitida pela estrela [\(Shibahashi](#page-99-2) [2005\)](#page-99-2).

Um outro mecanismo, conhecido como " $\varepsilon$ ", está relacionado à taxa de geração de energia pelo núcleo estelar. A amplitude de pulsação é muito pequena próximo ao centro da estrela e não é suciente para controlar a pulsação. Entretanto, as variações na taxa de geração de energia nuclear produz oscilações que são importantes para a pulsação em estrelas evoluídas

muito massivas. Contudo, não se conhece nenhuma classe de pulsantes que utilize apenas o mecanismo  $\varepsilon$  [\(Aerts et al.](#page-98-2) [2010\)](#page-98-2).

#### <span id="page-19-0"></span>1.1.1 Modos de pulsação

A pulsação de uma estrela é limitada pela sua estrutura interna e sua geometria, em outras palavras, são esses fatores que irão determinar as frequências de pulsação. Para modelos estelares simétricos e com eixos de rotação e pulsação coincidentes, os modos de pulsação são representados pelos harmônicos esféricos dados por:

$$
Y_{l}^{m}(\theta,\varphi) = (-1)^{m} \sqrt{\frac{2l+1}{4\pi} \frac{(l-m)!}{(l+m)!}} P_{l}^{m}(\cos\theta)e^{im\varphi}
$$
 (1.1)

com os polinômios de Legendre

$$
P_l^m(\cos\theta) = \frac{1}{2l}(1 - \cos^2\theta)^{\frac{m}{2}} \frac{d^{l+m}}{d\cos^{l+m}\theta} (\cos^2\theta - 1)^l. \tag{1.2}
$$

Os modos são gerados por duas forças restauradoras: a pressão e o empuxo. A pressão gera o modo-p, que são ondas acústicas que se movimentam basicamente na vertical e são mais sensíveis às condições do envoltório externo da estrela (ver figura 1.3a). Como a contração e/ou expansão da estrela ocorre no sentido radial, a pulsação será radial. Dessa maneira, a estrela ainda mantém o formato esférico.

<span id="page-19-1"></span>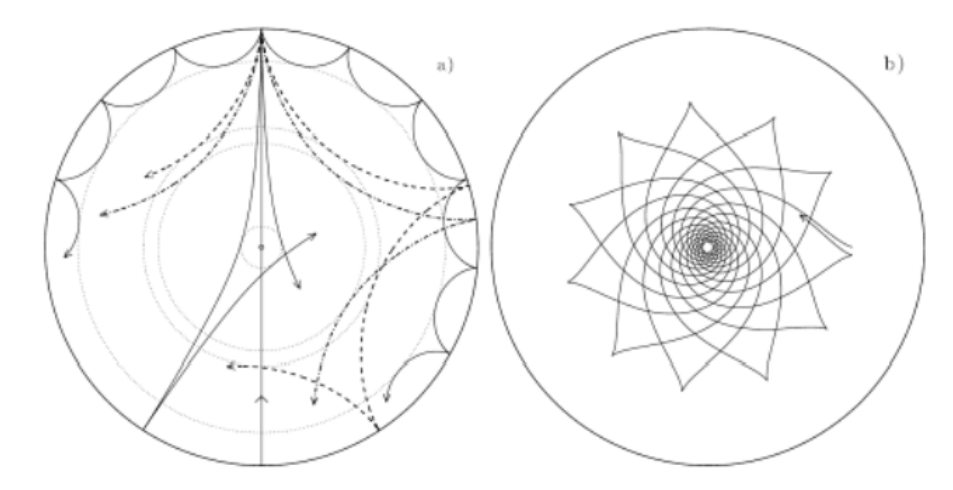

Figura 1.3: Raios de propagação de ondas acústicas e gravitacionais em seção transversal de uma estrela do tipo solar. Em (a), vemos as ondas acústicas mais sensíveis às regiões mais externas da estrela (modo-p). Em (b), as ondas gravitacionais se propagam, basicamente, na região central da estrela (modo-g). Retirado de [Cunha et al.](#page-98-7) [\(2007\)](#page-98-7).

O empuxo gera o modo-g provocando movimentos basicamente na horizontal e sensível às condições do núcleo estelar (figura 1.3b). O movimento resultante ocorre em sentidos angulares e a estrela não mais mantém o formato esférico. Essa pulsação é chamada nãoradial e partes adjacentes da estrela tem movimento em sentidos contrários.

A localização das zonas de ionização determina as propriedades de pulsação da estrela e delimita a faixa de instabilidade. Para estrelas mais quentes (∼7500K), as zonas de ionização estarão mais próximas da superfície. Isso faz com que o envelope convectivo acima delas seja muito fino, a opacidade, portanto, seja baixa e o fluxo de energia vindo do interior estelar possa atravessá-lo facilmente. Dessa maneira, o mecanismo  $\kappa$  não pode ocorrer e a estrela não consegue pulsar. Esse limite define a extremidade azul da faixa de instabilidade. Em direção à temperaturas mais baixas, as zonas de ionização vão se afastando da superfície estelar e o envelope convectivo se torna mais espesso. Estrelas mais frias (∼5500K) tem zonas de ionização ainda mais profundas e a zona de ionização parcial do Hélio totalmente convectiva. Esse envelope convectivo mais extenso torna a convecção o principal mecanismo de transporte de energia e, dessa maneira, a viscosidade e a turbulência são capazes de amortecer completamente a oscilação, definindo a extremidade vermelha da faixa de instabilidade.

A faixa de instabilidade assim descrita está diretamente relacionada às estrelas pós-Sequência Principal. Entretanto, à medida que evoluem em direção à Sequência Principal, estrelas pré-Sequência Principal (pré-SP) também atravessam a faixa de instabilidade. Assim, existe a possibilidade de que parte da variabilidade de algumas estrelas jovens seja causada pela pulsação [\(Marconi & Palla](#page-99-1) [1998\)](#page-99-1).

Uma dessas classes de estrelas jovens são as estrelas Ae de Herbig, que possuem massas acima de 1,5  $M_{\odot}$ , tipo espectral A, linhas de emissão fortes e excesso no infravermelho. Geralmente elas são encontradas em regiões de formação estelar e mostram variabilidade espectroscópica e fotométrica em escalas de tempo que varia de minutos a anos [\(Català](#page-98-0) [2003\)](#page-98-0). E uma parte das estrelas Ae de Herbig está localizada dentro da faixa de instabilidade δ Scuti.

A detecção de estrelas pré-SP com pulsação  $\delta$  Scuti foi apresentada por [Breger](#page-98-8) [\(1972\)](#page-98-8) para os objetos V588 Mon e V589 Mon, localizados no aglomerado jovem NGC2264. A confirmação dessa identificação foi dada por [Kurtz & Marang](#page-99-0) [\(1995\)](#page-99-0) relacionado ao objeto HR5999 e por [Donati et al.](#page-98-9) [\(1997\)](#page-98-9) para HD104237. Trabalhos posteriores como [Kurtz &](#page-99-3)

[Català](#page-99-3) [\(2001\)](#page-99-3) mostraram que HD142666, HD35929, V351 Ori, BL50 e HP57 em NGC6823 também apresentavam pulsação do tipo  $\delta$  Scuti.

A estrela HR5999, também conhecida como HD144668 ou V856 Sco, é uma estrela Herbig de tipo espectral A7 III-IVe com período de pulsação de 4,99h e amplitude de pulsação de 0,013 mag na banda V de Johnson [\(Kurtz & Marang](#page-99-0) [1995\)](#page-99-0). Possui massa estimada  $M = 3M_{\odot}$ , raio  $R = 6.9R_{\odot}$ , temperatura efetiva  $T_{\text{eff}} \sim 7800K$ , gravidade superficial log  $g \sim 3, 5-4, 0$  e velocidade de rotação projetada  $v \sin i = 180 \pm 50$  km/s. Provavelmente faz parte de uma binária juntamente com a estrela peculiar do tipo B tardio HR6000, da qual é separada por 44 segundos de arco [\(Kurtz & Català](#page-99-3) [2001\)](#page-99-3). HR5999 também apresenta variação fotométrica não periódica de 0,35 mag devido, possivelmente, a variações causadas por obscurecimento no envoltório e disco circunstelar [\(Marconi & Palla](#page-99-1) [1998\)](#page-99-1).

A descoberta da variabilidade devido a pulsação  $\delta$  Scuti na estrela Ae de Herbig HR5999, levou à investigação da faixa de instabilidade pré-SP. [Marconi & Palla](#page-99-1) [\(1998\)](#page-99-1) computaram modelos hidrodinâmicos convectivos não lineares para os três primeiros modos radiais. Uma análise de pulsação não adiabática linear fornece frequências que, comparadas às frequências observadas, permitem determinar a posição e massa da estrela pulsante no diagrama HR. Dessa maneira, eles obtiveram a faixa de instabilidade pré-SP teórica mostrada na figura 1.4.

As estrelas  $\delta$  Scuti pós e pré-SP ocupam basicamente a mesma região no diagrama HR (ver figura 1.4). A diferenciação entre elas é feita considerando a informação de que estrelas jovens ainda estão embebidas em regiões de gás e poeira além de apresentarem grande atividade fotosférica. Contudo, isso se aplica somente a alguns casos. Uma tentativa de contornar esse problema é utilizar informações fornecidas pela pulsação sobre a estrutura estelar. O período e o modo de pulsação da estrela são fortemente influenciados pelas mudanças evolutivas em seu interior, ou seja, pelas alterações na sua constituição interna. [Marconi & Palla](#page-99-1) [\(1998\)](#page-99-1) mostraram que, apesar dos pers de densidade para estrelas pós e pré-SP ocupando a mesma posição no diagrama HR serem bastantes similares, as diferenças estruturais afetariam suas estimativas dos períodos de pulsação. [Suran et al.](#page-99-4) [\(2001\)](#page-99-4) realizaram um trabalho comparando estrelas pós e pré-SP de 1,8  $M_{\odot}$  e verificaram que, dependendo do modo de pulsação das estrelas, as frequências apresentam diferenças, podendo ser usadas como um item de discriminação entre os estágios evolutivos.

<span id="page-22-0"></span>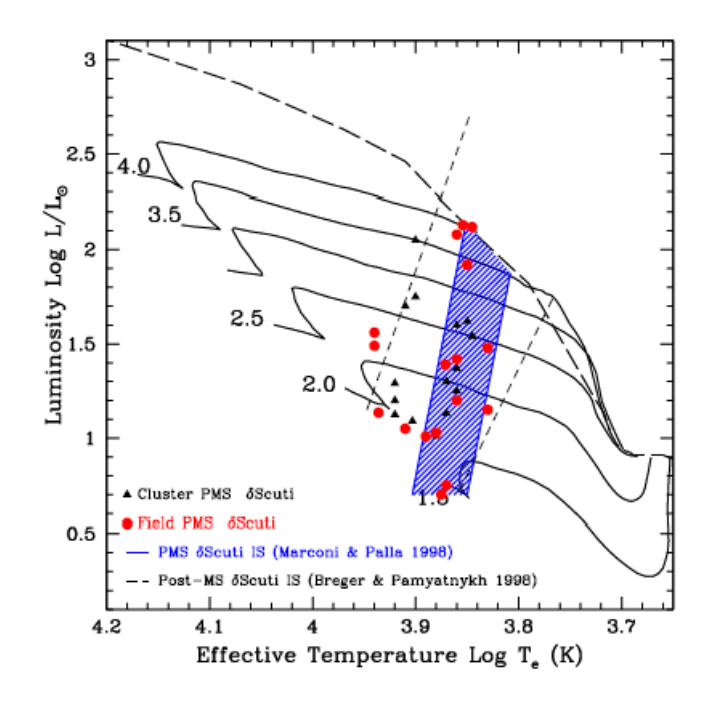

Figura 1.4: Posição, no diagrama HR, das estrelas  $\delta$  Scuti PSP. A região hachurada é a faixa de instabilidade δ Scuti teórica calculada por [Marconi & Palla](#page-99-1) [\(1998\)](#page-99-1). A região delimitada pelas linhas tracejadas é a faixa de instabilidade para as estrelas  $\delta$  Scuti pós-Sequência Principal. Retirado de [Ripepi et al.](#page-99-5) [\(2006\)](#page-99-5).

Como dito anteriormente, o estudo da estrutura da estrela analisando a pulsação estelar é conhecido como Asterossismologia. Ela usa o espectro de pulsação estelar observado para sondar as propriedades estruturais e os processos internos das estrelas. Ademais, também permite refinar os parâmetros estelares fundamentais usados nos modelos.

As estrelas δ Scuti são alvos promissores para a Asterossismologia uma vez que apresentam modos de pulsação bem variados. Soma-se a isso o fato de que estrelas  $\delta$  Scuti multiperiódicas são conhecidas há décadas e a quantidade de modos independentes que podem ser detectados tem aumentado com o avanço das técnicas de observação [\(Templeton](#page-99-6) [et al.](#page-99-6) [2001\)](#page-99-6). [Kurtz & Marang](#page-99-0) [\(1995\)](#page-99-0) reanalisaram dados de HR5999, obtidos por [Praderie](#page-99-7) [et al.](#page-99-7) [\(1991\)](#page-99-7) em 1985, e compararam com seus dados obtidos em 1994. Eles mostraram que HR5999 estava pulsando no mesmo modo nas duas épocas. Esse fato indica que os modos de pulsação nas estrelas δ Scuti podem ser estáveis durante uma década [\(Català](#page-98-0) [2003\)](#page-98-0), fazendo de HR5999 uma candidata à estudos de longa duração envolvendo mudanças na pulsação.

Uma outra característica importante envolvendo estrelas  $\delta$  Scuti relaciona-se à possibilidade de se detectar mudanças evolutivas no período de pulsação, fornecendo, como con-

sequência, uma medida direta da escala de tempo evolutiva pré-SP [\(Kurtz & Català](#page-99-3) [2001\)](#page-99-3). A mudança de período em estrelas  $\delta$  Scuti foi proposto por [Breger & Pamyatnykh](#page-98-1) [\(1998\)](#page-98-1) que calcularam a variação de período de estrelas pré-, pós- e Sequência Principal. Pelo modelo utilizado, eles perceberam que as mudanças de período mais rápidas e que seriam mais facilmente detectadas ocorreriam na fase pré-SP. Essa variação, para estrelas pré-SP, seria da ordem de  $(1/P)(dP/dt) = 10^{-6}$  por ano. Segundo [Català](#page-98-0) [\(2003\)](#page-98-0), para a estrela HR5999, essa variação seria correspondente a 0,4h em dez anos .

#### <span id="page-23-0"></span>1.2 Objetivos

A variação do período de pulsação é uma consequência das mudanças que ocorrem no interior da estrela. Em outras palavras, informações sobre o comportamento do período de pulsação da estrela ajudam a vincular, modelar e mesmo testar modelos estelares. Além dos motivos já citados anteriormente, a estrela HR5999 é um excelente alvo por se ter dados com espaçamento de tempo suficiente para verificar alguma alteração do seu período. Junte-se a isso o fato de que ela se encontra na borda da faixa de instabilidade. Podendo, portanto, ser utilizada para refinar os limites da mesma. E por ser uma estrela jovem, pode também fornecer dicas sobre a estrutura interna dessa classe de estrelas.

Nas noites de 29, 30 e 31 de maio de 2006, foram coletados dados de fotometria CCD da estrela HR5999, nos filtros BVI, usando o telescópio IAG-USP 0,60m do Laboratório Nacional de Astrofísica (LNA), localizado no Pico dos Dias (Itajubá, MG). Também foram coletados dados de fotometria fotoelétrica, nas bandas UBVRI, de HR5999 utilizando o FOTRAP (Fotômetro Rápido) acoplado ao telescópio IAG-USP 0,60m do LNA durante as noites de 17, 18 e 19 de maio de 2006. O objetivo deste trabalho é obter o período de pulsação de HR5999 e verificar se há variação no período de pulsação, comparados com os dados de [Kurtz & Marang](#page-99-0) [\(1995\)](#page-99-0).

Para isso, no Capítulo 2 apresentamos os dados com os quais trabalhamos. A préredução dos dados é apresentada no Capítulo 3. No Capítulo 4, mostramos a obtenção das magnitudes instrumentais dos objetos de estudo, e, no Capítulo 5, discutimos a obtenção e análise dos períodos de pulsação. No Capítulo 5 também fazemos uma discussão dos dados, comparando-os com dados de fotometria fotoelétrica. O Capítulo 6 contém os resultados e as conclusões deste trabalho.

### <span id="page-24-0"></span>Capítulo 2

## Dados observacionais

Utilizando o detector CCD106 acoplado ao telescópio IAG 0,60m, localizado no Observatório Pico dos Dias (LNA/MCT), foram coletados dados de fotometria CCD, nos filtros BVI (centrados em 445nm, 551nm e 806nm, respectivamente), para a estrela HR5999 durante as noites de 29, 30 e 31 de maio de 2006. As imagens foram centradas entre as estrelas HR5999, HR6000 e HD144477 como mostrado na figura 2.1. As estrelas de comparação, utilizadas neste trabalho, estão assinaladas na figura 2.1 como C1 e C2. Informações referentes às observações da estrela HR5999 são apresentadas na Tabela 2.1.

Nesse trabalho também usamos os dados fotoelétricos de HR5999, nos filtros BVI, coletados utilizando o FOTRAP (Fotômetro Rápido) acoplado ao telescópio IAG 0,60m do LNA durante as noites de 17, 18 e 19 de maio de 2006 e reduzidos por [Jota & Corradi](#page-99-8) [\(2009\)](#page-99-8). Os dados fotoelétricos utilizados são mostrados na Tabela 2.2.

<span id="page-25-0"></span>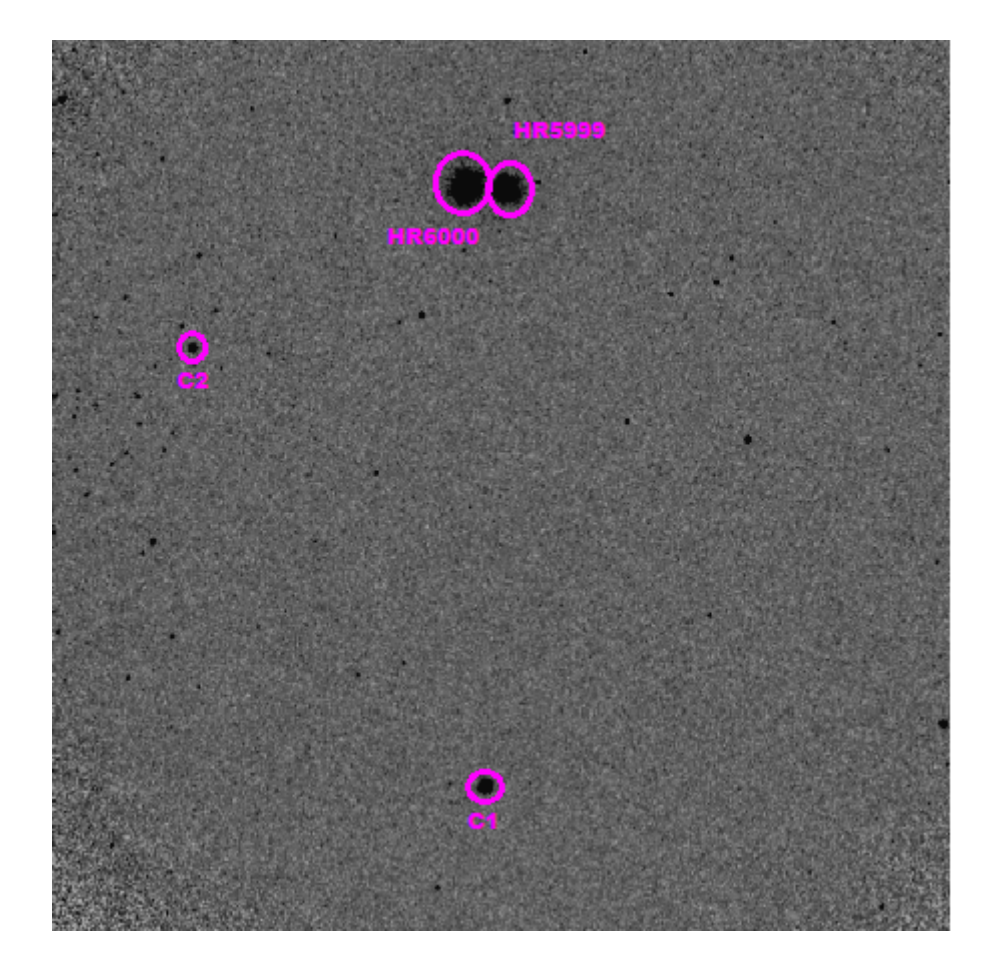

Figura 2.1: Imagem obtida durante observação da estrela HR5999. As estrelas assinaladas como C1 e C2 são as estrelas de comparação utilizadas neste trabalho.

<span id="page-25-1"></span>Tabela 2.1: Registro das observações. Tempos de observação, em segundos, para cada filtro, e massa ar (X) no início da observação são mostrados nas colunas 2 a 5. O número de imagens é mostrado na coluna 6.

<span id="page-25-2"></span>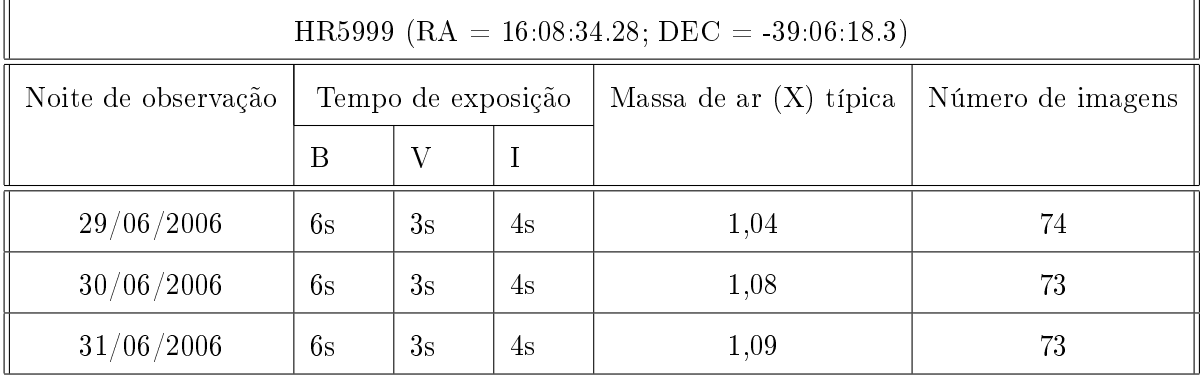

Tabela 2.2: Dados da fotometria fotoelétrica utilizados. A primeira coluna se refere ao dia juliano da observação. A diferença de magnitude, por filtro, entre HR5999 e as estrelas de comparação (HR6000, HD145445 e HD145880) são mostradas nas colunas 2 a 4.

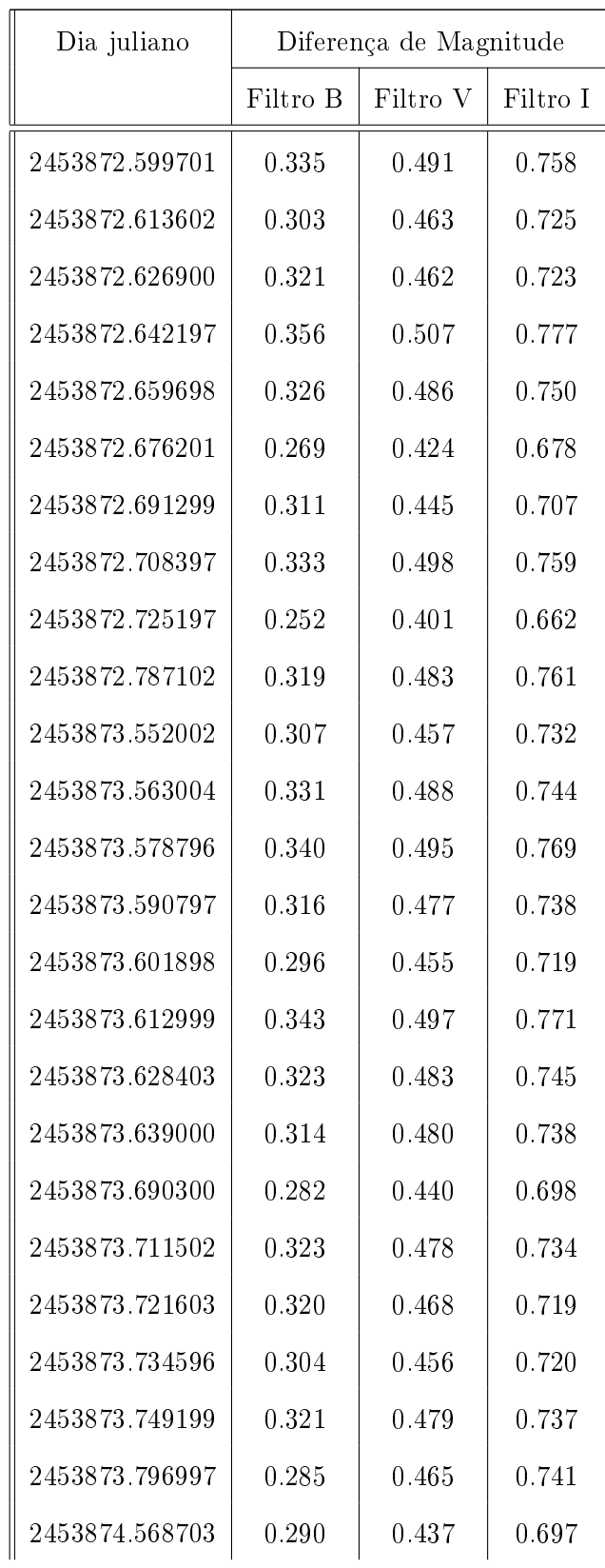

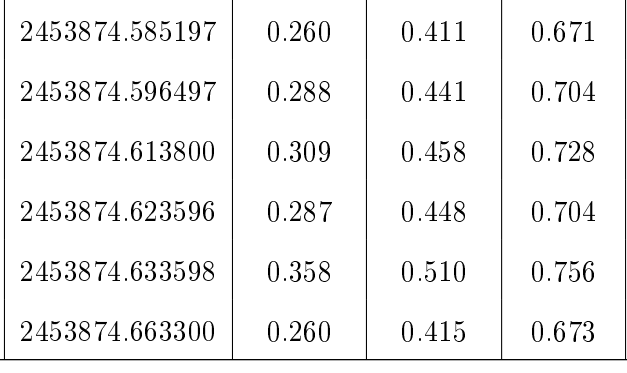

### <span id="page-28-0"></span>Capítulo 3

## Pré-redução dos dados

Antes de fazer a análise fotométrica das imagens, existe a necessidade de corrigi-las dos efeitos instrumentais. Para fazer a pré-redução dos dados obtidos utilizamos o programa de tratamento de dados astronômicos IRAF (Image Reduction and Analysis Facility). Para maiores informações sobre o processo de pré-redução ver [Angelo](#page-98-10) [\(2012\)](#page-98-10). A imagem a ser processada pelo IRAF é constituída de duas partes, a imagem em si em formato binário e um cabeçalho contendo informações a respeito da observação, tais como instrumentação, massa de ar e tempo de exposição. Inicialmente, é preciso verificar se os cabeçalhos das imagens estão corretos. Essa necessidade reside no fato de que as tarefas, utilizadas para processar as imagens, fazem uso das informações lá contidas. Portanto, uma informação incorreta pode afetar toda a redução das imagens.

A tarefa IMHEAD permite visualizar essas informações e, se houver necessidade de editar os cabeçalhos, a tarefa HEDIT pode ser usada. Parâmetros como OBSERVAT, IMAGETYP, RA, DEC e EPOCH foram editados para assegurar que essas informações estejam corretas, além de fazer uso dos dados que o IRAF já possui, relacionados ao LNA. Como alguns cabeçalhos apresentavam valores errados de ascensão reta (RA) e declinação (DEC) para

<span id="page-29-0"></span>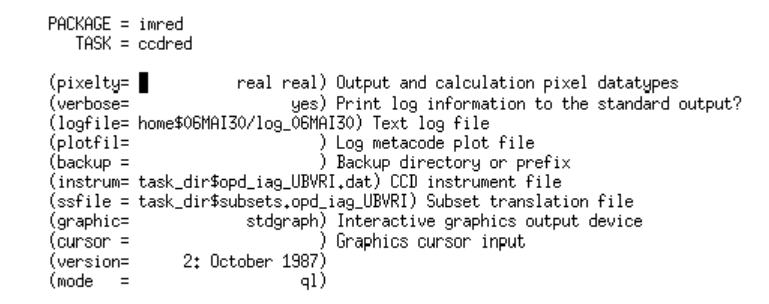

Figura 3.1: Parâmetros da tarefa CCDRED com os arquivos de instrumentos e de filtros inseridos.

a estrela alvo, foram utilizadas as tarefas ASTCALC e ASTHEDIT para calcular os novos valores da massa de ar (AIRMASS) tendo como base a localização do observatório, a data e hora da observação, e os valores corretos de ascensão reta e declinação.

As imagens geralmente são agrupadas conforme o tipo de imagem, BIAS, FLAT-FIELD ou OBJETO e pelo filtro usado na observação. No entanto, a nomenclatura que define esses parâmetros no cabeçalho pode ser diferente daquela utilizada pelas tarefas do IRAF. A solução é criar arquivos que façam correlação desses parâmetros de diferentes nomes. Foram criados dois arquivos, um relacionado aos instrumentos e outro, aos ltros (ver Apêndice B). O nome dos arquivos criados devem ser inseridos nos parâmetros INSTRUM (instrumentos) e SSFILE (filtros) da tarefa CCDRED podendo, assim, ser acessados durante a pré-redução (figura 3.1). Dessa forma, uma tarefa que utilize um determinado parâmetro saberá qual palavra-chave acessar no cabeçalho. Por exemplo, o parâmetro BIAS na tarefa será lido como ZERO no cabeçalho da imagem. Similar ao arquivo de instrumentos, a tarefa entenderá, por exemplo, que o filtro 'B' ou '2' corresponde ao filtro B.

O processo de leitura do CCD gera um padrão bidimensional devido à transferência de cargas entre pixels de colunas adjacentes. O acúmulo dessas cargas é maior de um dos lados do CCD. Para corrigir as imagens desse "efeito bidimensional" precisamos das imagens de BIAS. As imagens chamadas BIAS ou zero são imagens obtidas com o obturador fechado e tempo de exposição nulo.

A sensibilidade e eficiência dos pixels do CCD à luz recebida varia pixel a pixel e também depende do comprimento de onda da luz no qual se faz a observação. Para verificar essa variação, obtém-se uma imagem iluminada por uma fonte de luz uniforme. Essa imagem, denominada FLAT-FIELD, é adquirida para cada filtro usado na observação e seu uso tem por objetivo corrigir as contagens fornecidas pelo CCD, pelas diferenças de sensibilidade pixel a pixel.

Além dos fatores acima citados, também temos o OVERSCAN. O OVERSCAN de uma imagem é uma contagem mínima introduzida no CCD, na ausência de sinal, para que não se tenha contagens negativas nos pixels. Por criar um nível pedestal nas contagens, as imagens devem ser corrigidas desse efeito.

A pré-redução consiste em corrigir as imagens das estrelas dos efeitos instrumentais. Para realizar essas correções, obtemos várias imagens de BIAS e FLAT-FIELD. A ideia é trabalhar com uma imagem média que apresente desvio padrão menor que as imagens originais individualmente. Somando-se a isso, a combinação das imagens também ajuda a eliminar raios cósmicos. A tarefa COMBINE, que combina as imagens, depende do ganho do CCD (GAIN) e do ruído de leitura (RDNOISE). Esses parâmetros tem seus valores fornecidos pelo próprio LNA e são baseados em um grande número de medidas. Para este trabalho, os valores utilizados foram  $GAIN = 5.0$  e RDNOISE = 4.1. As determinações empíricas com nossos dados confirmam os valores do LNA.

Antes de combinar as imagens, verificamos o OVERSCAN e definimos a área de corte (TRIM) dessas imagens. A tarefa que permite realizar essa verificação é o CCDPROC que possui vários parâmetros que podem ser estabelecidos usando o comando EPAR CCDPROC. Dentre esses parâmetros, selecionamos OVERSCAN, TRIM, ZEROCOR e FLATCOR como YES para que essas correções sejam feitas. ZEROCOR e FLATCOR são correção de BIAS e FLAT-FIELD, respectivamente. Na tarefa CCDPROC, a região de OVERSCAN é referida como BIASSEC. Sua função é subtrair a média das contagens da região de OVERSCAN das contagens das demais regiões do CCD. A seção de corte (TRIMSEC) é a região da imagem que será utilizada em análises sequentes. Todas as imagens devem ser corrigidas de OVERSCAN e cortadas.

As imagens de BIAS são combinadas usando a tarefa ZEROCOMBINE. As imagens de BIAS possuem variações de natureza aleatória e a escolha COMBINE=AVERAGE resulta em uma imagem final cujas contagens são a média das contagens de cada imagem individualmente. O algoritmo de rejeição, que se refere à maneira como se rejeitará os pixels ruins, REJECT=CRREJECT exclui pixels com valor abaixo da média baseado no parâmetro HSIGMA, sendo HSIGMA=3 o valor padrão utilizado pela tarefa.

Antes de combinar as imagens de FLAT-FIELD, é preciso corrigi-las de BIAS usando a imagem de BIAS combinada. As imagens dos objetos a serem analisados também devem ser corrigidas de BIAS. A tarefa CCDPROC realiza essa correção através do parâmetro ZEROCOR.

Pode-se agora combinar as imagens de FLAT-FIELD utilizando a tarefa FLATCOM-BINE. As imagens de FLAT-FIELD sofrem variações predominantemente sistemáticas. O algoritmo de combinação COMBINE=MEDIAN é mais eciente, nesse caso, pelo fato de que as contagens mais altas não afetarão de maneira signicativa as contagens da imagem combinada. O algoritmo de rejeição REJECT=AVSIGCLIP funciona bem quando se utiliza MEDIAN para combinação de imagens. Os pixels a serem rejeitados serão aqueles que terão valores abaixo de HSIGMA vezes o desvio padrão ou acima de LSIGMA vezes o desvio padrão. O desvio padrão é calculado pelo próprio algoritmo e seu valor é proporcional à raiz quadrada da mediana. Os valores padrão utilizados pela tarefa são HSIGMA=3 e LSIGMA=3. Para que a imagem combinada não apresente contagens com valores muito discrepantes das imagens individuais, é utilizado o parâmetro SCALE=MODE. Esse parâmetro escalona as imagens de forma que as imagens de FLAT-FIELD tenham um nível de contagens que seja próximo ao valor mais frequente de contagens. O parâmetro SUBSETS=YES indica que a combinação das imagens deve ser feita filtro a filtro utilizado.

A figura 3.2 apresenta exemplos de imagens combinadas de BIAS e FLAT-FIELD, respectivamente. Na imagem de BIAS é possível notar a diferença entre as extremidades inferior e superior advinda do processo de leitura do CCD. Já a imagem de FLAT-FIELD não apresenta uniformidade de contagens sendo as áreas mais centrais mais sensíveis à radiação recebida.

A tarefa IMSTAT é usada para averiguar a estatística das imagens combinadas. Para isso, deve-se escolher uma região da imagem que não apresente pixels ruins nem grandes gradientes. A Tabela 3.1 mostra os dados obtidos usando a tarefa IMSTAT na região selecionada. É possível observar que houve uma redução do valor do desvio padrão das imagens combinadas em relação às imagens individuais, tanto para as imagens de BIAS quanto para as de FLAT-FIELD, como era esperado.

Após a combinação das imagens de FLAT-FIELD, as mesmas são normalizadas para preservar as contagens das imagens contendo os objetos de interesse. A região denida

<span id="page-32-0"></span>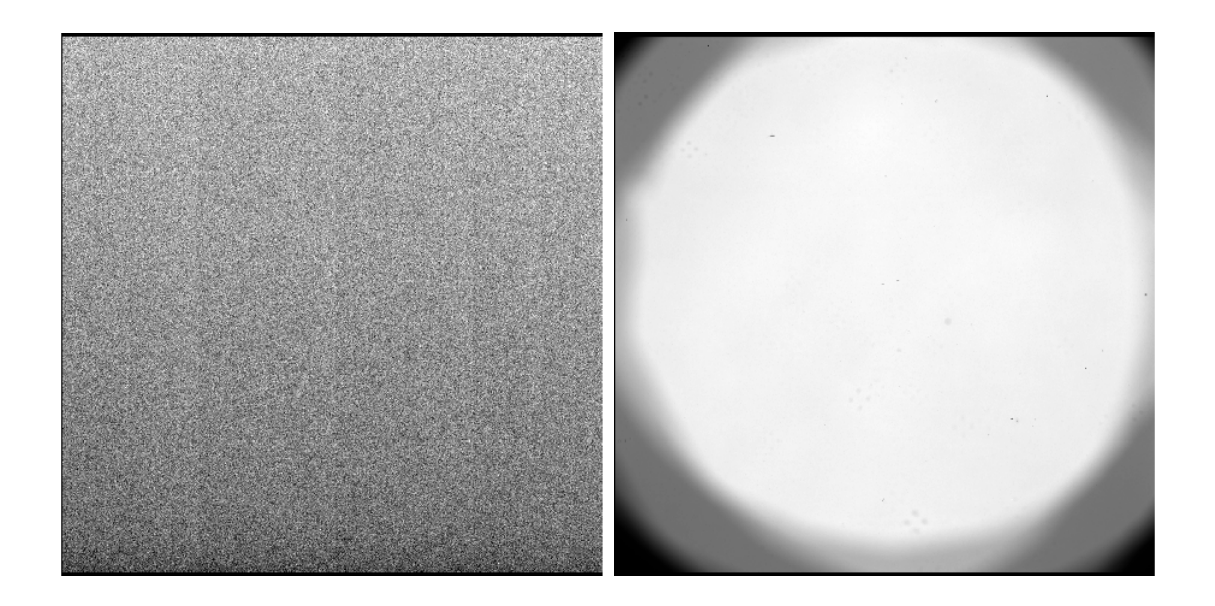

Figura 3.2: Esquerda: imagem combinada de BIAS das observações da noite 29/05/06. Direita: imagem combinada de FLAT-FIELD no filtro V das observações da noite de  $30/05/06$ . O escurecimento das bordas da imagem de FLAT-FIELD se deve ao efeito de vignetting. A luz incidente não atinge o CCD uniformemente e, por receberem menos luz, as bordas se tornam obscurecidas.

como SAMPLE na tarefa NORMALIZE é uma região que apresenta nível de contagem mais plano. A normalização das imagens é feita pela média das contagens da região definida em SAMPLE. Então se processa as imagens dos objetos usando a imagem de FLAT-FIELD normalizada para cada filtro através do parâmetro FLATCOR da tarefa CCDPROC.

Ao final, teremos uma imagem reduzida que terá passado pelo seguinte processo:

$$
I_{processada} = \frac{I_{original} - I_{Cbias}}{(I_{Cflat} - I_{Cbias})_{normalizada}} \tag{3.1}
$$

onde  $I_{Cbias}$  e  $I_{Cflat}$  são as imagens de BIAS e de FLAT-FIELD (para cada filtro) combinadas.

<span id="page-33-0"></span>Tabela 3.1: Dados estatísticos obtidos usando a tarefa IMSTAT. As imagens de BIAS são referentes às observações da noite de 29/05/06. As imagens de FLAT-FIELD referem-se à noite de 31/05/06. São apresentadas a média e o desvio padrão (STDDEV).

| Imagem   | Média  | <b>STDDEV</b> | Imagem                        | Média | <b>STDDEV</b> |
|----------|--------|---------------|-------------------------------|-------|---------------|
| bias0031 | 0,6518 | 0,8193        | flatv0001                     | 19520 | 114,9         |
| bias0032 | 0,6367 | 0,8192        | flatv0002                     | 19526 | 115,1         |
| bias0033 | 0,4546 | 0,8262        | flaty0003                     | 19530 | 114,4         |
| bias0034 | 0,5549 | 0,8236        | flatv0004                     | 19525 | 114,7         |
| bias0035 | 0,5658 | 0,8296        | flatv0005                     | 19526 | 115           |
| bias0036 | 0,613  | 0,8179        | flaty0006                     | 19508 | 114,3         |
| bias0037 | 0,6618 | 0,8225        | $\text{flat}$ v0007           | 19515 | 114,1         |
| bias0038 | 0,6325 | 1,424         | $\text{flat}$ 0008            | 19527 | 113,9         |
| bias0039 | 0,5927 | 3,4           | flaty0009                     | 19496 | 114,8         |
| bias0040 | 0,6037 | 0,831         | $\text{flat}$ <sub>0010</sub> | 19525 | 114,3         |
| biascomb | 0,607  | 0,1196        | flatcomb v                    | 19524 | 98,27         |

### <span id="page-34-0"></span>Capítulo 4

## Fotometria

Para obter as magnitudes instrumentais das estrelas, utilizamos dois métodos: fotometria de abertura e fotometria PSF (point spread function). Na seção 4.1, descrevemos o método da fotometria de abertura e, na seção 4.2, a fotometria PSF obtida com o programa STARFINDER [\(Diolaiti et al.](#page-98-11) [2000\)](#page-98-11).

#### <span id="page-34-1"></span>4.1 Fotometria de abertura

Esse processo consiste em somar as contagens dentro de aberturas circulares que contém a luz da estrela. As aberturas escolhidas devem considerar o fato de que aberturas muito grandes podem fornecer resultados contaminados por contagens de estrelas próximas além de aumentar o ruído referente à medida feita. O procedimento é basicamente constituído de três passos: 1) determinar o centro da estrela; 2) estimar o nível da contagem do céu; 3) calcular o fluxo da estrela. Para tanto, é preciso fazer o que se segue.

#### <span id="page-35-0"></span>4.1.1 Determinação do valor do desvio padrão das contagens do céu

O desvio padrão das contagens do céu ( $\sigma_{\rm c\acute{e}u}$ ) é importante na detecção das estrelas e na geração automática dos arquivos de coordenadas. A tarefa FINDTHRESH foi utilizada para realizar esse cálculo. Essa tarefa faz a estimativa de $\sigma_{\rm c\acute{e}u}$ de duas maneiras: uma delas utiliza os valores de ganho e ruído de leitura do CCD e a outra usa uma região da imagem que não contenha estrelas, pixels ruins e raios cósmicos. Assim sendo, fornecemos os parâmetros GAIN, READNOISE e SECTION que se refere à região da imagem que será utilizada pela tarefa. Os demais parâmetros tiveram seus valores iniciais mantidos. O arquivo de saída apresenta dois resultados decorrentes dos dois métodos usados que podem ser comparados e, assim, verificar se a região não contém pixels ruins e raios cósmicos. Para garantir que os resultados não sofressem contaminações devido a outras fontes, a região da imagem definida em SECTION foi escolhida de tal maneira que a diferença entre os resultados gerados não fossem superiores a  $20\%$ . Para os filtros B e V, esses valores obtidos estavam na faixa de 0,80 a 0,90 e, para o filtro I, entre  $1,00$  e  $1,30$ .

#### <span id="page-35-1"></span>4.1.2 Arquivo de coordenadas

A detecção das estrelas nas imagens foi feita usando a tarefa DAOFIND. Essa tarefa procura máximos locais de densidade que apresentem largura a meia altura do perfil radial de contagens dada por FWHMPSF e valores de pico que sejam superiores a threshold $\sigma_{c\acute{e}u}$  em relação ao nível do céu sendo THRESHOLD o limiar de detecção de objetos na imagem. Para cada imagem, a tarefa gera um arquivo de saída que contém uma lista com os objetos detectados e seus centros em coordenadas x e y.

O valor de FWHMPSF foi obtido através da média dos perfis radiais das duas estrelas mais brilhantes do campo ao se executar a tarefa IMEXAM. O parâmetro THRESHOLD é dado na tarefa FINDPARS. O valor de THRESHOLD foi escolhido de tal forma que apenas as estrelas mais brilhantes na imagem fossem detectadas. Já o valor de $\sigma_{\rm c\acute{e}u}$ utilizado foi o valor computado pela tarefa FINDTHRESH usando os valores de ganho e ruído de leitura, como mencionado na seção 4.1.1.
#### 4.1.3 Alinhamento das imagens

Antes de darmos início à fotometria, fizemos o alinhamento das imagens separadas por filtro e por noite de observação. Para isso, trabalhamos com a tarefa IMALIGN. Essa tarefa calcula desvios nas coordenadas x e y entre uma lista de imagens e uma imagem de referência. Escolhemos como imagem de referência a primeira imagem de cada ltro para cada uma das noites de observação.

A tarefa usa um arquivo de coordenadas como referência, o qual foi obtido usando a tarefa DAOFIND. O arquivo deve ser um arquivo texto contendo as coordenadas de referência dos objetos a serem centrados em cada imagem estando as coordenadas x e y dispostas em duas colunas, respectivamente, e cada linha deve se referir a apenas um objeto.

O parâmetro INTERP\_TYPE se refere à função de interpolação utilizada. A opção escolhida foi LINEAR. E o parâmetro BOUNDARY\_TYPE, que se refere ao tipo de extensão do contorno, foi escolhida como NEAREST. Os demais parâmetros tiveram seus valores iniciais mantidos.

Todavia, para alguns grupos de imagens, o alinhamento não convergiu. Foram alterados a função de interpolação, a extensão do contorno bem como a imagem de referência e, mesmo assim, o alinhamento não foi eficiente. Inclusive, tentou-se alinhar essas imagens uma a uma e, em sequência, alinhando-as em grupos. O alinhamento continuou não convergindo.

Utilizamos outra tarefa para realizar o alinhamento dessas imagens. A tarefa XRE-GISTER também usa uma imagem como referência e, a partir dela, calcula os desvios nas coordenadas dos objetos a serem centrados. Para essa tarefa também é possível escolher o tipo de função de interpolação e de extensão do contorno a serem utilizadas. Não alteramos os valores denidos para os demais parâmetros. Uma vantagem dessa tarefa é que podemos executá-la mais de uma vez usando a mesma imagem de referência ou uma imagem diferente. Executamos a tarefa várias vezes e o resultado obtido ainda apresentava deslocamentos consideráveis. Dessa forma, esses grupos foram mantidos sem que as imagens fossem alinhadas. E, então, utilizamos os arquivos de coordenadas individuais para as imagens não alinhadas.

Para as imagens que foram alinhadas, criamos um arquivo de coordenadas comum separados por filtro e por noite de observação. Para os grupos de imagens que foram alinhados, utilizamos os arquivos de coordenadas individuais gerados pelo DAOFIND. Um arquivo de coordenadas comum pode ser utilizado para a calibração das imagens sem que haja ambiguidades na identicação dos objetos. E possibilita também relacionar facilmente os objetos de estudo nas saídas da tarefa PHOT.

#### 4.1.4 Execução da tarefa PHOT

Dando sequência ao procedimento de obtenção das magnitudes instrumentais, executamos a tarefa PHOT. Essa tarefa fornece como saída um arquivo que contém informações como coordenada, fluxo e magnitude da estrela. A magnitude calculada pelo PHOT usa a equação

$$
m = 25 - 2.5 * log(contagens) + 2.5 * log(tempo)
$$
\n
$$
(4.1)
$$

onde contagens é o número total de contagens na abertura excluindo as contagens do céu e tempo é o tempo de exposição da imagem. Para executar a tarefa, no entanto, é preciso, primeiramente, configurar as tarefas DATAPARS, CENTERPARS, FITSKYPARS e PHOTPARS.

Começamos com a tarefa DATAPARS que estabelece os parâmetros que são dependentes do instrumento utilizado bem como das condições de observação. Os parâmetros FWHMPSF e  $\sigma_{\rm c\acute{e}u}$  foram obtidos conforme descrito na seção 4.1.2. DATAMIN é definido como sendo -3\*readnoise/gain e DATAMAX corresponde ao limite de contagens que não ultrapasse a linearidade do detector. Os valores dos parâmetros CCDREAD, GAIN, EXPOSUR, AIR-MASS, FILTER e OBSTIME são lidos diretamente do cabeçalho das imagens ao associá-los com as respectivas palavras-chave. Os demais parâmetros não foram modicados.

A tarefa CENTERPARS está relacionada à centralização das coordenadas dos objetos. Como especificado no manual da tarefa, os valores padrão tem produzido bons resultados sendo necessário, portanto, especificar o algoritmo de centralização e o valor de CBOX. Assim sendo, o algoritmo escolhido foi CENTROID que computa o centro da estrela usando a intensidade das contagens dentro de uma caixa determinada por CBOX. Já o valor de CBOX deve se situar em uma faixa que compreenda  $(2.5 - 4.0)$ \*fwhmpsf. O parâmetro MAXSHIFT, que define a diferença máxima permitida entre os desvios previstos e calculados para cada objeto, também foi alterado e estabelecido como sendo 5 para que haja um deslocamento um pouco maior sem que o programa retorne algum sinalizador de erro.

FITSKYPARS é a tarefa responsável por extrair pixels cujas contagens não se encontram dentro da faixa estimada de contagens do céu. O algoritmo de rejeição escolhido foi centroid que calcula o centróide do histograma da região selecionada determinando, assim, a contagem do nível do céu. A região escolhida é uma região anular de raio interno ANNULUS e de largura DANNULUS. O valor do raio interno deve incluir todo o sinal correspondente ao objeto e, portanto, deve ser superior a 3\*fwhmpsf [\(Howell](#page-98-0) [2006\)](#page-98-0). Em nosso trabalho, escolhemos uma largura de 5 pixels e raio interno de 8 pixels que respeita a exigência acima e não sobrepõe a região anular de objetos próximos. Os demais parâmetros mantiveram seus valores padrão.

Já a tarefa PHOTPARS, relacionada aos parâmetros fotométricos, calcula o fluxo dentro de aberturas circulares especificadas em APERTURE. O valor adotado para essas aberturas foi 1:8:0.5 que indica aberturas concêntricas variando de 1 a 8 pixels em passos de 0,5 pixel. Algumas dessas aberturas são mostradas na figura 4.1. Não alteramos os demais parâmetros da tarefa.

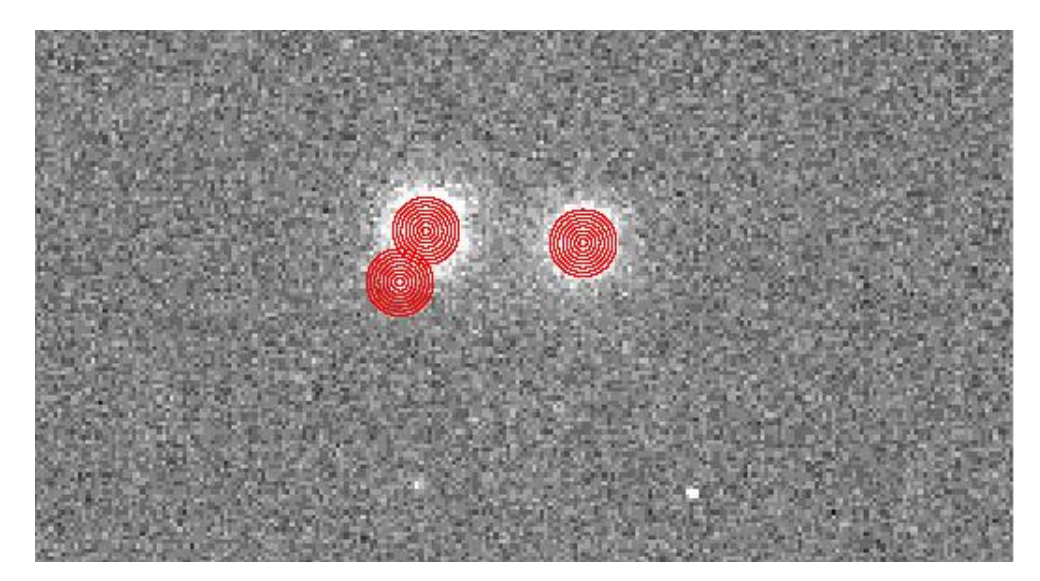

Figura 4.1: Aberturas concêntricas utilizadas na tarefa PHOTPARS. A imagem foi ampliada para melhor visualização mostrando as aberturas próximas às estrelas HR5999 e HR6000. As aberturas mostradas são de 1 a 8 pixels em passos de 1 pixel.

Dessa maneira, a tarefa PHOT pôde ser executada em modo não interativo. O arquivo de coordenadas usado na tarefa são os mesmos descritos na seção 4.1.2.

#### 4.1.5 Curvas de crescimento

Se as aberturas concêntricas citadas na seção 4.1.4 forem pequenas, o ruído será menor mas, em compensação, o erro na magnitude poderá ser considerável por não incluir quase toda a luz do objeto estudado. Por outro lado, se as aberturas forem grandes, a incerteza na magnitude será baixa mas com aumento do ruído devido a contaminações de outras fontes. Para tentar contornar esse problema, pode-se utilizar aberturas de tamanhos diferentes, como adotado na tarefa PHOTPARS. Esse processo dá origem às curvas de crescimento que nos indicam qual abertura otimiza, simultaneamente, a incerteza na magnitude e no ruído. O valor de abertura mais adequado para se realizar a tarefa PHOT para obter a magnitude apropriada dos objetos estudados é o raio a partir do qual a magnitude do objeto se torna constante.

Nos arquivos de saída do PHOT constam a magnitude das aberturas concêntricas juntamente com o erro correspondente. Para analisar como a magnitude está variando dentro da região anular escolhida, fizemos as curvas de crescimento que são gráficos da diferença de magnitude entre aberturas concêntricas adjacentes  $\Delta m = m_k - m_{k-1}$  em função do raio médio das aberturas  $\bar{r} = (r_k + r_{k-1})/2$ , sendo o índice k a k-ésima abertura. Um dos gráficos obtidos é mostrado na figura 4.2 para uma imagem do filtro V. Escolhemos uma estrela brilhante para a obtenção da abertura apropriada para a extração da magnitude dos objetos devido ao fato de que estrelas fracas forneceriam aberturas que acentuariam a incerteza na magnitude.

Pelas curvas de crescimento, vemos que a curva se torna constante em aproximadamente 5 pixels. Para uma abertura de 5 pixels não houve sobreposição entre aberturas de estrelas próximas. Assim, o valor de abertura utilizado foi 5 pixels para os filtros B, V e I para as três noites de observação. Essa abertura foi, então, adotada no parâmetro APERTURE da tarefa PHOTPARS e realizamos o processo descrito na seção 4.1.4 novamente para a obtenção das magnitudes. Mais uma vez, a tarefa PHOT nos retorna um arquivo que, dentre outros parâmetros, contém um único valor de magnitude correspondente à abertura utilizada. É essa magnitude que usamos para fazer as curvas de luz das estrelas que serão descritas posteriormente. Tabelas com as magnitudes geradas pelo PHOT são apresentadas no Apêndice A.

Enquanto fazíamos a fotometria das imagens, percebemos que a estrela HR6000 possuia uma estrela muito próxima a ela (figura 4.3). Vimos que aberturas maiores poderiam captar a luz dessa outra estrela. Como uma forma de corroborar os resultados gerados pelo PHOT, optamos por obter as magnitudes pela fotometria PSF que não captaria a luz dessa estrela

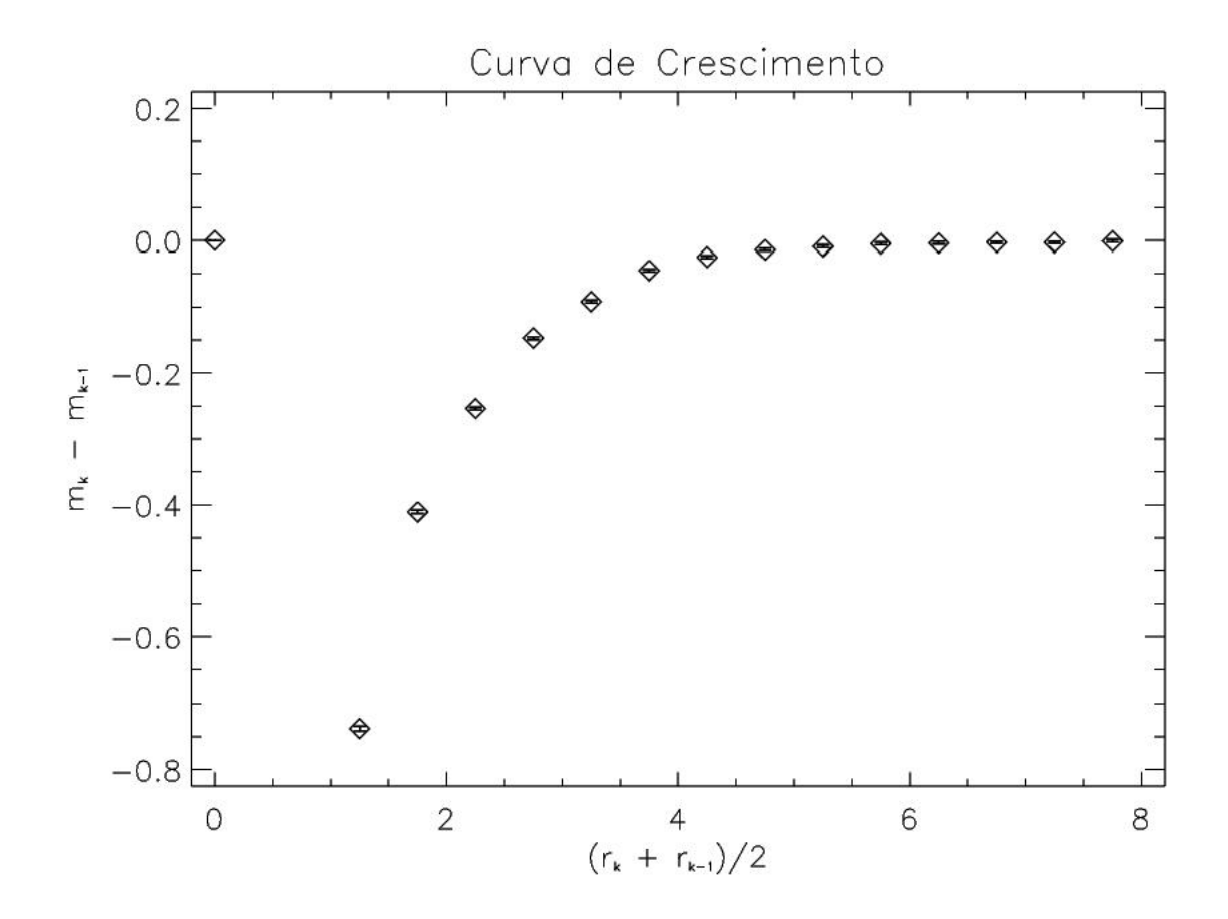

Figura 4.2: Curva de crescimento para HR5999 para uma imagem no filtro V. As barras de erro são mostradas pelas barras dentro dos indicadores de pontos do gráfico.

no cálculo da magnitude de HR6000. É essa fotometria que abordamos na seção a seguir.

## 4.2 Fotometria PSF

Uma outra maneira de obter as magnitudes é através da fotometria PSF. Esse método gera um modelo numérico do formato do perfil real das estrelas e é determinado usando a estrela mais brilhante e isolada na imagem. Para realizar a fotometria PSF, utilizamos o programa STARFINDER [\(Diolaiti et al.](#page-98-1) [2000\)](#page-98-1).

STARFINDER é um programa IDL capaz de detectar e determinar o fluxo relativo das estrelas de um campo. O programa contém rotinas para realizar extração de PSF, estimativa de ruído e processamento básico das imagens. Descrição detalhada sobre o código e sua operação está disponível no manual do programa, que pode ser obtido em www.bo.astro.it/StarFinder/paper6.htm. Seguindo as instruções fornecidas pelo manual do STARFINDER, realizamos as seguintes operações:

#### Capítulo 4. Fotometria 29

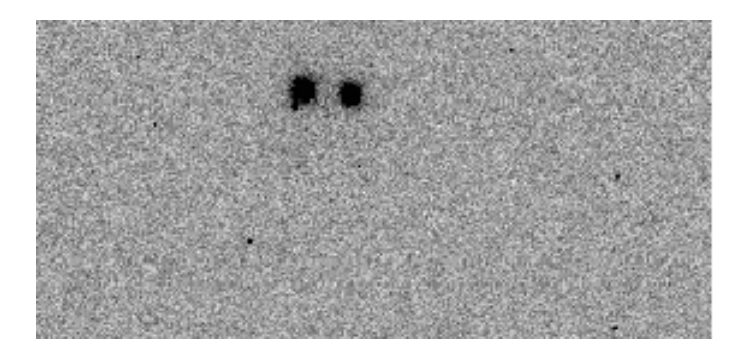

Figura 4.3: Imagem das estrelas HR5999 (direita) e HR6000 (esquerda). Pode-se ver que há uma estrela muito próxima a HR6000, abaixo e à esquerda da mesma.

- após carregar e visualizar a imagem, obtivemos a estimativa do ruído através da técnica de ajuste ao histograma. Essa etapa permite verificar a qualidade do ajuste sendo possível também alterar o tipo de função usada para fazer o ajuste, sendo o ajuste gaussiano e quadrático recomendado (figura 4.4). Alguns dos histogramas obtidos são mostrados na figura 4.5 para uma imagem do filtro B, V e I, respectivamente.
- selecionamos as estrelas que foram extraídas e superpostas para realizar a estimativa de PSF. A figura 4.6 mostra umas das interfaces do programa trabalhando em uma imagem do filtro I da noite de 29 de maio de 2006. É recomendado pelo manual do programa que o tamanho da PSF de saída (SIZE OF OUTPUT PSF) seja definido como 128. Como esta estimativa de PSF ainda está contaminada por resíduos, fizemos o chamado `POST PROCESS' que melhora essa estimativa inicial atuando, principalmente, no halo da PSF. Nessa etapa, ainda seguindo indicações do manual, escolhemos fazer CIRCULAR MASK RADIUS com valor 40 e INNER RADIUS como 45. Terminamos essa etapa normalizando a PSF.
- para melhorar ainda mais a estimativa de PSF, repetimos todo o processo de extração da PSF, descrito acima, sem alterar os parâmetros utilizados. A PSF resultante final é mostrada na figura 4.7.
- com essa estimativa de PSF, rodamos `ASTROMETRY AND PHOTOMETRY' em duas iterações com valores de THRESHOLD apropriados para detectar apenas as estrelas mais brilhantes da imagem (figura 4.8). O arquivo de saída fornecido pelo pro $grama contém as coordinates x e y do centro dos objetos bem como o fluxo relativo$

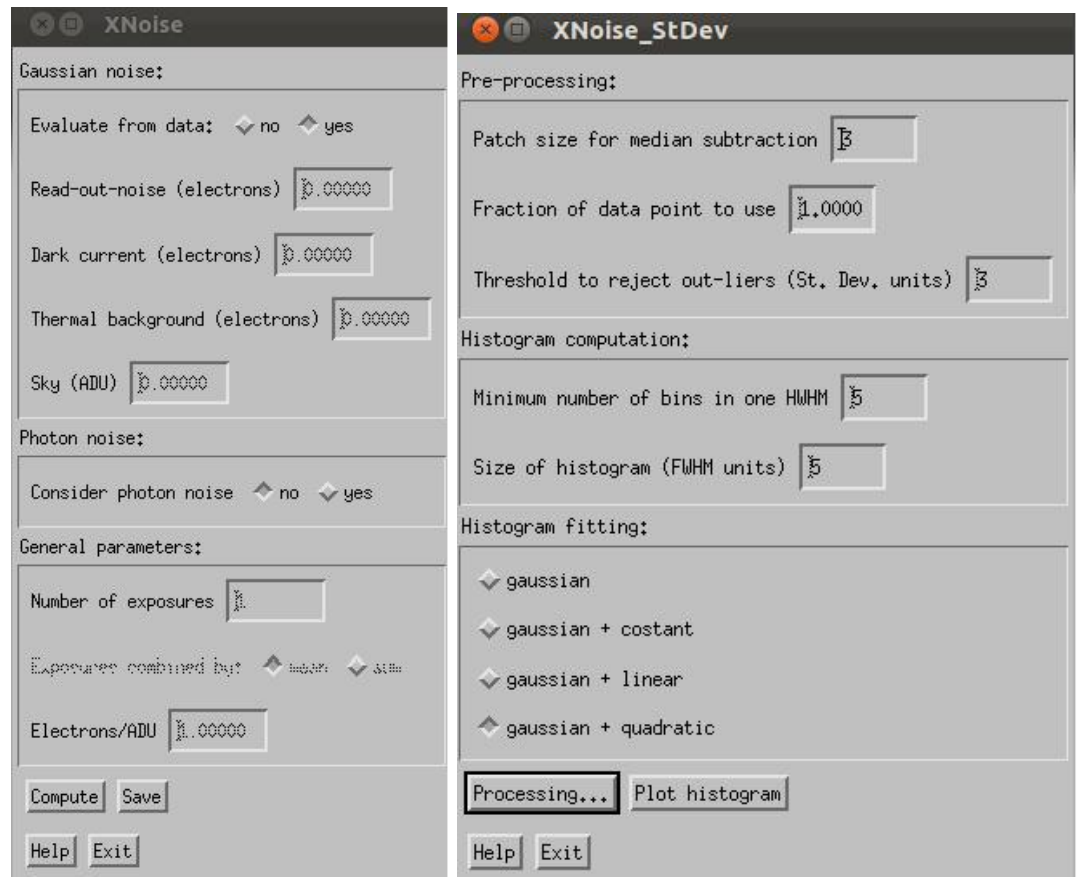

Figura 4.4: Interfaces da etapa de cálculo da estimativa de ruído através do ajuste ao histograma.

dos mesmos com seus respectivos desvios padrão(sigma).

#### 4.2.1 Obtenção das magnitudes

Para transformar os valores de fluxo, fornecidos como resultado pelo STARFINDER, em valores de magnitudes usamos a relação entre fluxo  $(F)$  e magnitude  $(m)$  através da equação

$$
m_1 - m_2 = -2,5\log(\frac{F_1}{F_2})
$$
\n(4.2)

Como referência, adotamos o mesmo ponto zero utilizado pelo IRAF na tarefa PHOT cujo valor é  $m_2 = 25$ . Ou seja,

$$
m = 25 - 2,5 \log F + 2,5 \log t \tag{4.3}
$$

onde F é o número de contagens e t é o tempo de exposição da imagem.

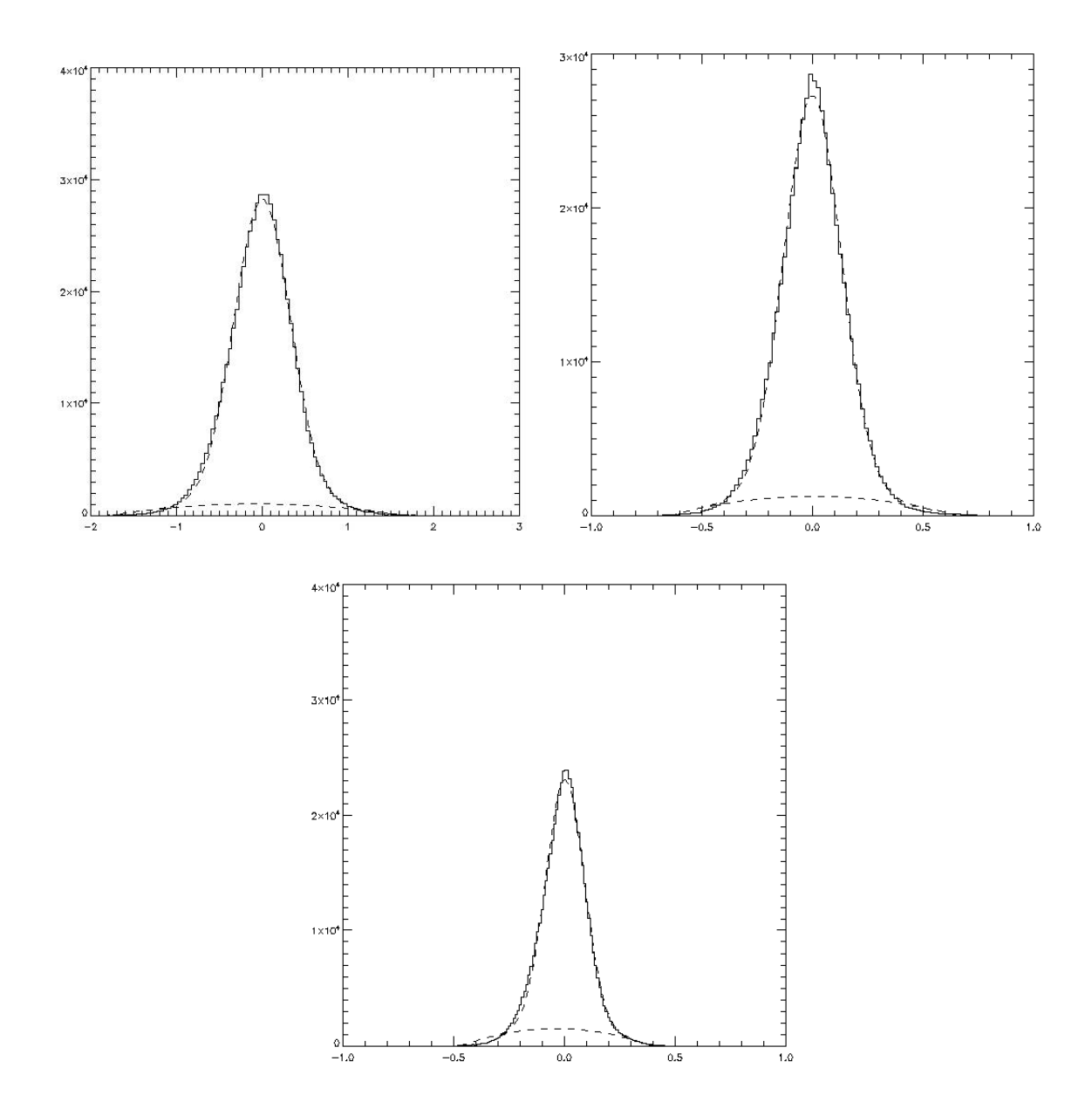

Figura 4.5: Histogramas pixel/bin em função da intensidade plotados pelo STARFINDER para um ajuste gaussiano e quadrático (linhas tracejadas). Os histogramas se referem, respectivamente, às imagens do filtro B, I e V.

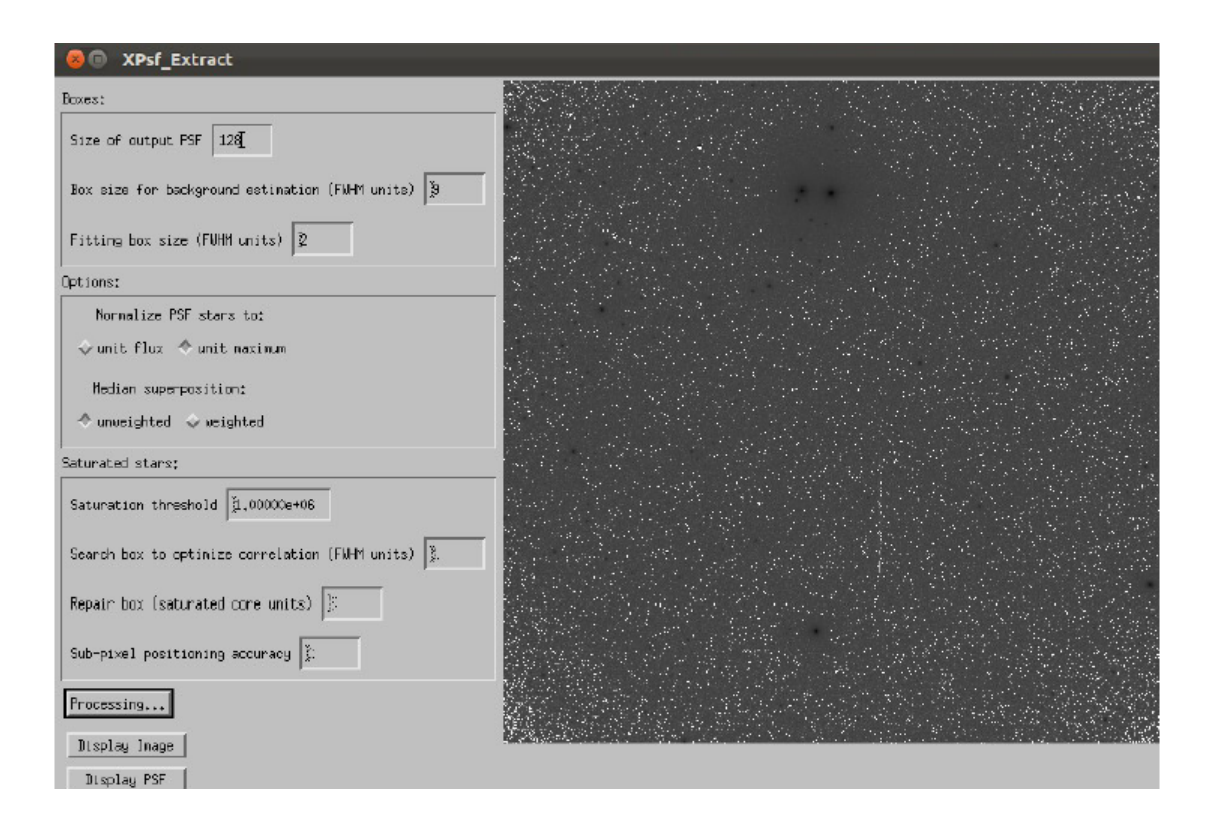

Figura 4.6: Uma das interfaces do programa STARFINDER para a extração da PSF. A imagem pertence ao filtro I da noite de 29 de maio de 2006.

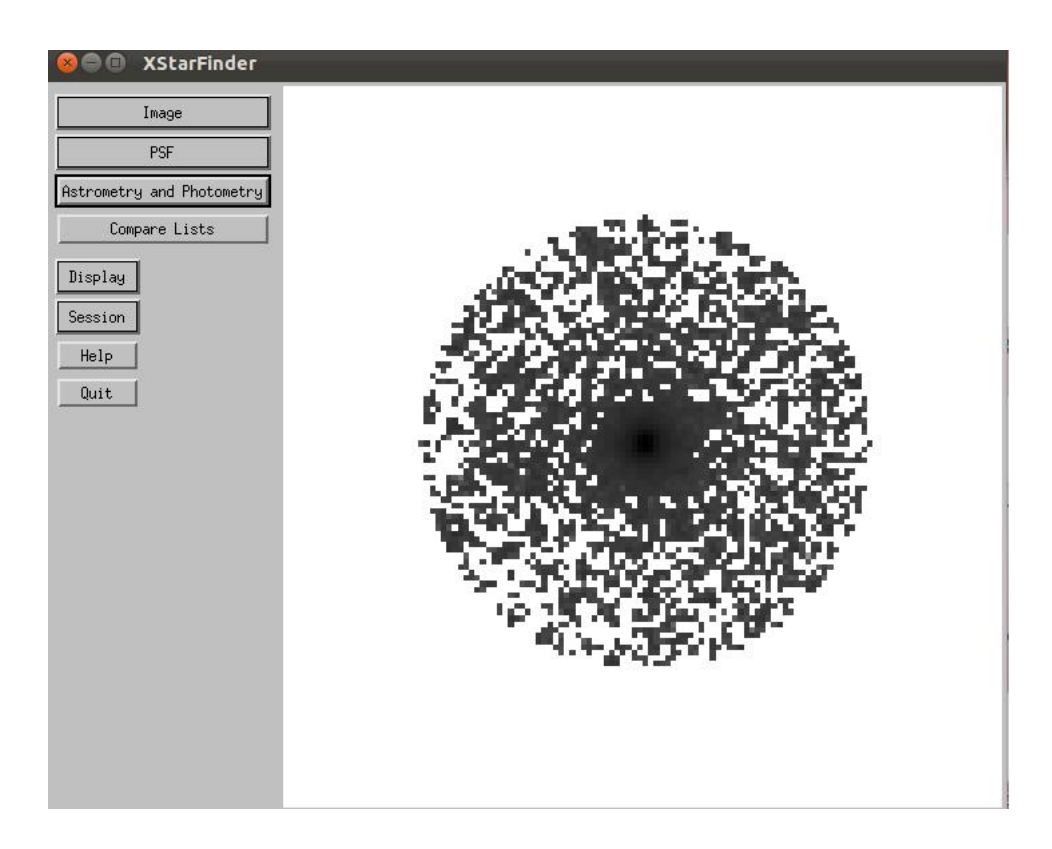

Figura 4.7: PSF final após etapas de melhoria de estimativa de PSF.

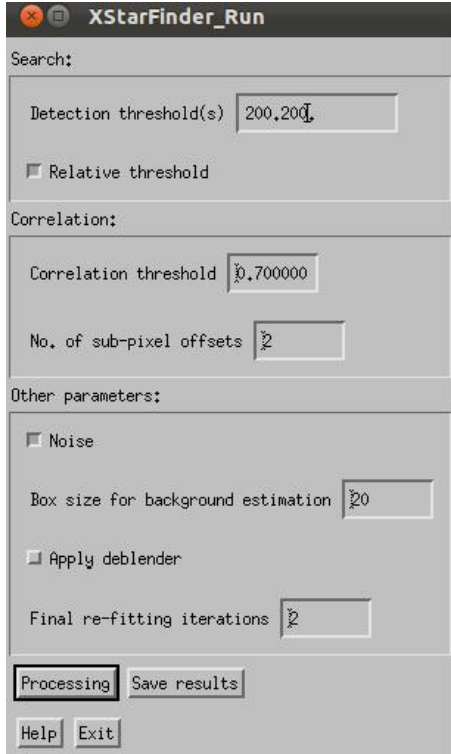

Figura 4.8: Interface do programa STARFINDER para detectar estrelas nas imagens de entrada.

Os arquivos de saída gerados pelo STARFINDER forneceram desvios padrão inferiores a ordem de 10−<sup>5</sup> , que não eram condizentes com a precisão das medidas. Por isso, calculamos o desvio padrão da magnitude usando:

$$
\sigma_m \approx \frac{2,5}{\ln 10} \sqrt{\frac{1}{gain*F}} \sim 0,485 \frac{1}{\sqrt{F}}
$$
\n(4.4)

onde *gain* é o ganho do CCD (ver Capítulo 3) e seu valor é  $qain = 5, 0$ .

Os valores de magnitudes obtidos são apresentados no Apêndice A.

## 4.3 Discussão dos dados obtidos

A etapa de calibração dos dados, não foi realizada pois tivemos problemas com a elaboração do catálogo de estrelas padrão utilizado pela tarefa MKOBSFILE. Para realizar o cálculo do período usamos a diferença das magnitudes de modo que a calibração pode ser deixada para um momento posterior.

Por isso, as magnitudes obtidas pela fotometria de abertura e pela fotometria PSF não estão calibradas em relação ao sistema padrão e não podem ser comparadas diretamente. Mas

olhando cada conjunto de dados como um todo, as variações apresentadas em cada conjunto não apresentam maiores discrepâncias. Podemos considerar, assim, que os resultados obtidos pelos dois métodos são, relativamente, condizentes entre si.

## Capítulo 5

# Busca pelo período de pulsação

Com os valores de magnitude instrumental, obtidos tanto por fotometria de abertura quanto por fotometria PSF, partimos para o cálculo dos períodos. Para obter os periodogramas, usamos o programa de procura de período, que pode ser obtido em http://scan.sai.msu.ru/lk/, disponibilizado pela AAVSO (American Association of Variable Stars Observers) com resultados que tem sido utilizados por vários pesquisadores. Esse programa realiza o cálculo do período baseado em dois métodos: Lafler-Kinman (Lafler & Kinman [1965\)](#page-99-0) e Deeming [\(Deeming](#page-98-2) [1975\)](#page-98-2).

### 5.1 Método Lafler-Kinman

A ideia é que a soma dos quadrados das diferenças de magnitudes entre pontos consecutivos em uma curva de luz em fase apresenta o menor valor quando o período correto for selecionado. Na gura 5.1, vemos um exemplo onde se pode ver que as distâncias entre pontos consecutivos variam conforme o valor do período utilizado para traçar a curva de luz em fase.

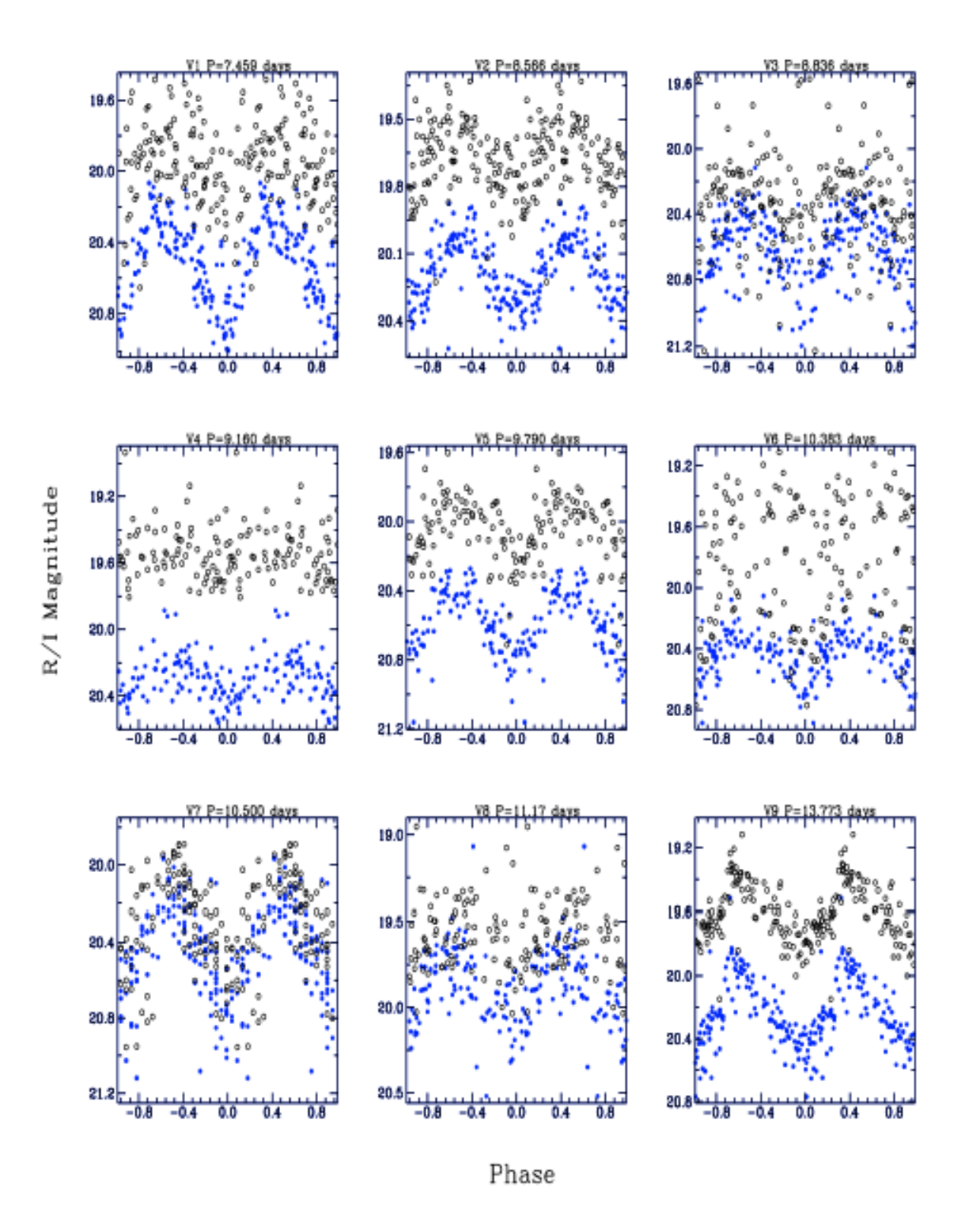

Figura 5.1: Curvas de luz em fase para estrelas Cefeidas onde se apresentam as curvas para diferentes valores de período de pulsação. Adaptado de [Joshi et al.](#page-99-1) [\(2003\)](#page-99-1).

Para isso, é fornecido ao programa uma faixa de valores para o período, considerando que o resultado almejado esteja dentro dessa faixa. Então, o programa calcula a soma dos quadrados das diferenças de magnitude usando a fórmula

$$
\Theta = \frac{\sum_{i} (m_i - m_{i+1})^2}{\sum_{i} (m_i - \overline{M})^2}
$$
(5.1)

onde  $\overline{M} = \sum_i \frac{m_i}{N}$ , sendo  $N$  o número de observações.

Os períodos que apresentarem os menores valores de Θ serão selecionados e se calcula, novamente, o valor de Θ mas para uma faixa de períodos menor, em relação ao fornecido inicialmente, ao redor desses períodos. Esse processo é repetido, para faixas de período cada vez menores, até que a precisão requerida seja atingida.

O período selecionado como o mais provável será aquele que, no final das iterações, apresentar Θ mínimo.

## 5.2 Método de Deeming

Esse método determina a transformada de Fourier de uma função  $f(t)$  cujos valores são observados apenas em tempos discretos. Além disso, a teoria apresentada também é válida para dados arbitrariamente espaçados.

Para isso, a transformada de Fourier complexa  $F(\nu)$  da função  $f(t)$  é definida como

$$
F(\nu) = \int_{-\infty}^{\infty} f(t) \exp(i2\pi\nu t) dt
$$
 (5.2)

Em analogia à  $F(\nu)$ , define-se a transformada de Fourier discreta  $F_N(\nu)$ , para um conjunto de N pontos, como

$$
F_N(\nu) = \sum_{k=1}^{N} f(t_k) \exp(i2\pi\nu t_k).
$$
 (5.3)

Se  $f(t)$  for uma função cosseno de frequência  $\nu_0$ , então  $F(\nu)$  tem amplitude não nula apenas na vizinhança de  $\nu = \pm \nu_0$ ; valendo também para  $F_N(\nu)$ . Dessa maneira, se  $f(t)$ apresentar mais de uma frequência,  $F(\nu)$  consistirá de funções delta nas frequências observadas. Contudo, devido ao fato de os dados serem finitos e discretos,  $F_N(\nu)$  apresentará interferência entre as frequências.

Esse efeito de interferência faz com que  $F_N(\nu)$  seja expressa como a convolução de  $F(\nu)$ com a janela espectral  $\delta_N(\nu)$ , ou seja,

$$
F_N(\nu) = F(\nu) * \delta_N(\nu) = \int_{-\infty}^{\infty} F(\nu - \nu') \delta_N(\nu') d\nu' \qquad (5.4)
$$

onde  $\delta_N(\nu) = \sum_{k=1}^N \exp i2\pi \nu t_k$  e advém da quantidade finita de dados utilizados.

Logo, um gráfico da amplitude  $\delta_N(\nu)$  em função da frequência mostraria um pico central razoavelmente bem definido em  $\nu = \nu_0$  e alguns picos subsidiários (aliases) correspondendo a peculiaridades no espaçamento dos dados. A gura 5.2 mostra a variação da janela espectral para pontos de diferentes distribuições temporais. A curva  $(\alpha = \infty)$  é referente à pontos igualmente espaçados e, para valores menores de  $\alpha$ , a distribuição de pontos fica mais concentrada no centro do intervalo de tempo. É possível perceber que a janela espectral para pontos com distribuição cada vez menos igualmente espaçados apresentam interferência entre as frequências cada vez mais pronunciada. Para discernir as frequências reais daquelas decorrentes de alias, é necessário comparar os picos de  $F_N(\nu)$  e da janela espectral  $\delta_N(\nu)$ . Se um determinado pico está presente em ambas as curvas signica que, muito provavelmente, trata-se de um pico subsidiário.

### 5.3 Dados observacionais e parâmetros de entrada

Utilizamos dados tanto da fotometria CCD quanto da fotometria fotoelétrica. Para os dados da fotometria CCD, obtivemos as magnitudes usando a fotometria de abertura e a fotometria PSF. Usamos esses dois conjuntos de dados para obtermos o período de pulsação. Em ambos conjuntos de dados, utilizamos como estrela de comparação duas outras estrelas presentes em todas as imagens CCD (ver capítulo 2). Também utilizamos uma comparação média, obtida dessas duas estrelas, para avaliar a estabilidade das estrelas de comparação. A estrela HR6000 foi desconsiderada como estrela de comparação por apresentar variações em escala de tempo da ordem de 2 dias provavelmente relacionada à rotação da mesma [\(Kurtz & Marang](#page-99-2) [1995\)](#page-99-2). Após a escolha das estrelas de comparação, calculamos a diferença de magnitude entre HR5999 e cada uma das estrelas de comparação. Assim, fizemos tabelas contendo o dia juliano e a diferença de magnitude, separadas por filtro, para cada estrela de comparação.

Para verificar a estabilidade das estrelas de comparação, fizemos, utilizando dados da

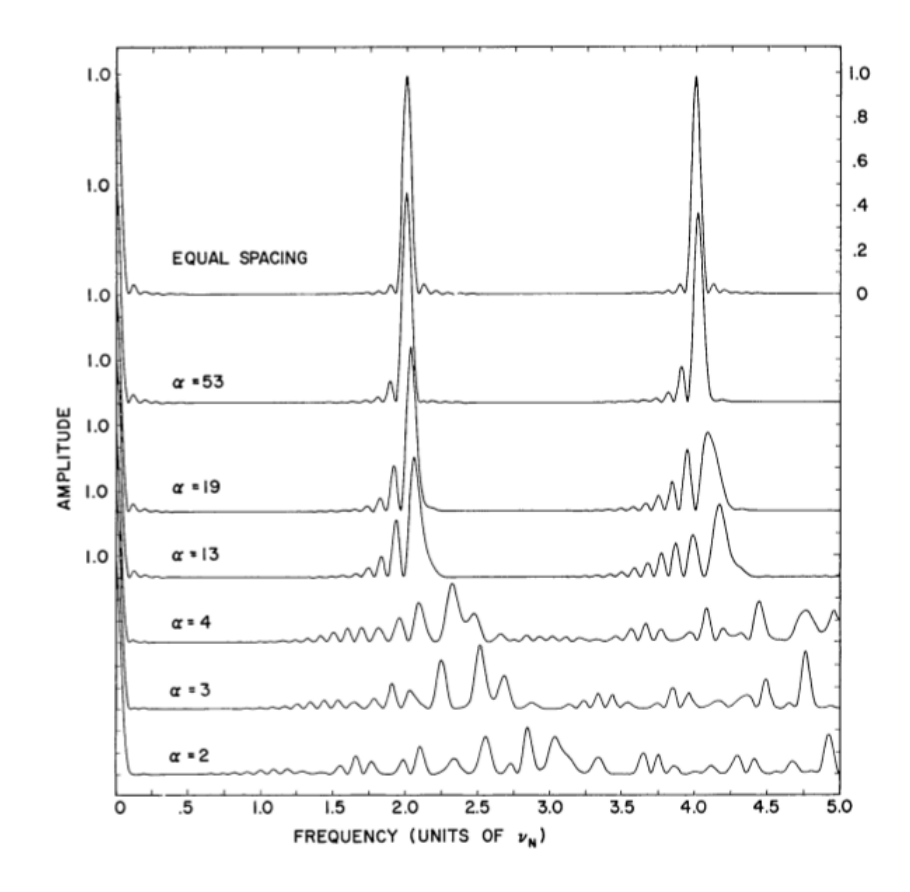

Figura 5.2: Variação da janela espectral para diferentes distribuições de pontos. O parâmetro  $\alpha$  está relacionado ao espaçamento dos dados e, quanto menor for o seu valor, mais concentrados no centro do intervalo de tempo os pontos estarão. Retirado de [Deeming](#page-98-2) [\(1975\)](#page-98-2).

fotometria de abertura, grácos da diferença de magnitude entre as estrelas de comparação os quais são mostrados na gura 5.3. Na gura 5.3, pode-se ver que a escala de variação da média das magnitudes das estrelas de comparação 1 e 2 (símbolo +) é ligeiramente inferior à diferença de HR5999 e a média das estrelas de comparação 1 e 2 (símbolo  $\diamond$ ). Os resultados da fotometria de abertura e PSF apresentaram concordância entre as escalas.

Para realizar a busca pelo período, entramos com essas tabelas de dados no cabeçalho do programa. Ademais, devemos fornecer também o período máximo e mínimo e a diferença máxima da fase relacionada aos passos de execução da busca do período. Testamos períodos na faixa de 10d a 0,1d, mas o refinamento dos resultados mostrou que a melhor faixa era 0,25d e 0,16d como período máximo e mínimo, respectivamente. Esses valores corroboram os valores de períodos obtidos por [Kurtz & Marang](#page-99-2) [\(1995\)](#page-99-2) e [Jota & Corradi](#page-99-3) [\(2009\)](#page-99-3). Para o passo na fase, escolhemos o valor 0,01, que é o menor valor possível aceito pelo programa

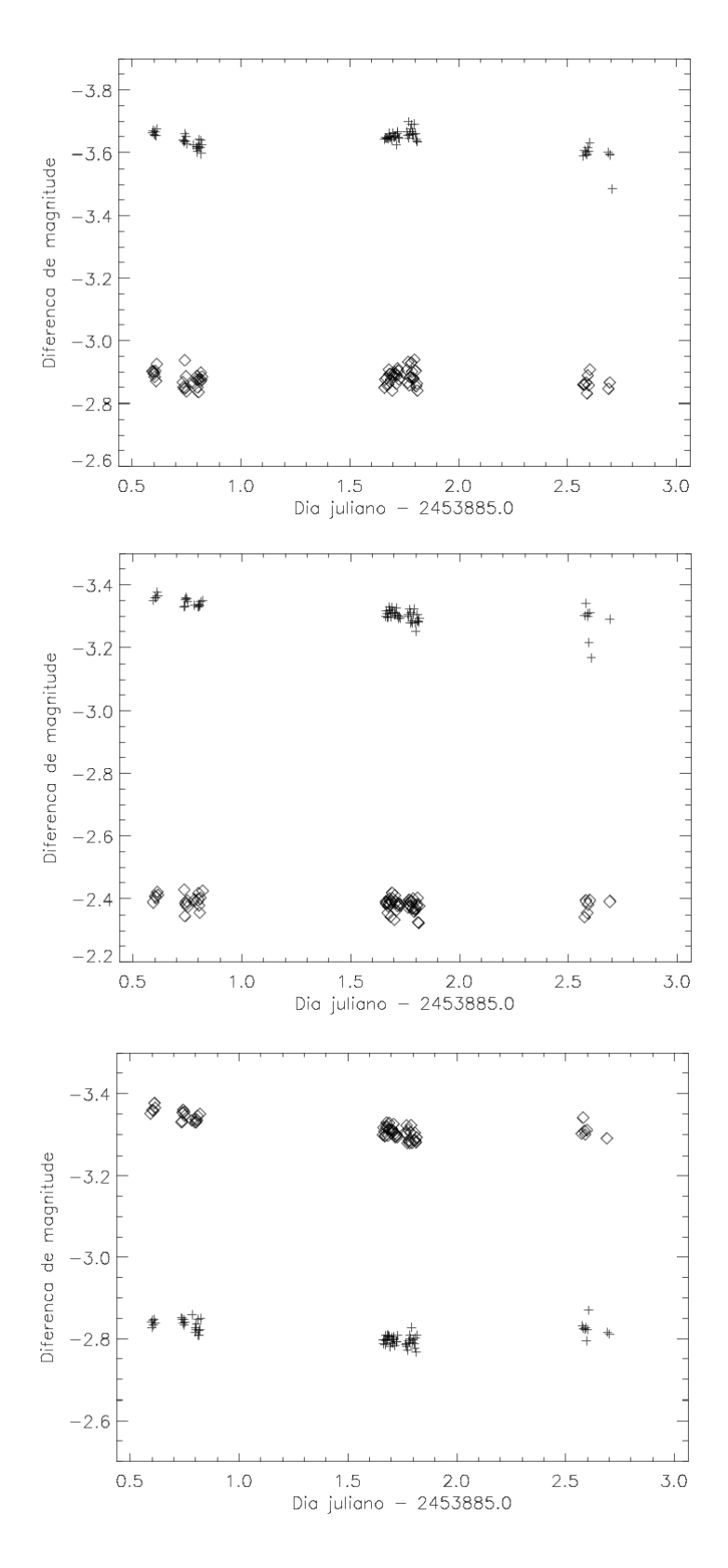

Figura 5.3: Curvas de luz da diferença entre a estrela de comparação 1 e HR5999 (representada pelos  $\diamond$ ) e da diferença entre as estrelas de comparação 1 e 2 (representada pelos +). As figuras são, respectivamente, nos filtros B, V e I. Os dados utilizados foram obtidos pela fotometria de abertura. Os erros são da ordem de 0,002mag.

para essa faixa de valores de período.

O programa gera como saída as curvas de luz em função do dia juliano e as curvas de luz em fase para os dois métodos utilizados pelo programa. Juntamente às curvas, também temos o valor do período com seu respectivo erro que é calculado através da fórmula  $\Delta P = 0, 5 \frac{P^2}{H}$ JD onde P é o período e JD é o intervalo de dias julianos utilizados na tabela de dados de entrada para o programa.

#### 5.4 Fotometria CCD

#### 5.4.1 Resultados referentes aos dados gerados pela fotometria de abertura

Apresentamos, na figura 5.4, as curvas de luz, para o filtro V, para a diferença de magnitude entre HR5999 e cada uma das estrelas de comparação geradas como saída pelo programa de procura do período de pulsação. Os grácos das curvas de luz em fase para cada estrela de comparação são mostrados também na gura 5.4. Os periodogramas gerados utilizando o método de Lafler-Kinman são apresentados na figura 5.5 juntamente com os periodogramas gerados utilizando o método de Deeming.

Pelo primeiro gráfico da figura 5.5, vemos que há um pico bem pronunciado para frequência ~  $\nu = 4$ , 9c/d (ciclos/dia), que corresponde a  $P = 0$ , 2d. Esse valor de frequência também aparece nos demais filtros. No entanto, o método de Deeming (ver figura 5.5) não fornece esse valor de frequência em seus resultados, ou seja, não há um pico em ν ∼ 4, 9c/d na curva referente à transformada de Fourier (curva DFT azul na gura 5.5). Soma-se a isso o fato de que outros dois picos,  $\nu \sim 4, 6c/d$  e  $\nu \sim 5, 3c/d$ , sempre aparecem nos periodogramas gerados pelo método de Lafler-Kinman e de Deeming. Percebemos que esse pico pronunciado somente aparece desta maneira quando a curva de luz apresenta pontos discrepantes como o ponto no canto direito inferior mostrado nos gráficos da figura 5.4. Quando se remove esse ponto, o pico tende a se alargar como visto nos dois gráficos inferiores da figura 5.5. Passamos, então, a considerar essa variação como não estando relacionada à pulsação da estrela, podendo ser decorrência de variação no disco circunstelar à HR5999. Portanto, tentamos eliminar essa variação e, quando não foi possível, desconsideramos esse pico. A média dos resultados obtidos usando os métodos de Lafler-Kinman e de Deeming para os dois picos são apresentados na Tabela 5.1.

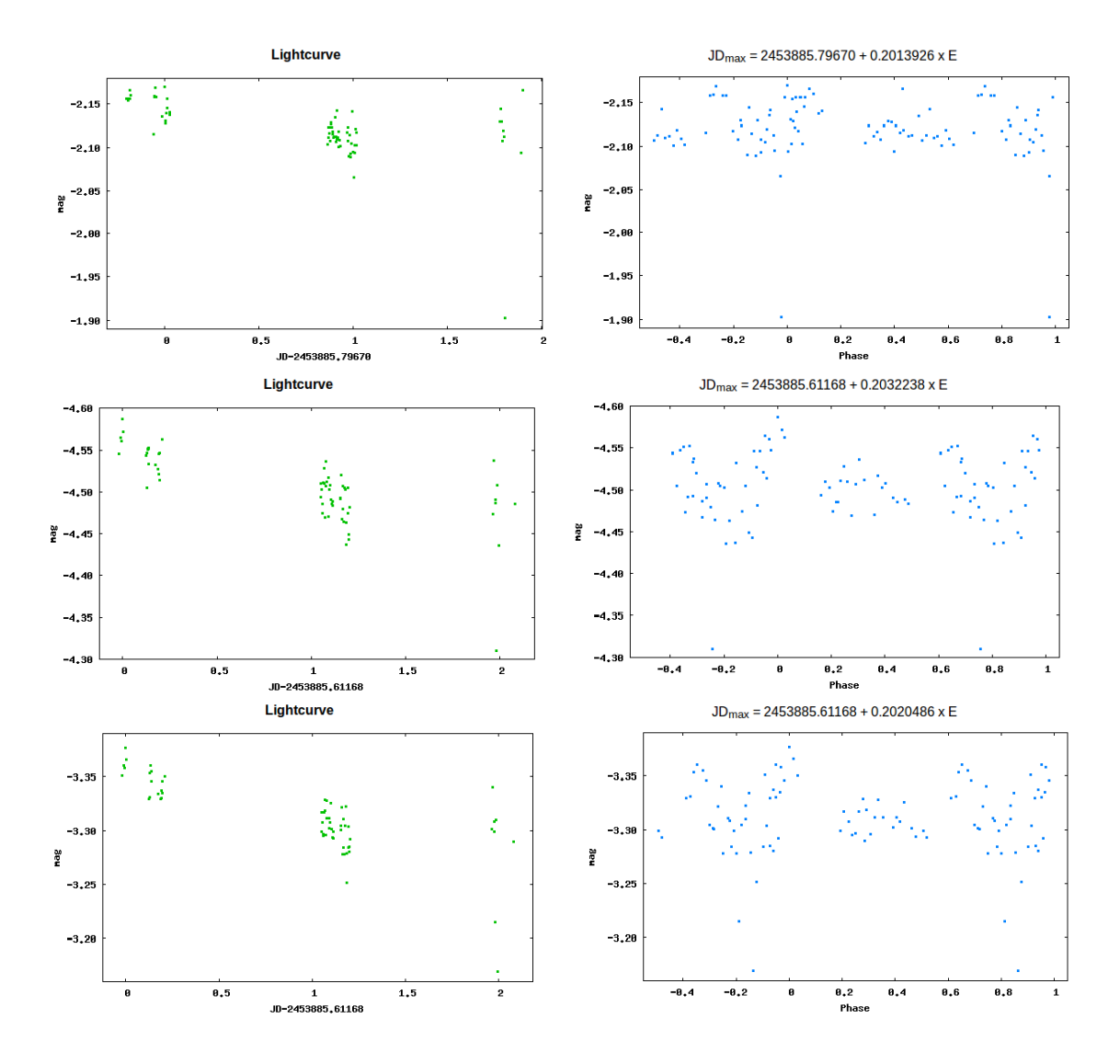

Figura 5.4: Curvas de luz em dia juliano e em fase geradas pelo programa de procura de períodos para a diferença de magnitude entre HR5999 e as estrelas de comparação (no filtro V) para os dados gerados pela fotometria de abertura. Acima: referente à diferença com a estrela de comparação 1. Meio: referente à diferença com a estrela de comparação 2. Abaixo: referente à diferença com a média das estrelas de comparação 1 e 2. Os erros são da ordem de 0,002mag.

As saídas do programa de busca de período após a tentativa de remover a variação não relacionada à pulsação são mostradas nas figuras 5.6 e 5.7 para a diferença de HR5999 com a média das estrelas de comparação. Vemos que o pico ν ∼ 4, 9c/d não se apresenta mais de maneira pronunciada, como desejado, e que os picos referentes à ν ∼ 4, 6c/d e ν ∼ 5, 5c/d estão presentes nos periodogramas dos dois métodos. Os picos assinalados em vermelho nos periodogramas são aqueles que, conforme o programa, apresentam maior amplitude.

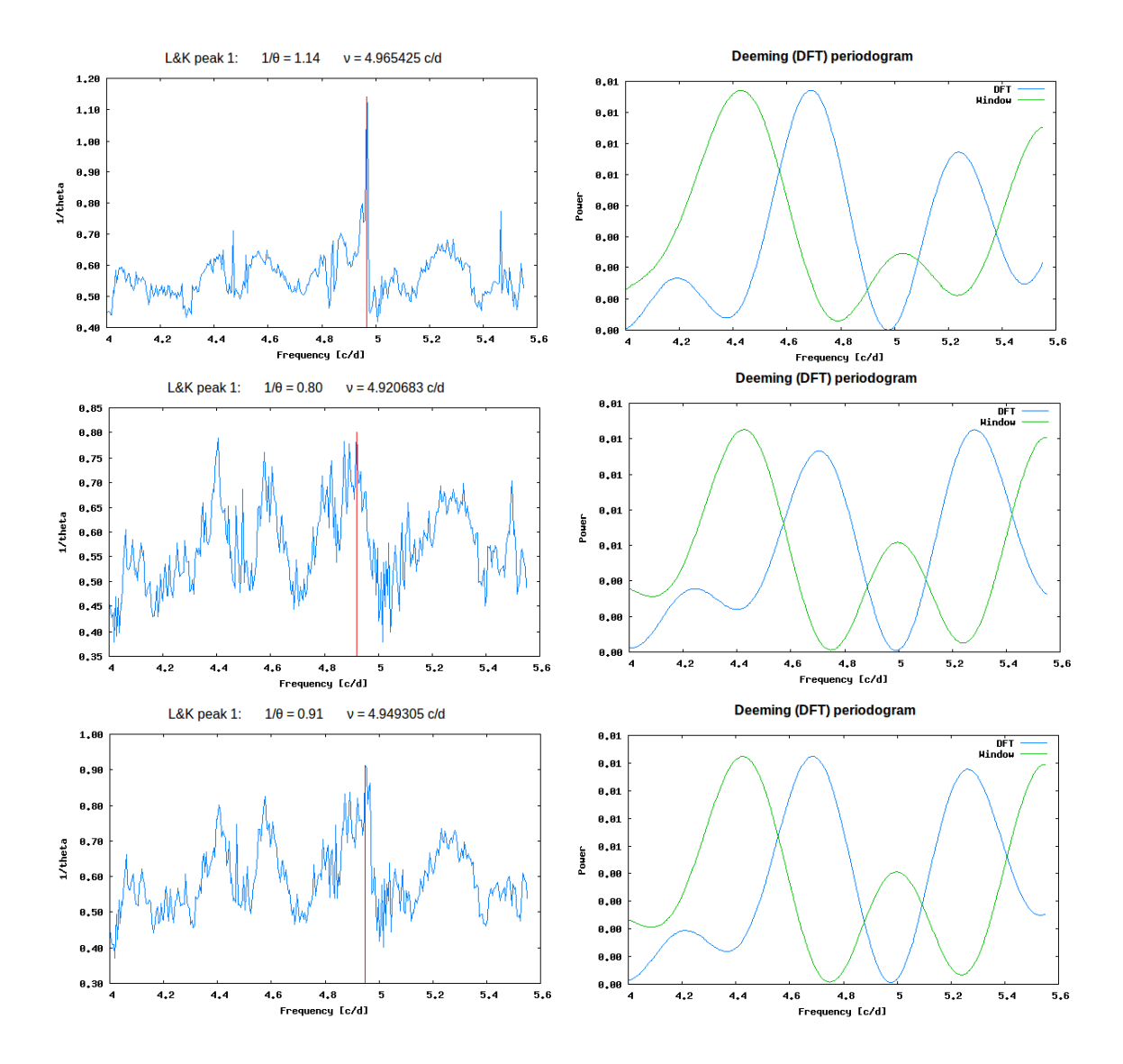

Figura 5.5: Periodogramas gerados pelo programa de procura de períodos para HR5999 e as estrelas de comparação, no filtro V, usando o método de Lafler-Kinman (à esquerda) e de Deeming (à direita), para os dados gerados pela fotometria de abertura. Acima: referente à estrela de comparação 1. Meio: referente à estrela de comparação 2. Abaixo: referente à média das estrelas de comparação 1 e 2.

Tabela 5.1: Média dos períodos e das frequências fornecidos pelo programa de busca de período para os dados da fotometria de abertura.

| Filtro | Período pico $1(h)$ | Frequência pico 1 $(c/d)$ | Período pico 2 (h) | Frequência pico 2 $(c/d)$ |
|--------|---------------------|---------------------------|--------------------|---------------------------|
| B      | $5,50 \pm 0,36$     | $4,36 \pm 0,01$           | $4, 14 \pm 0, 24$  | $5,80 \pm 0,01$           |
|        | $5,33 \pm 0,35$     | $4,50 \pm 0,01$           | $4,44 \pm 0,28$    | $5,41 \pm 0,01$           |
|        | $5,35 \pm 0,36$     | $4,49 \pm 0,01$           | $4,41 \pm 0,28$    | $5,44 \pm 0,01$           |

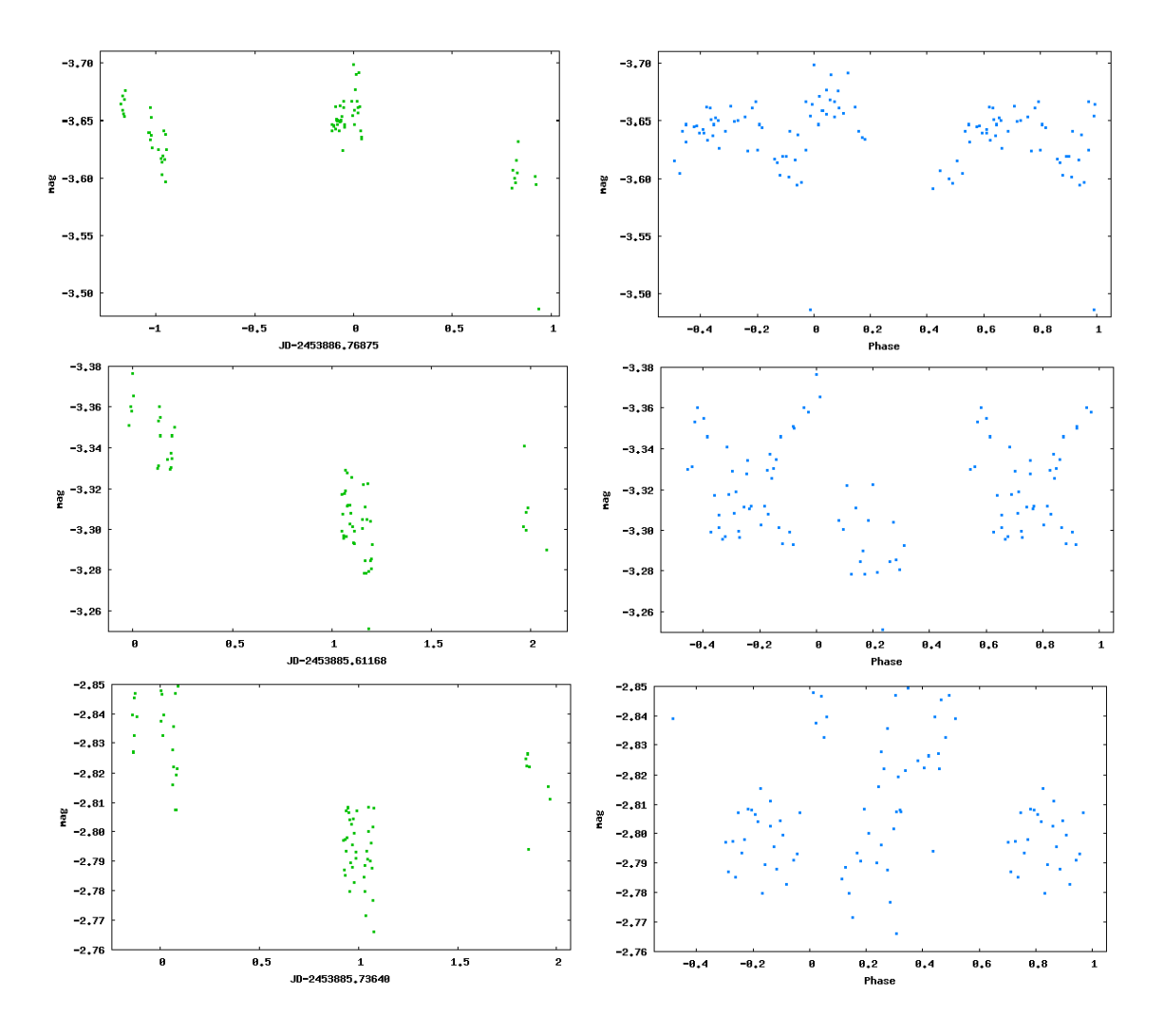

Figura 5.6: Curvas de luz e curvas de luz em fase para HR5999 e a média das estrelas de comparação para dados gerados pela fotometria de abertura. Acima: referente ao filtro B. Meio: referente ao filtro V. Abaixo: referente ao filtro I. Os erros são da ordem de 0,002mag.

#### 5.4.2 Resultados referentes aos dados gerados pela fotometria PSF

Apresentamos, então, os resultados referentes aos dados gerados pela fotometria PSF. Na figura 5.8, à esquerda, mostramos as curvas de luz, para os filtros  $B,V e I$ , para a diferença de magnitude entre HR5999 e a média das estrelas de comparação geradas como saída pelo programa de procura do período de pulsação. As curvas de luz em fase das mesmas configurações são mostradas na figura 5.8 (à direita). Semelhante ao que ocorre com as curvas de fase para os dados gerados pela fotometria de abertura, pode-se observar que dentro do intervalo de um ciclo completo não há repetição do padrão de oscilação. Os periodogramas gerados pelos métodos de Lafler-Kinman e de Deeming são mostrados nas figura 5.9.

Para os dados da fotometria PSF, também observamos os dois picos citados anterior-

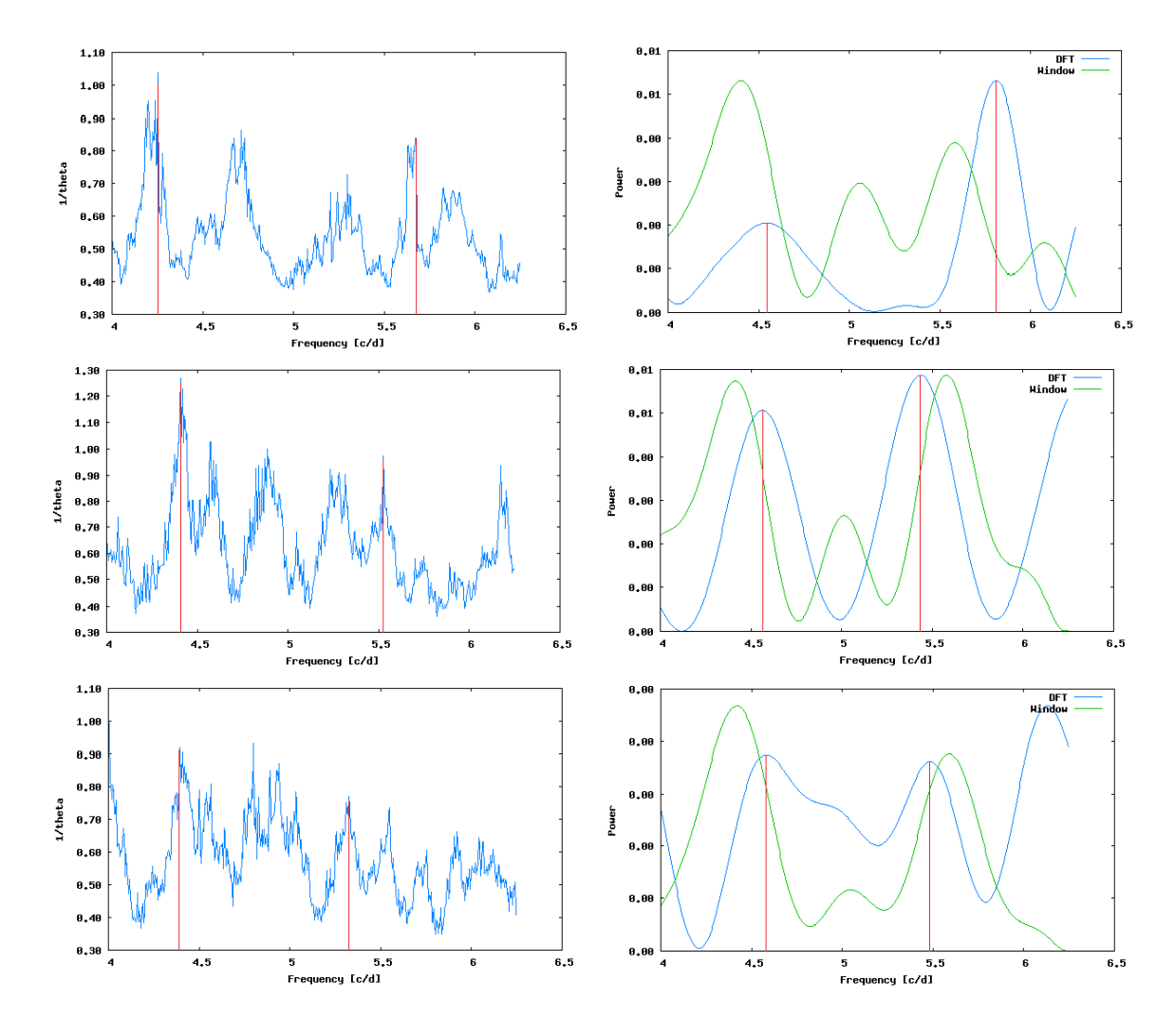

Figura 5.7: Periodogramas gerados pelo programa de procura de períodos para HR5999 e a média das estrelas de comparação usando o método de Laer-Kinman (à esquerda) e de Deeming (à direita), para os dados gerados pela fotometria de abertura. Acima: referente ao filtro B. Meio: referente ao filtro V. Abaixo: referente ao filtro I.

mente. Seguimos o mesmo procedimento utilizado para os dados da fotometria de abertura. Os valores médios dos períodos fornecidos pelo programa de procura de período são apresentados na Tabela 5.2 juntamente com as frequências correspondentes.

#### 5.5 Fotometria fotoelétrica

Foram coletados dados fotoelétricos, nas bandas UBVRI, de HR5999 utilizando o FOTRAP (Fotômetro Rápido) acoplado ao telescópio IAG 60cm do LNA durante as noites de 17, 18 e 19 de maio de 2006. Esses dados foram reduzidos e analisados pelo estudante Tiago Jota,

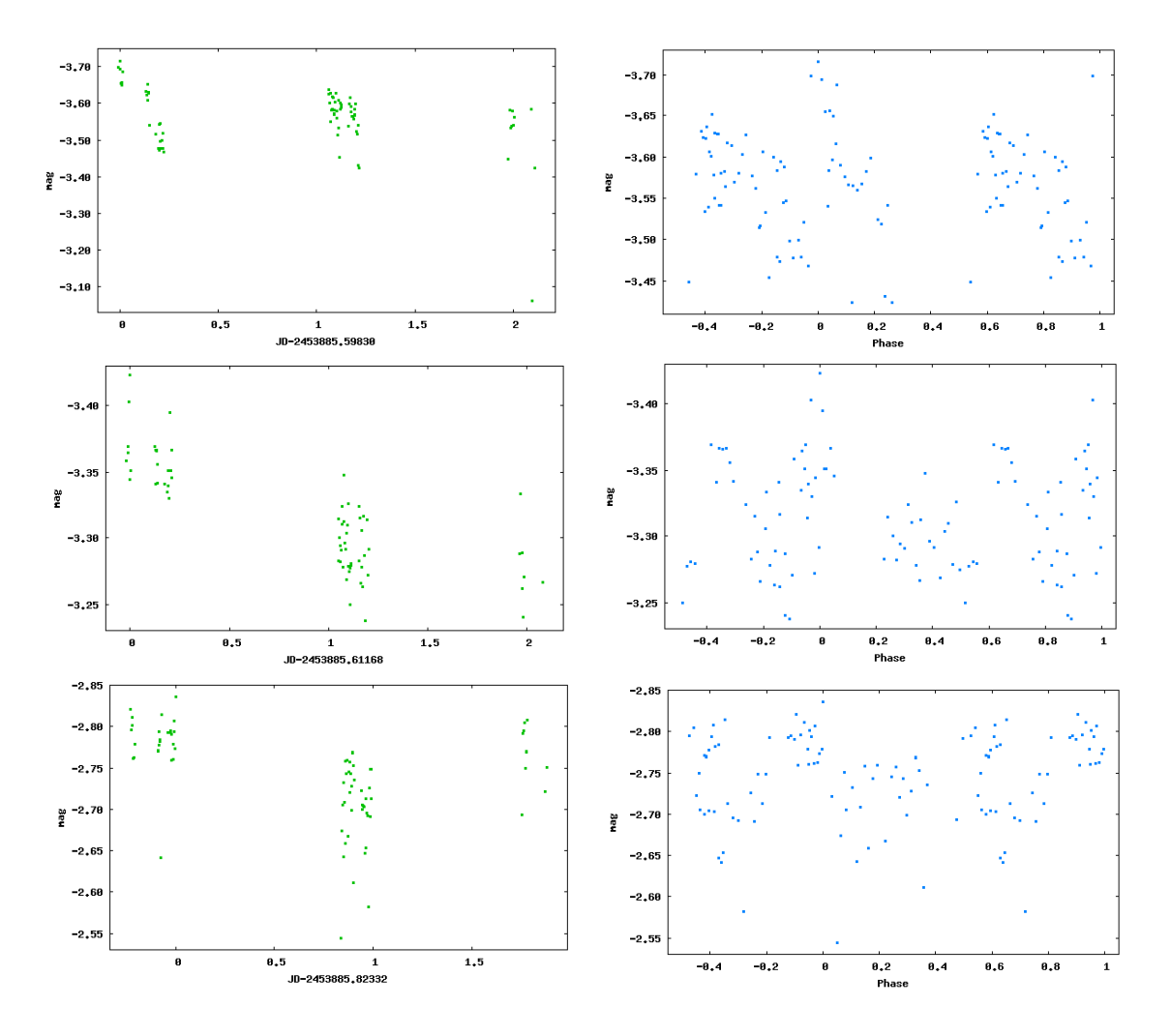

Figura 5.8: Curvas de luz em dias julianos e em fase geradas pelo programa de procura de períodos para HR5999 e a média das estrelas de comparação para dados gerados pela fotometria PSF. Acima: referente ao filtro B. Meio: referente ao filtro V. Abaixo: referente ao filtro I. Os erros são da ordem de 0,002mag.

Tabela 5.2: Média dos períodos e das frequências gerados pelo programa de busca de período para os dados da fotometria PSF.

| Filtro | Período pico $1(h)$ | Frequência pico 1 $(c/d)$ | Período pico 2 (h) | Frequência pico 2 (c/d) |
|--------|---------------------|---------------------------|--------------------|-------------------------|
| B      | $5,55 \pm 0,43$     | $4,32 \pm 0,01$           | $4,32 \pm 0,29$    | $5,56 \pm 0,02$         |
|        | $5,25 \pm 0,39$     | $4,57 \pm 0,01$           | $4,34 \pm 0,27$    | $5,53 \pm 0,01$         |
|        | $5,27 \pm 0,37$     | $4,55 \pm 0,01$           | $4,42 \pm 0,28$    | $5,43 \pm 0,01$         |

durante sua iniciação cientíca, no período de 2008 a 2010. Seu trabalho consistiu em obter o período de pulsação de HR5999 e comparar com o resultado de [Kurtz & Marang](#page-99-2) [\(1995\)](#page-99-2). Como resultado, ele encontrou uma variação de 12% em relação ao valor obtido por [Kurtz](#page-99-2)

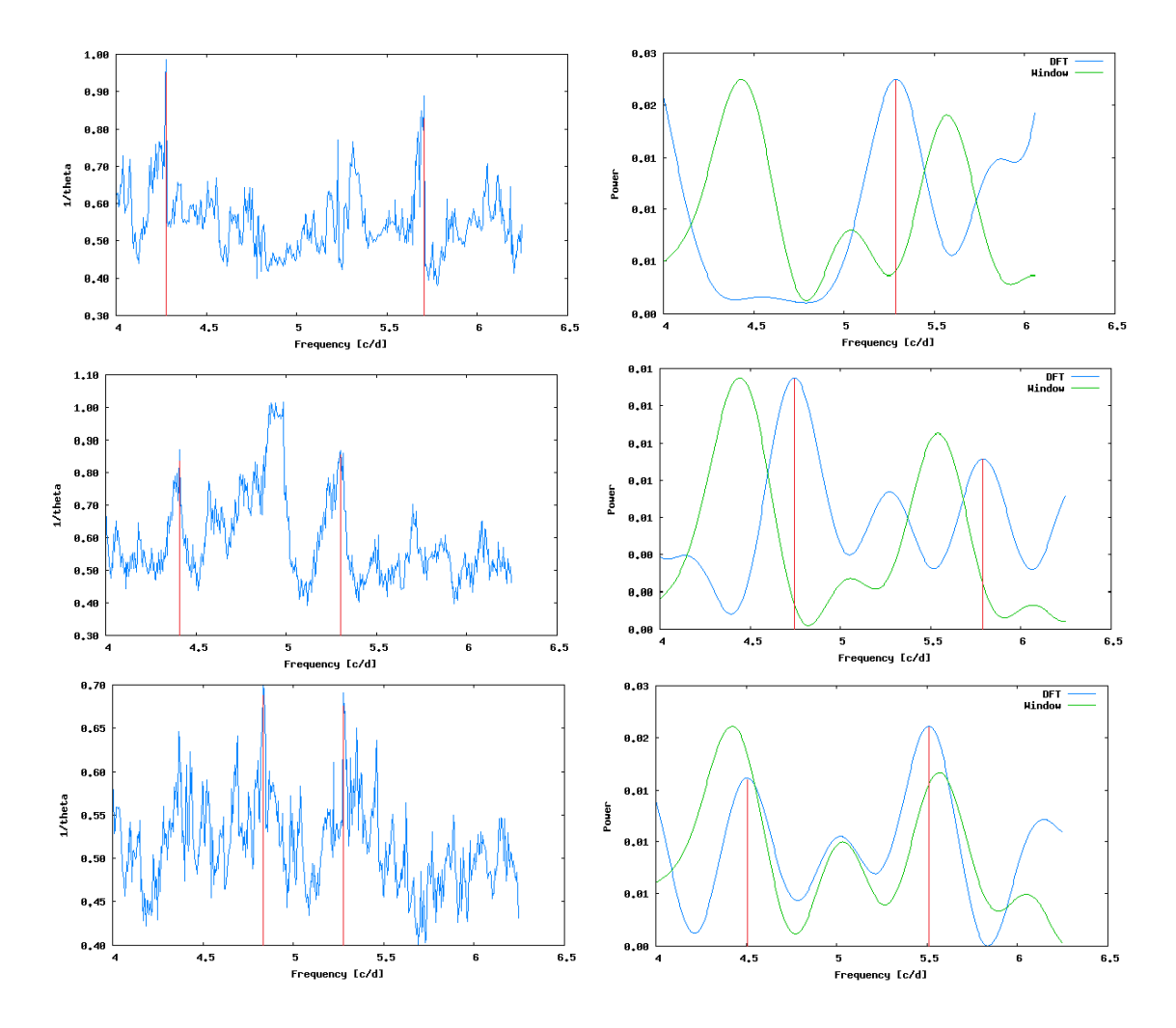

Figura 5.9: Periodogramas gerados pelo programa de procura de períodos para HR5999 e a média das estrelas de comparação usando o método de Laer-Kinman (à esquerda) e de Deeming (à direita), para os dados gerados pela fotometria PSF. Acima: referente ao filtro B. Meio: referente ao filtro V. Abaixo: referente ao filtro I.

[& Marang](#page-99-2) [\(1995\)](#page-99-2) estando, esse valor, dentro da faixa de variação prevista por [Breger &](#page-98-3) [Pamyatnykh](#page-98-3) [\(1998\)](#page-98-3). Seus resultados podem ser vistos na figura 5.10, para diferença de magnitude versus dia juliano, e na figura 5.11, para diferença de magnitude versus fase.

Utilizamos o programa de procura de períodos nos dados da fotometria foloelétrica do trabalho de [Jota & Corradi](#page-99-3) [\(2009\)](#page-99-3). Para comparar com nossos resultados, utilizamos apenas dados dos filtros BVI. Usamos os mesmos parâmetros de entrada citados anteriormente. Os resultados, para o filtro V, são apresentados nas figuras 5.12 e 5.13. Para esses dados, obtivemos os resultados médios mostrados na Tabela 5.3.

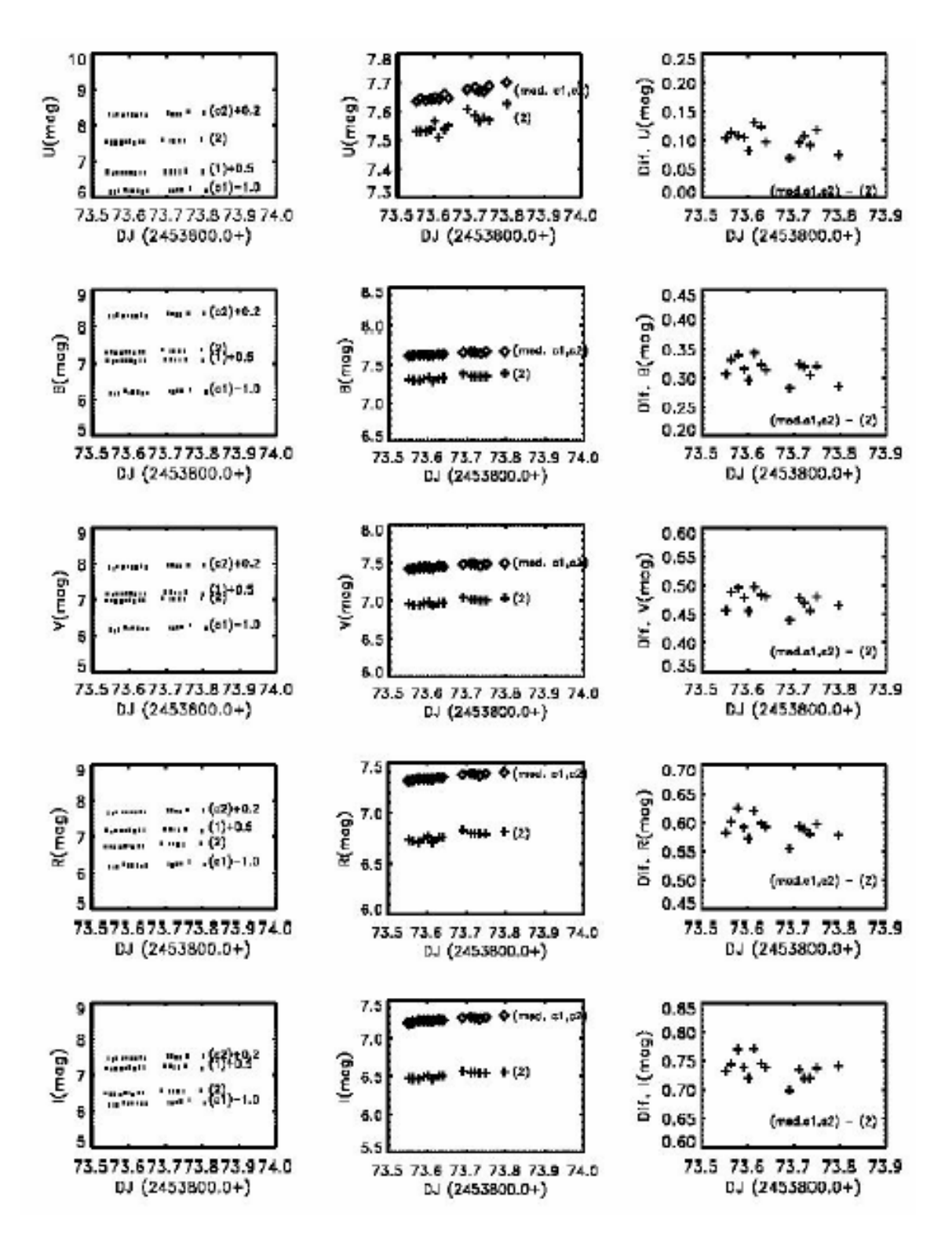

Figura 5.10: Curvas de luz obtidas na redução dos dados fotoelétricos de HR5999. A primeira coluna mostra as magnitudes das estrelas observadas; a segunda coluna, a magnitude de HR5999 e da média das estrelas de comparação; a terceira coluna mostra a diferença de magnitude entre HR5999 e as estrelas de comparação. Retirado de [Jota & Corradi](#page-99-3) [\(2009\)](#page-99-3).

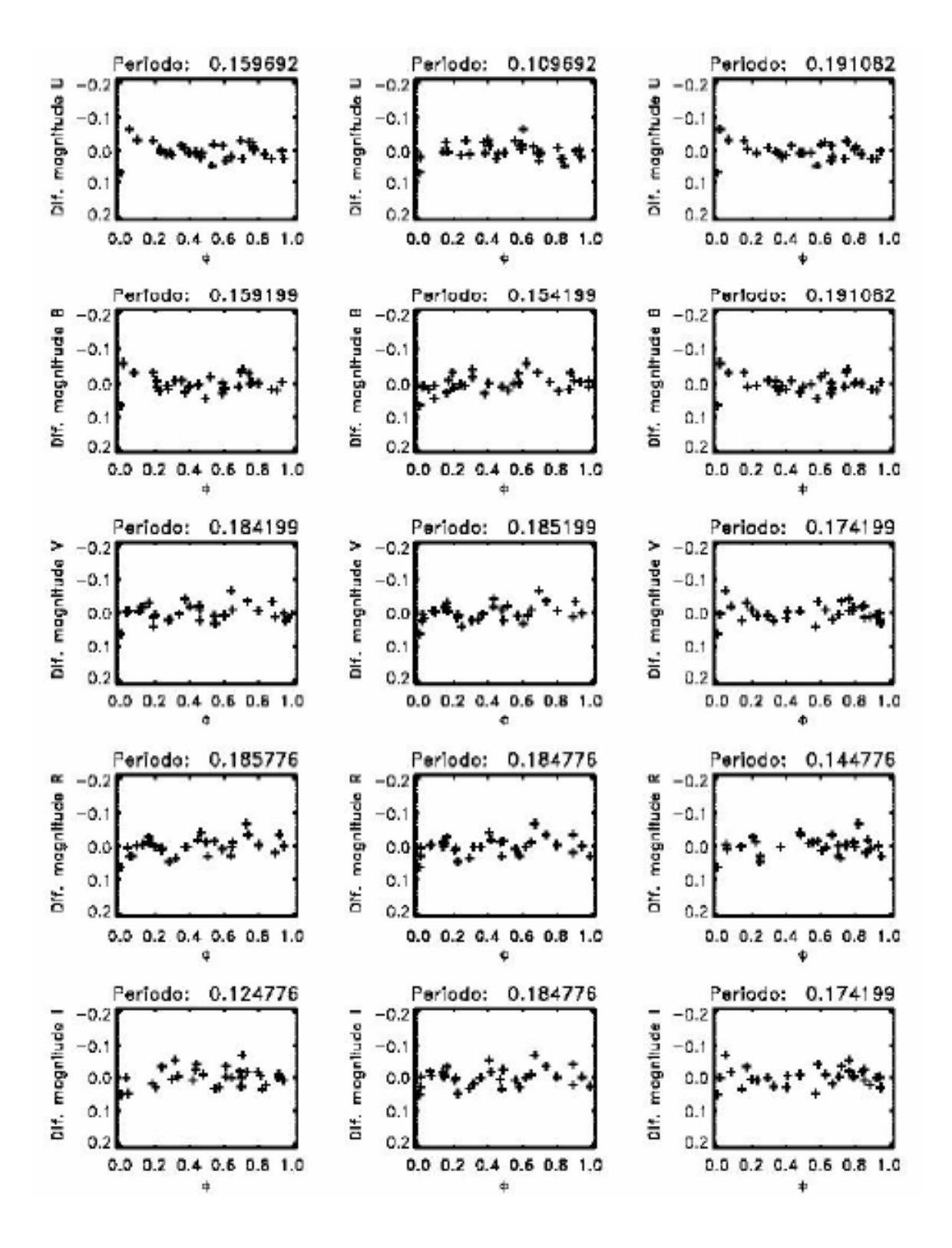

Figura 5.11: Curvas de luz em fase obtidas através dos dados fotoelétricos de HR5999 para os filtros UBVRI. Retirado de [Jota & Corradi](#page-99-3) [\(2009\)](#page-99-3).

| Filtro | Período pico $1(h)$ | Frequência pico 1 $(c/d)$ | Período pico 2 (h) | Frequência pico 2 $(c/d)$ |  |
|--------|---------------------|---------------------------|--------------------|---------------------------|--|
| B      | $5,55 \pm 0,44$     | $4,32 \pm 0,01$           | $4,47 \pm 0,29$    | $5,37 \pm 0,01$           |  |
|        | $5,57 \pm 0,44$     | $4,31 \pm 0,01$           | $4,47 \pm 0,29$    | $5,37 \pm 0,01$           |  |
|        | $5,60 \pm 0,45$     | $4,29 \pm 0,01$           | $4,49 \pm 0,29$    | $5,35 \pm 0,01$           |  |

Tabela 5.3: Média dos períodos e das frequências fornecidos para a pulsação de HR5999 para dados da fotometria fotoelétrica.

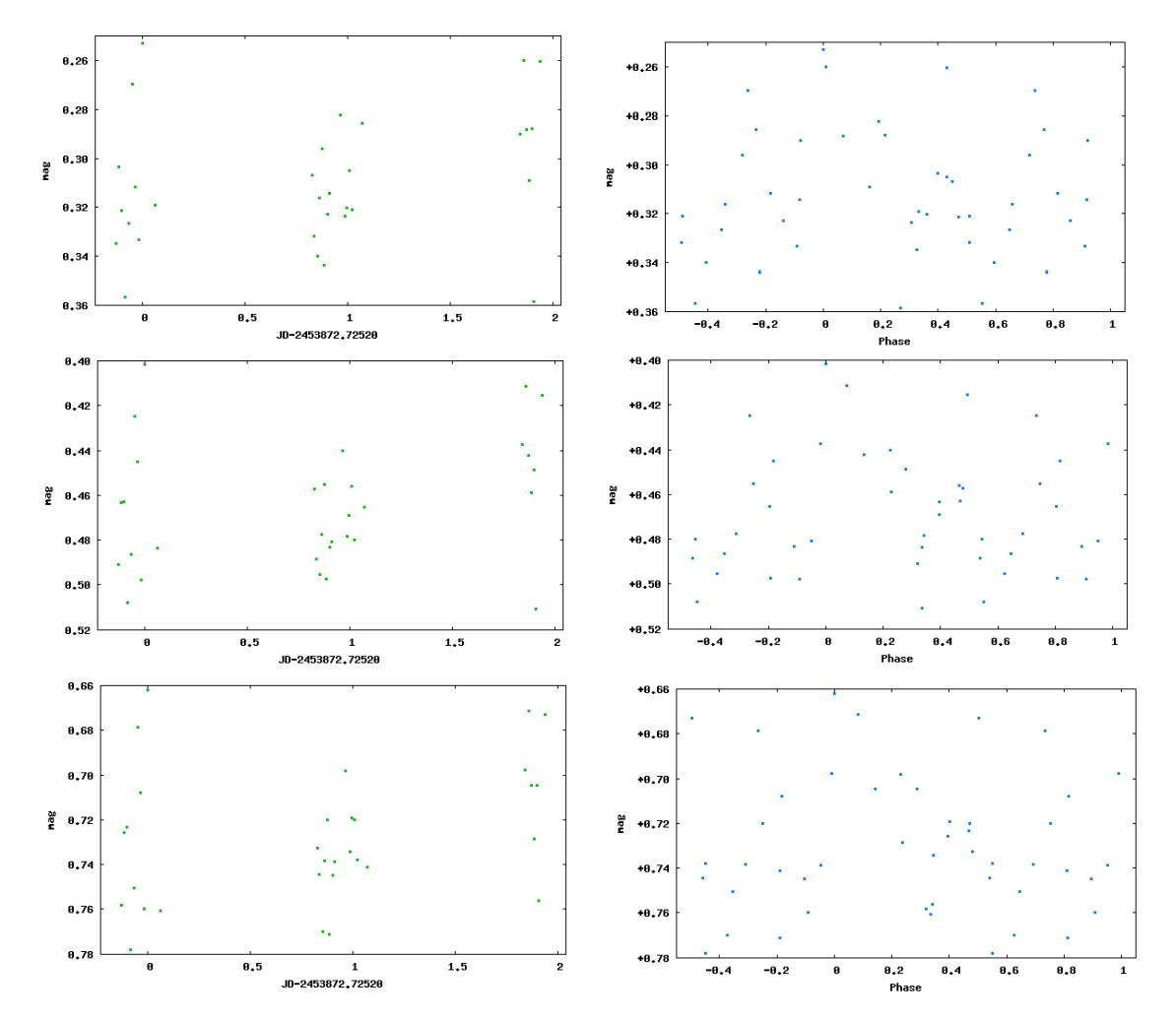

Figura 5.12: Curvas de luz e curvas de luz em fase geradas pelo programa de procura de períodos para HR5999 e a média das estrelas de comparação para os dados da fotometria fotoelétrica. Acima: referente ao filtro B. Meio: referente ao filtro V. Abaixo: referente ao filtro I.

## 5.6 Busca pelo período de pulsação de HR6000

Em [Kurtz & Marang](#page-99-2) [\(1995\)](#page-99-2) é mostrado que HR6000 apresenta uma variabilidade de aproximadamente 2 dias (figura 5.14). Com os dados de magnitude de HR6000 e da média das

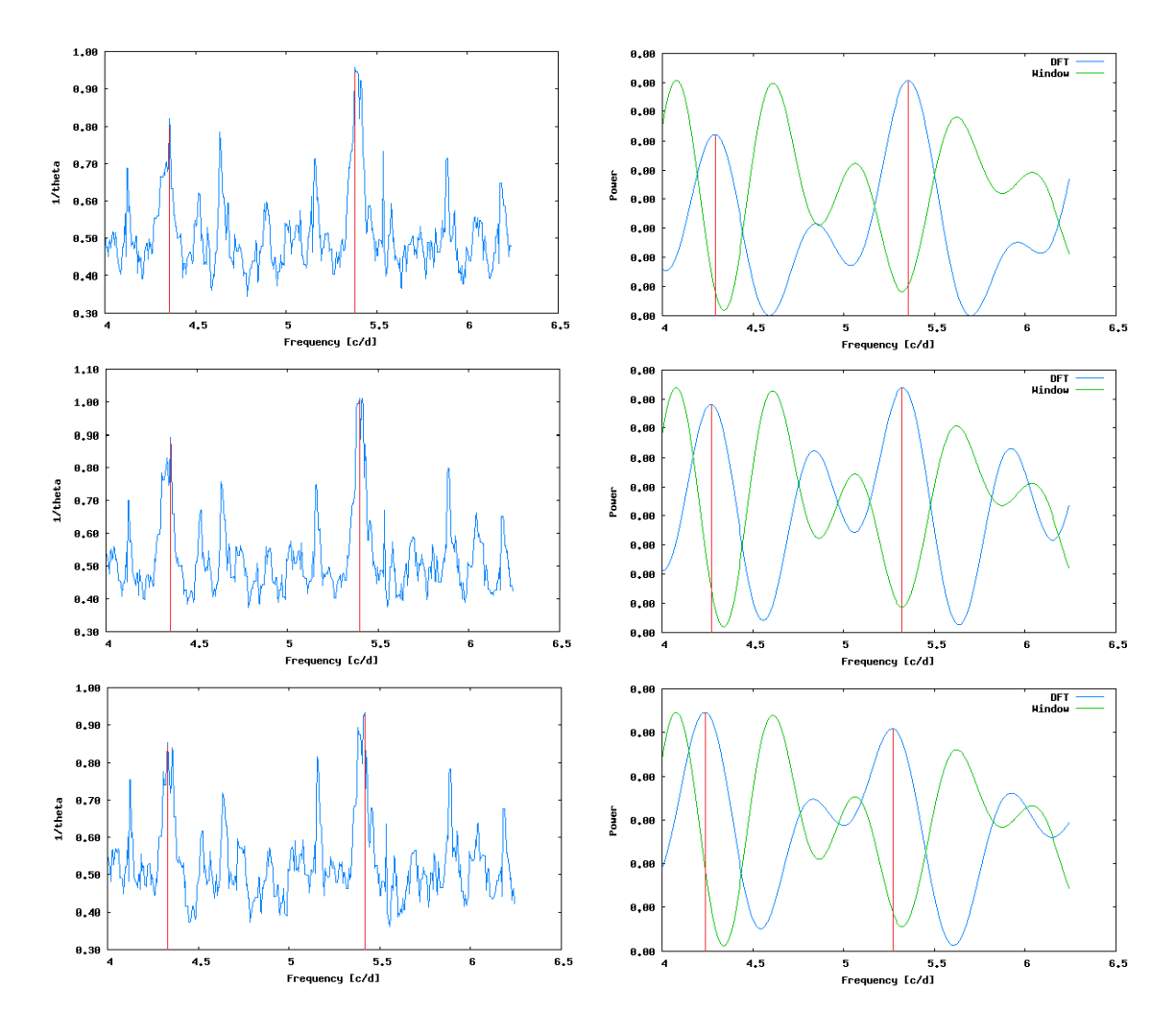

Figura 5.13: Periodogramas gerado pelo programa de procura de períodos para HR5999 e a média das estrelas de comparação usando o método de Lafler-Kinman (à esquerda) e de Deeming (à direita), para os dados da fotometria fotoelétrica. Acima: referente ao filtro B. Meio: referente ao filtro V. Abaixo: referente ao filtro I.

estrelas de comparação, utilizamos o programa de procura de períodos. Como parâmetros de entrada, usamos, após refinamentos dos resultados, os valores de 3d e 1d como período máximo e mínimo, respectivamente. As saídas são mostradas na figura 5.15 e 5.16. Os valores médios obtidos para o período são apresentados na Tabela 5.4.

Para o filtro V, nosso resultado para o período de pulsação de HR6000 foi  $P = (2, 0 \pm 1, 4)$ d que está em acordo com o valor de [Kurtz & Marang](#page-99-2) [\(1995\)](#page-99-2) que é  $P = 2,03d$ . O fato de termos encontrado para HR6000 um valor bem próximo ao de [Kurtz & Marang](#page-99-2) [\(1995\)](#page-99-2) mostra que o processo de redução dos dados foi corretamente realizado e as comparações estão estáveis no período.

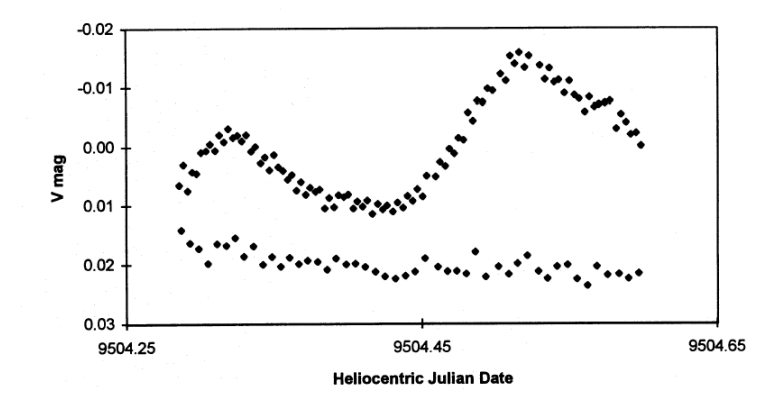

Figura 5.14: Curvas de luz de HR5999 (acima) e HR6000 (abaixo) para o dia juliano 2449504. Retirado de [Kurtz & Marang](#page-99-2) [\(1995\)](#page-99-2).

Tabela 5.4: Períodos obtidos para HR6000 usando programa de procura de períodos. Na segunda coluna estão os períodos médios (Lafler-Kinman e Deeming) dos dados gerados pela fotometria de abertura e, na terceira coluna, a média (Lafler-Kinman e Deeming) dos dados gerados pela fotometria PSF. A quarta coluna mostra os períodos médios dos resultados das colunas 2 e 3.

| Filtro | Período (d) $\parallel$                 | Período (d)                             | Período médio (d) |
|--------|-----------------------------------------|-----------------------------------------|-------------------|
| B      |                                         | $1,86 \pm 0,82 \parallel 1,75 \pm 0,73$ | $1, 8 \pm 1, 1$   |
|        | $2,00 \pm 0,95 \parallel 2,04 \pm 0,99$ |                                         | $2,0 \pm 1,4$     |
|        |                                         | $1,99 \pm 0,99 \parallel 1,95 \pm 0,90$ | $2, 0 \pm 1, 3$   |

### 5.7 Análise dos resultados

Como pode ser visto pela Tabela 5.5, os resultados obtidos pela fotometria CCD pelos dois processos de obtenção das magnitudes são condizentes. Já os resultados obtidos pela fotometria fotoelétrica e pela fotometria CCD apresentaram resultados diferentes. Um dos motivos talvez seja o fato de que a estrela HR6000 também foi utilizada como estrela de comparação em [Jota & Corradi](#page-99-3) [\(2009\)](#page-99-3). Além de apresentar a variabilidade já mencionada, na imagem, HR6000 tem uma estrela muito próxima a ela que pode ter contaminado os resultados de [Jota & Corradi](#page-99-3) [\(2009\)](#page-99-3). Isso afeta o processo de obtenção das magnitudes instrumentais. Foi esse um dos motivos pelo qual escolhemos aberturas concêntricas menores na tarefa PHOTPARS do IRAF para não incluir essa estrela no cálculo da magnitude de HR6000.

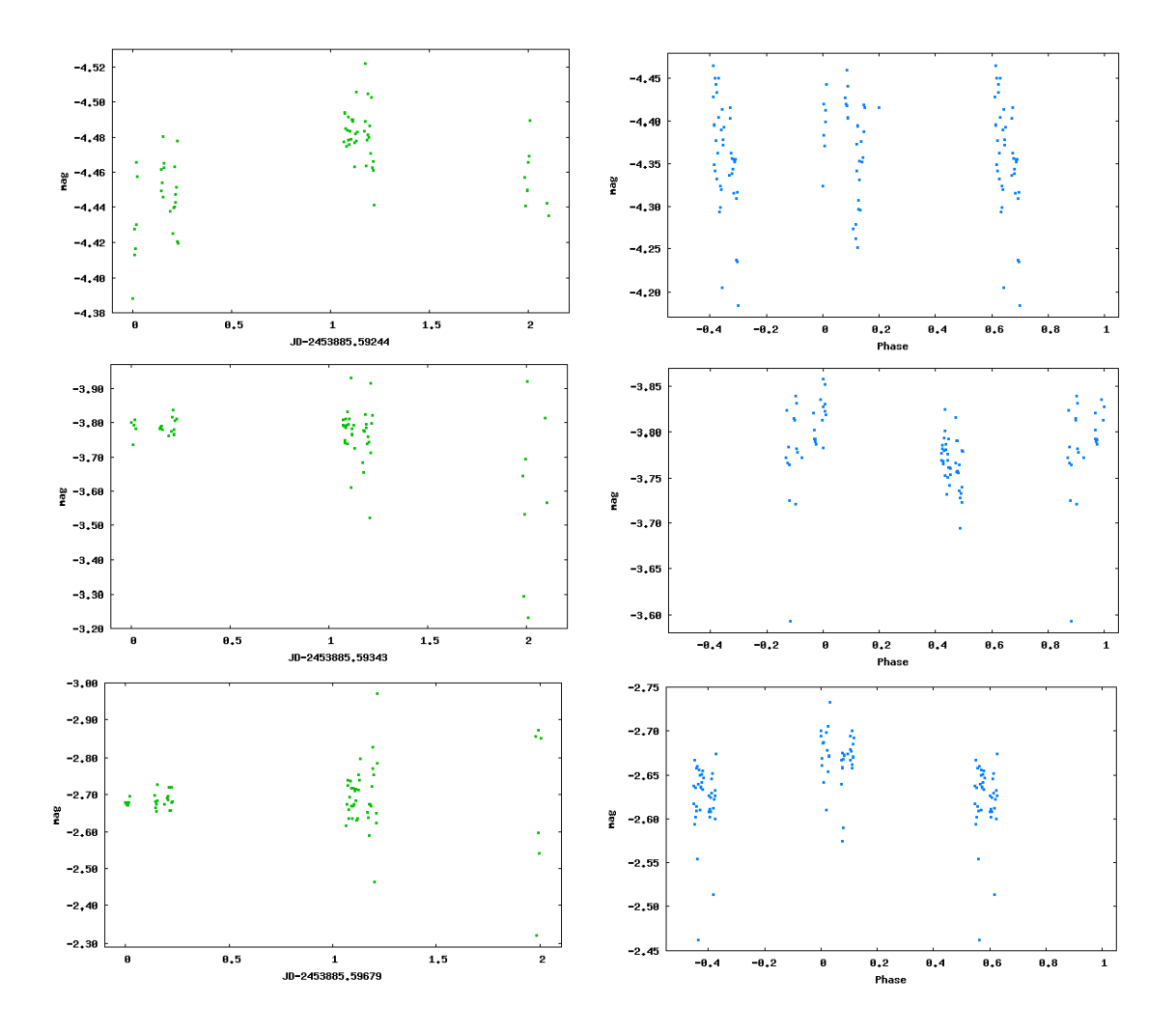

Figura 5.15: Curvas de luz e curvas de luz em fase de HR6000 e da média das estrelas de comparação para os dados da fotometria CCD. Esquerda: curvas de luz para dados gerados pela fotometria CCD. Direita: curvas de luz em fase para dados gerados pela fotometria CCD.

Tabela 5.5: Compilação dos resultados obtidos para o período de pulsação de HR5999. A segunda e terceira colunas mostras os resultados obtidos com os dados gerados pela fotometria de abertura, a quarta e quinta, com os dados gerados pela fotometria PSF e a sexta e sétima, com os dados da fotometria fotoelétrica. As duas últimas colunas mostram os valores médios dos períodos para cada filtro.

|        | Abertura        |                   | <b>PSF</b>      |                 | Fotoelétrica    |                 | Período médio   |                 |
|--------|-----------------|-------------------|-----------------|-----------------|-----------------|-----------------|-----------------|-----------------|
| Filtro | $P_1$ (h)       | $P_2(h)$          | $P_1(h)$        | $P_2(h)$        | $P_1$ (h)       | $P_2(h)$        | $P_1$ (h)       | $P_2(h)$        |
| B      | $5,50 \pm 0,36$ | $4, 14 \pm 0, 24$ | $5,55 \pm 0,43$ | $4,32 \pm 0,29$ | $5,55 \pm 0,44$ | $4,47 \pm 0,29$ | $5,54 \pm 0,62$ | $4,35 \pm 0,41$ |
|        | $5,33 \pm 0,35$ | $4,44 \pm 0,28$   | $5,25 \pm 0,39$ | $4,34 \pm 0,27$ | $5,57 \pm 0,44$ | $4,47 \pm 0,29$ | $5,43 \pm 0,59$ | $4,43 \pm 0,40$ |
|        | $5,35 \pm 0,36$ | $4,41 \pm 0,28$   | $5,27 \pm 0,37$ | $4,42 \pm 0,28$ | $5,60 \pm 0,45$ | $4,49 \pm 0,29$ | $5,46 \pm 0,58$ | $4,46 \pm 0,40$ |

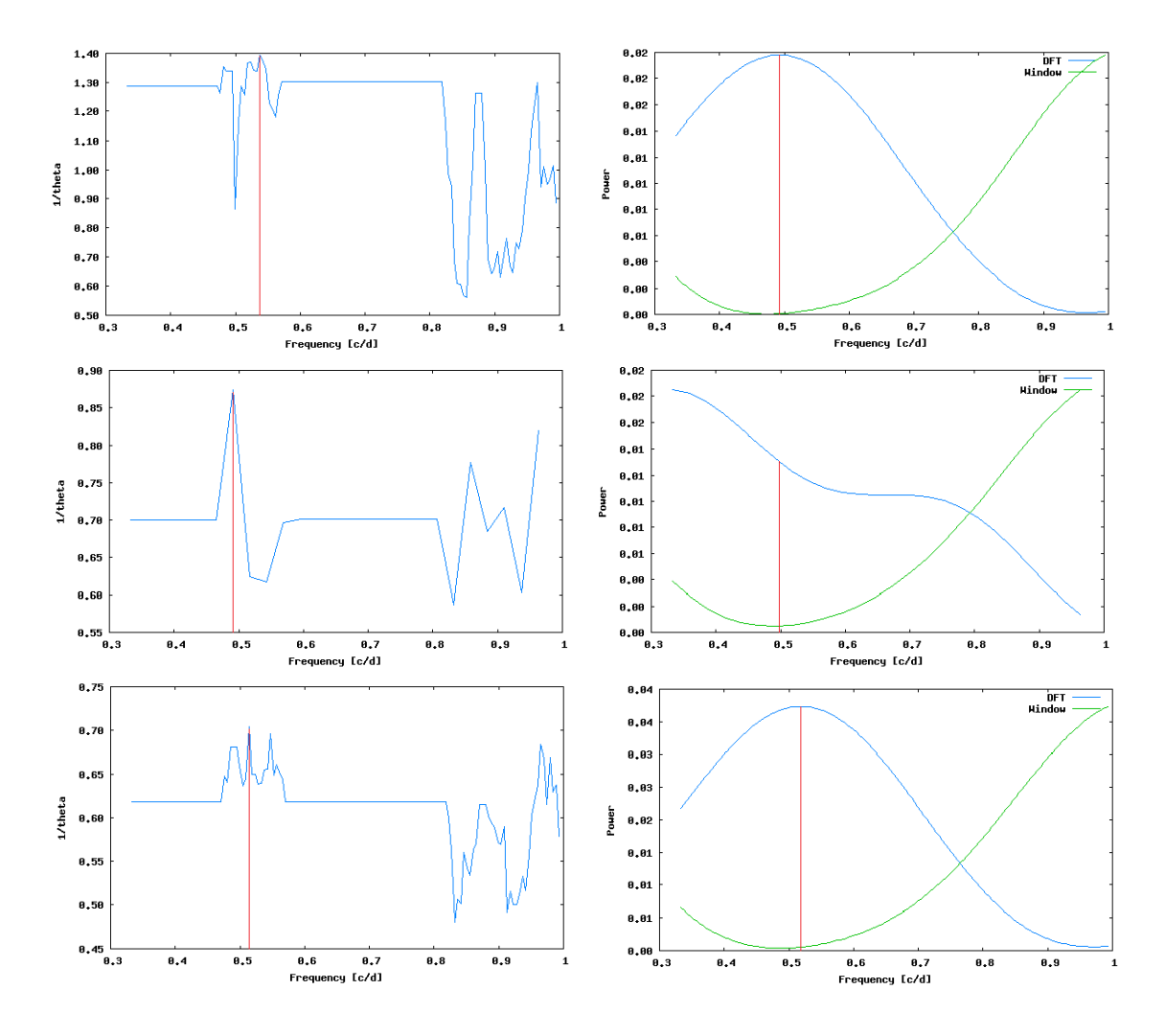

Figura 5.16: Periodogramas gerado pelo programa de procura de períodos para HR6000 e a média das estrelas de comparação usando o método de Laer-Kinman (à esquerda) e de Deeming (à direita), para os dados da fotometria CCD. Acima: referente ao filtro B. Meio: referente ao filtro V. Abaixo: referente ao filtro I.

Quando se compara os resultados obtidos considerando os filtros, percebemos que os resultados para o filtro B são ligeiramente diferentes daqueles obtidos para os filtros  $V e I$ . A razão para essa diferença pode ser o fato de que a eficiência quântica do ccd utilizado é menor para o filtro B que para os filtros  $V e I$ . Em decorrência, as medidas feitas no filtro B contém erros maiores que os outros filtros. Ou seja, os fluxos medidos no filtro B apresentam valores menos precisos, logo, as magnitudes obtidas também. E essa maior imprecisão pode ser transferida para os valores dos períodos.

[Kurtz & Marang](#page-99-2) [\(1995\)](#page-99-2) mediram o período de pulsação de HR5999 e obtiveram o valor  $P = 4,99h$  para o filtro V. O trabalho de [Jota & Corradi](#page-99-3) [\(2009\)](#page-99-3), usando dados de fotometria fotoelétrica, nos filtros UBVRI, forneceu valores de período de pulsação que eram inferiores ao obtido por [Kurtz & Marang](#page-99-2) [\(1995\)](#page-99-2). Para o filtro V, a diferença era de aproximadamente 12%.

A variação do valor do período de pulsação, considerando a diferença de 12 anos entre uma observação e outra, permitiu testar a previsão teórica, proposta por [Breger & Pamyatnykh](#page-98-3) [\(1998\)](#page-98-3), de que estrelas pré-SP sofreriam varições da ordem de  $(1/P)(dP/dt) = 10^{-6}$  por ano. Segundo [Català](#page-98-4) [\(2003\)](#page-98-4), para a estrela HR5999, essa variação seria de 0,4h em 10 anos, ou seja, aproximadamente 0,53h em 12 anos ou 10%.

Para verificar esse resultado, reduzimos e analisamos os dados da fotometria CCD, nos filtros BVI, de HR5999. Nossos dados também possuem a diferença de 12 anos em relação aos dados de [Kurtz & Marang](#page-99-2) [\(1995\)](#page-99-2). Pelo processo de redução utilizado, nossos dados estão separados entre aqueles gerados pela fotometria de abertura e aqueles gerados pela fotometria PSF. Na obtenção dos períodos, mantivemos essa separação dos dados. Os nossos resultados são apresentados na Tabela 5.5, para os períodos, e na Tabela 5.6, para as frequências.

Tabela 5.6: Compilação dos resultados obtidos para a frequência de pulsação de HR5999. A segunda e terceira colunas mostras os resultados obtidos com os dados gerados pela fotometria de abertura, a quarta e quinta, com os dados gerados pela fotometria PSF e a sexta e sétima, com os dados da fotometria fotoelétrica. As duas últimas colunas mostram os valores médios das frequências para cada filtro.

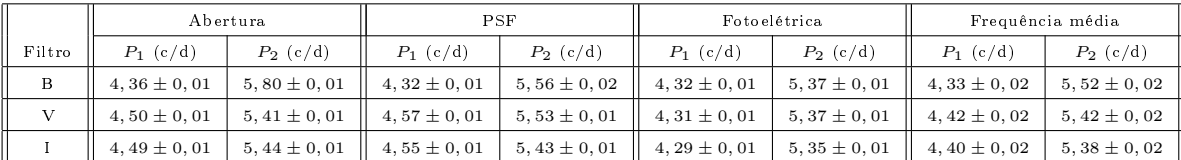

Os resultados que obtivemos, para o filtro V, estão dentro da faixa de valores previstos teoricamente, que seriam de  $(4, 99 \pm 0, 53)$ h para um intervalo de 12 anos. Se usarmos o valor de 4,99h para calcular a variação do período para outros filtros, nossos resultados ainda estão dentro da previsão de [Català](#page-98-4) [\(2003\)](#page-98-4). Diferentemente da previsão teórica de [Breger &](#page-98-3) [Pamyatnykh](#page-98-3) [\(1998\)](#page-98-3), cuja variação seria de 10−<sup>6</sup> por ano, o valor obtido por [Català](#page-98-4) [\(2003\)](#page-98-4) corresponde a uma variação de 10−<sup>1</sup> por ano.

Importante citar também que [Zwintz et al.](#page-99-4) [\(2004\)](#page-99-4) vericaram a variação de períodos em estrelas pré-SP em aglomerados abertos jovens e seus resultados mostraram que as mudanças

de período esperadas eram 40 vezes maiores que o valor proposto por [Breger & Pamyatnykh](#page-98-3) [\(1998\)](#page-98-3). Ressaltamos que a estrela HR5999 não fazia parte dos seus objetos de estudo.

[Kurtz & Marang](#page-99-2) [\(1995\)](#page-99-2) observaram uma variação de 0,35mag (figura 5.17) nas curvas de luz de HR5999 devido ao obscurecimento pela poeira provocado pelo disco circundante a HR5999. Nas curvas de luz que obtivemos também observamos variações dessa ordem.

Para HR6000, encontramos um valor de período de  $P = (2, 0 \pm 1, 4)$ d, para o filtro V, que está em acordo com o valor fornecido por [Kurtz & Marang](#page-99-2) [\(1995\)](#page-99-2) que é de 2,03d mostrando a qualidade do processo de redução de dados que foi feita.

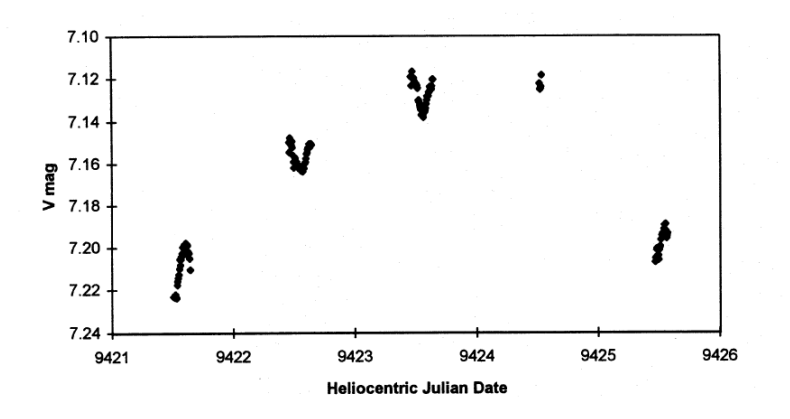

Figura 5.17: Curva de luz de HR5999. A grande variação é causada pelo disco de poeira ao redor de HR5999. As variações menores são pulsações do tipo  $\delta$  Scuti. Retirado de [Kurtz](#page-99-2) [& Marang](#page-99-2) [\(1995\)](#page-99-2).

## Capítulo 6

## Conclusões

Nosso objetivo era verificar a variação do período de pulsação de HR5999 usando dados da fotometria CCD nos filtros BVI e verificar se estaria dentro da previsão teórica de variação do período feita por [Breger & Pamyatnykh](#page-98-3) [\(1998\)](#page-98-3).

Os valores de magnitudes com os quais trabalhamos foram obtidos por fotometria de abertura e por fotometria PSF. Na obtenção dos períodos de pulsação, observamos dois picos nos periodogramas. Para os diferentes métodos utilizados, obtivemos os períodos de pulsação médios  $P_1 = (5, 43 \pm 0, 59)$ h e  $P_2 = (4, 43 \pm 0, 40)$ h, no filtro V. No filtro B, os resultados foram  $P_1 = (5, 54 \pm 0, 62)$ h e  $P_2 = (4, 35 \pm 0, 41)$ h e, no filtro I,  $P_1 =$  $(5, 46 \pm 0, 58)$ h e  $P_2 = (4, 46 \pm 0, 40)$ h. Também calculamos o período para os dados da fotometria fotoelétrica, reduzidos por [Jota & Corradi](#page-99-3) [\(2009\)](#page-99-3), usando o mesmo programa de busca de período. Os resultados obtidos foram $P_1 = (5, 57 \pm 0, 44)$ h e  $P_2 = (4, 47 \pm 0, 29)$ h no filtro V;  $P_1 = (5, 55 \pm 0, 44)$ h e $P_2 = (4, 47 \pm 0, 29)$ h no filtro B e $P_1 = (5, 60 \pm 0, 45)$ h e  $P_2 = (4, 49 \pm 0, 29)$ h no filtro I.

Os resultados obtidos pela fotometria CCD pelos dois processos de obtenção das magnitudes são condizentes. Já os resultados obtidos pela fotometria fotoelétrica e pela fotometria CCD diferem em, no máximo, 8%. Acreditamos que isso se deve ao fato de que a estrela HR6000, usada como comparação no cálculo das diferenças de magnitudes, tem uma outra estrela bem próxima que pode ter afetado a redução dos dados da fotometria fotoelétrica.

Quando comparados com os dados de [Kurtz & Marang](#page-99-2) [\(1995\)](#page-99-2), nossos resultados mostram que a variação de período obtida está dentro da faixa de valores proposta por [Català](#page-98-4) [\(2003\)](#page-98-4), ou seja, após 12 anos, o período de HR5999 seria de  $(4.99 \pm 0.53)$ h, para o filtro V. Assim como detectado por [Zwintz et al.](#page-99-4) [\(2004\)](#page-99-4), nossos resultados não são consistentes com a previsão teórica de [Breger & Pamyatnykh](#page-98-3) [\(1998\)](#page-98-3).

HR5999 também apresenta uma variação fotométrica não periódica de 0,35 mag devido a variações causadas por obscurecimento no envoltório e disco circunstelar, mostrada em [Marconi & Palla](#page-99-5) [\(1998\)](#page-99-5), que também pode ser observada em nossos dados.

Outro importante resultado que obtivemos está relacionada à estrela HR6000. Realizamos a procura do período de pulsação e encontramos o valor médio de  $P = (2, 0 \pm 1, 4)$ d no filtro V,  $P = (1, 8 \pm 1, 1)$ d no filtro B e  $P = (2, 0 \pm 1, 3)$ d no filtro I. O período de pulsação de HR6000, no ltro V, está em acordo com os valor 2,03d obtido por [Kurtz & Marang](#page-99-2) [\(1995\)](#page-99-2).

Na sequência deste trabalho, faremos a transformação para o sistema padrão dos valores de magnitude e, dessa forma, utilizaremos todos os dados para tentar construir curvas de luz com maior número de pontos para refinar os valores do período de pulsação obtido.

## Apêndice A

# Tabelas de dados

## A.1 Magnitudes obtidas com fotometria de abertura

Os dados apresentados nas tabelas a seguir se referem às magnitudes obtidas com a fotometria de abertura. As colunas 1, 4 e 7 contém os dias julianos, as colunas 2, 5 e 8, as magnitudes, separadas por filtro, e as colunas 3, 6 e 9, o erro em magnitude, também separados por filtro.

| Dia juliano       | mag B  | erro mag B | Dia juliano       | mag I  | erro mag I | Dia juliano       | mag V  | erro mag V |
|-------------------|--------|------------|-------------------|--------|------------|-------------------|--------|------------|
| 2453885.592437847 | 14.474 | 0.002      | 2453885.596790394 | 13.550 | 0.001      | 2453885.593433912 | 13.768 | 0.002      |
| 2453885.598303472 | 14.476 | 0.002      | 2453885.599993634 | 13.560 | 0.001      | 2453885.599200579 | 13.769 | 0.002      |
| 2453885.600907176 | 14.476 | 0.002      | 2453885.602686690 | 13.539 | 0.001      | 2453885.601794445 | 13.766 | 0.002      |
| 2453885.604115509 | 14.465 | 0.002      | 2453885.606321296 | 13.521 | 0.001      | 2453885.605398958 | 13.751 | 0.002      |
| 2453885.607503241 | 14.463 | 0.002      | 2453885.609510416 | 13.528 | 0.001      | 2453885.608568750 | 13.750 | 0.002      |
| 2453885.610652315 | 14.455 | 0.002      | 2453885.612610186 | 13.538 | 0.001      | 2453885.611678241 | 13.745 | 0.002      |
| 2453885.613603009 | 14.457 | 0.002      | 2453885.615679630 | 13.531 | 0.001      | 2453885.614906250 | 13.755 | 0.002      |
| 2453885.733647916 | 14.592 | 0.002      | 2453885.736398264 | 13.575 | 0.001      | 2453885.735298148 | 13.842 | 0.002      |
| 2453885.737192824 | 14.579 | 0.002      | 2453885.739379166 | 13.589 | 0.001      | 2453885.738605903 | 13.855 | 0.002      |
| 2453885.740184028 | 14.601 | 0.002      | 2453885.741834375 | 13.602 | 0.001      | 2453885.741021643 | 13.841 | 0.002      |
| 2453885.742569907 | 14.615 | 0.002      | 2453885.744225348 | 13.591 | 0.001      | 2453885.743417477 | 13.846 | 0.002      |
| 2453885745020023  | 14.589 | 0.002      | 2453885.746561574 | 13.587 | 0.001      | 2453885.745798264 | 13.431 | 0.001      |
| 2453885.747286805 | 14.574 | 0.002      | 2453885.748848380 | 13.568 | 0.001      | 2453885.748104861 | 13.813 | 0.002      |
| 2453885.749861458 | 14.587 | 0.002      | 2453885.751422917 | 13.593 | 0.001      | 2453885.750639699 | 13.827 | 0.002      |
| 2453885.782054630 | 14.655 | 0.002      | 2453885.784002431 | 13.578 | 0.001      | 2453885.783259028 | 13.885 | 0.002      |
| 2453885.795889699 | 14.885 | 0.002      | 2453885.797510996 | 13.605 | 0.001      | 2453885.796697222 | 13.883 | 0.002      |
| 2453885.798315741 | 14.728 | 0.002      | 2453885.799828819 | 13.618 | 0.001      | 2453885.799093981 | 13.925 | 0.002      |

Tabela A.1: Magnitudes de HR5999 obtidas com fotometria de abertura para os filtros B, V e I.
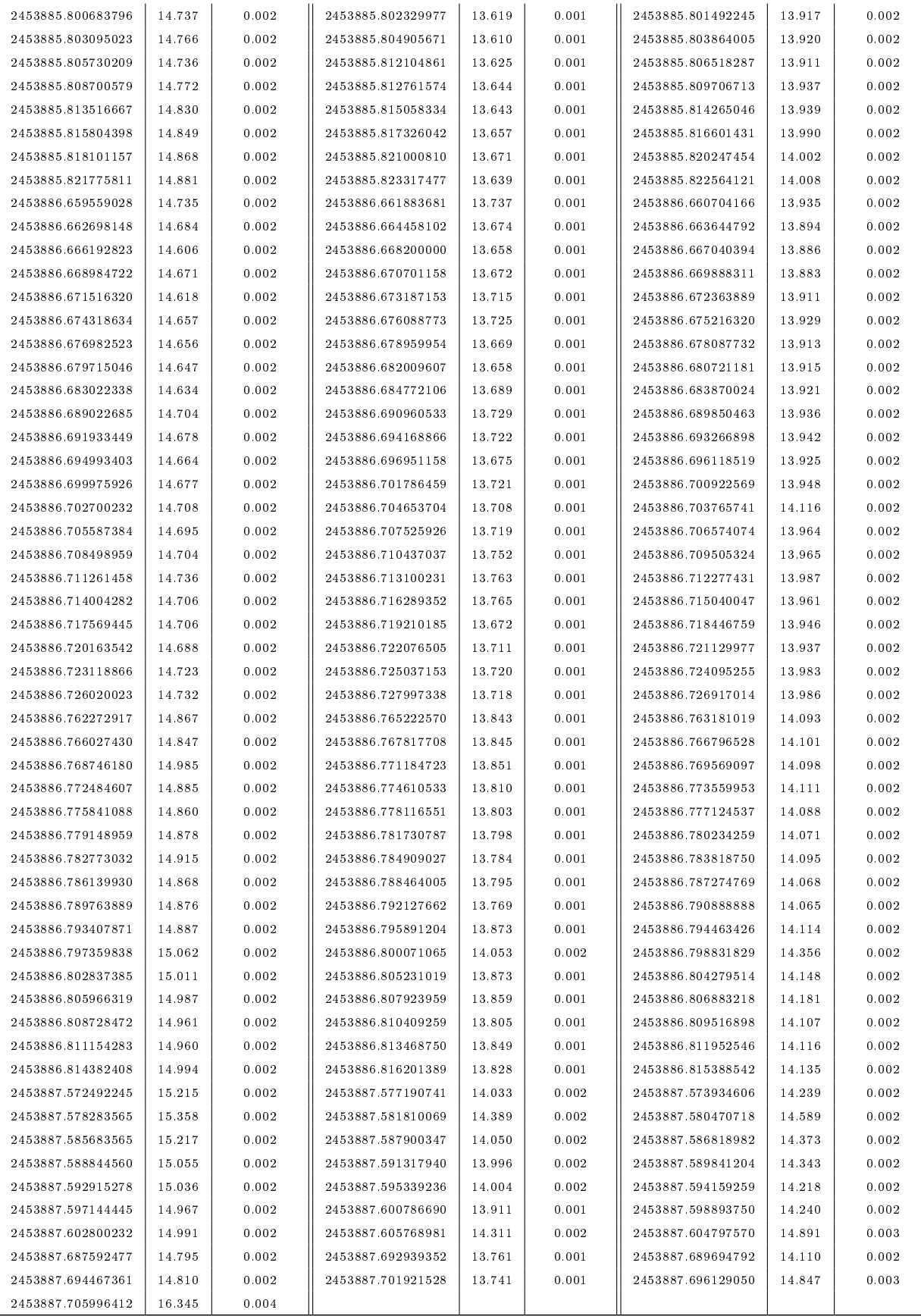

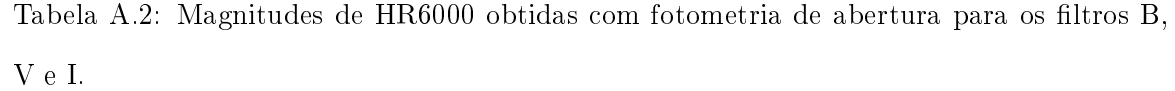

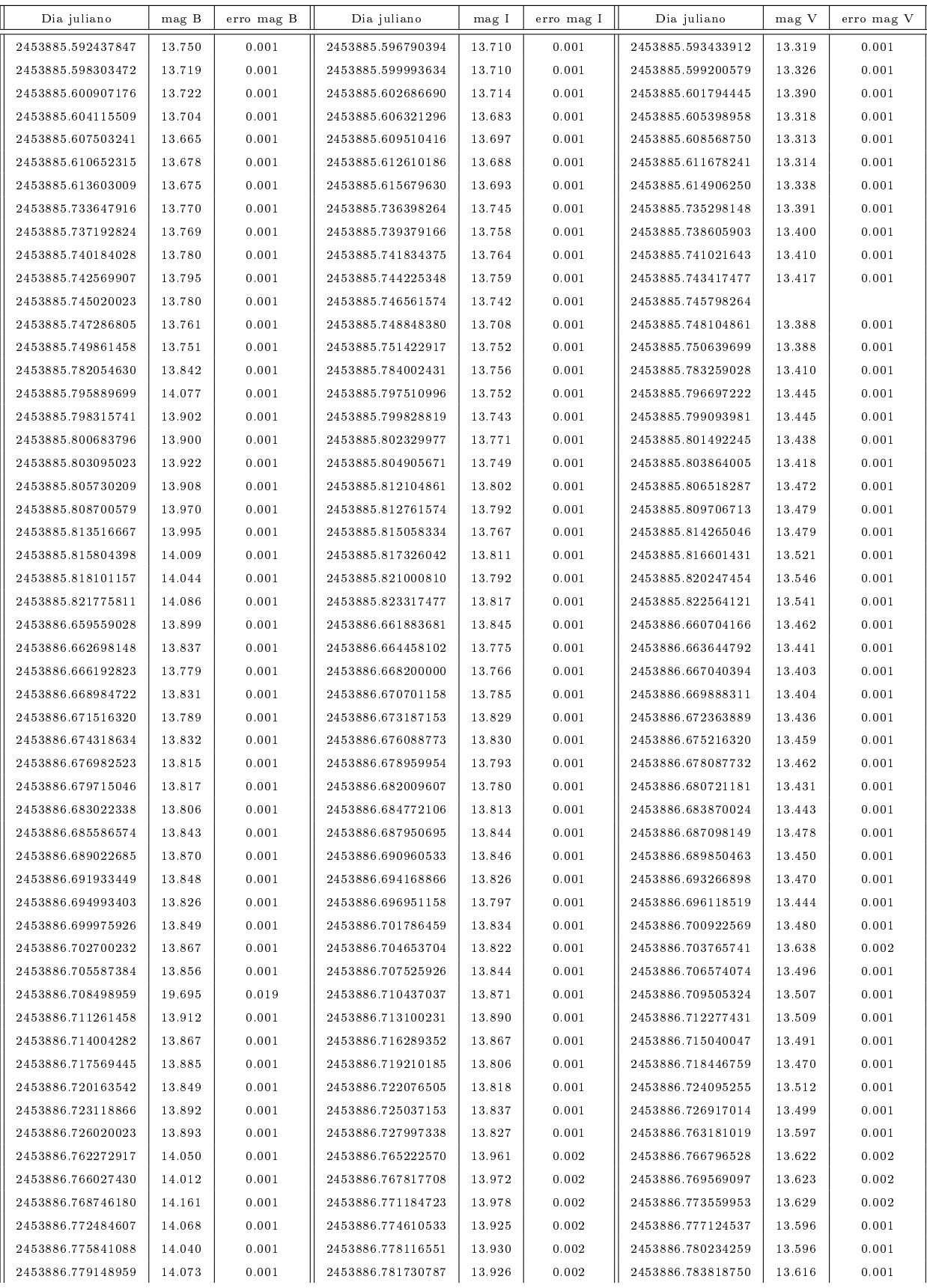

| 2453886.782773032 | 14.100 | 0.001 | 2453886.784909027 | 13.905 | 0.002 | 2453886.787274769 | 13.617 | 0.002 |
|-------------------|--------|-------|-------------------|--------|-------|-------------------|--------|-------|
| 2453886.786139930 | 14.054 | 0.001 | 2453886.788464005 | 13.903 | 0.002 | 2453886.790888888 | 13.614 | 0.001 |
| 2453886.789763889 | 14.050 | 0.001 | 2453886.792127662 | 13.892 | 0.002 | 2453886.794463426 | 13.629 | 0.002 |
| 2453886.793407871 | 14.072 | 0.001 | 2453886.795891204 | 13.980 | 0.002 | 2453886.798831829 | 13.865 | 0.002 |
| 2453886.797359838 | 14.251 | 0.001 | 2453886.800071065 | 14.175 | 0.002 | 2453886.804279514 | 13.680 | 0.002 |
| 2453886.802837385 | 14.210 | 0.001 | 2453886.805231019 | 13.993 | 0.002 | 2453886.806883218 | 13.693 | 0.002 |
| 2453886.805966319 | 14.162 | 0.001 | 2453886.807923959 | 13.971 | 0.002 | 2453886.809516898 | 13.636 | 0.002 |
| 2453886.808728472 | 14.136 | 0.001 | 2453886.810409259 | 13.964 | 0.002 | 2453886.815388542 | 13.663 | 0.002 |
| 2453886.811154283 | 14.153 | 0.001 | 2453886.813468750 | 13.951 | 0.002 | 2453887.573934606 | 13.747 | 0.002 |
| 2453886.814382408 | 14.179 | 0.001 | 2453886.816201389 | 17.592 | 0.011 | 2453887.580470718 | 14.102 | 0.002 |
| 2453887.572492245 | 14.349 | 0.001 | 2453887.577190741 | 14.170 | 0.002 | 2453887.586818982 | 13.895 | 0.002 |
| 2453887.578283565 | 14.524 | 0.001 | 2453887.581810069 | 14.509 | 0.002 | 2453887.589841204 | 13.845 | 0.002 |
| 2453887.585683565 | 14.367 | 0.001 | 2453887.587900347 | 14.183 | 0.002 | 2453887.594159259 | 13.737 | 0.002 |
| 2453887.588844560 | 14.201 | 0.001 | 2453887.591317940 | 14.109 | 0.002 | 2453887.598893750 | 13.762 | 0.002 |
| 2453887.592915278 | 14.186 | 0.001 | 2453887.595339236 | 14.114 | 0.002 | 2453887.604797570 | 14.410 | 0.002 |
| 2453887.597144445 | 14.102 | 0.001 | 2453887.600786690 | 14.031 | 0.002 | 2453887.689694792 | 13.621 | 0.001 |
| 2453887.602800232 | 14.133 | 0.001 | 2453887.605768981 | 14.422 | 0.002 | 2453887.696129050 | 13.984 | 0.002 |
| 2453887.687592477 | 13.954 | 0.001 | 2453887.692939352 | 13.887 | 0.001 |                   |        |       |
| 2453887.694467361 | 13.969 | 0.001 | 2453887.701921528 | 13.855 | 0.001 |                   |        |       |
| 2453887.705996412 | 15.492 | 0.003 |                   |        |       |                   |        |       |

Tabela A.3: Magnitudes da estrela de comparação C1 obtidas com fotometria de abertura para os filtros B, V e I.

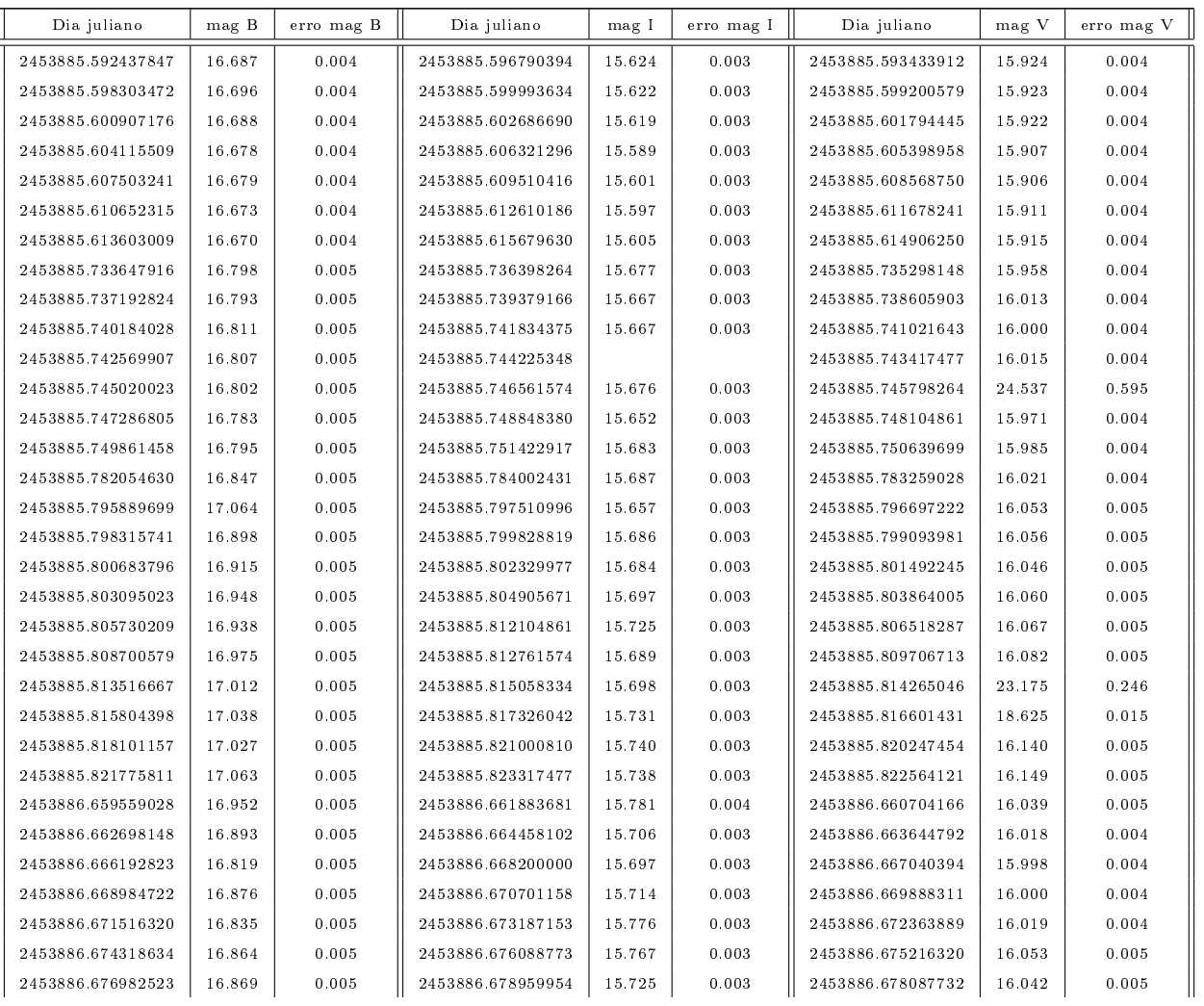

| 2453886.679715046 | 16.855 | 0.005 | 2453886.682009607 | 15.725 | 0.003 | 2453886.680721181 | 16.043 | 0.005 |
|-------------------|--------|-------|-------------------|--------|-------|-------------------|--------|-------|
| 2453886.683022338 | 16.838 | 0.005 | 2453886.684772106 | 15.745 | 0.003 | 2453886.683870024 | 16.045 | 0.005 |
| 2453886.685586574 | 16.872 | 0.005 | 2453886.687950695 | 15.776 | 0.003 | 2453886.687098149 | 16.086 | 0.005 |
| 2453886.689022685 | 16.916 | 0.005 | 2453886.690960533 | 15.780 | 0.004 | 2453886.689850463 | 16.055 | 0.005 |
| 2453886.691933449 | 16.908 | 0.005 | 2453886.694168866 | 15.756 | 0.003 | 2453886.693266898 | 16.054 | 0.005 |
| 2453886.694993403 | 16.885 | 0.005 | 2453886.696951158 | 15.721 | 0.003 | 2453886.696118519 | 16.038 | 0.005 |
| 2453886.699975926 | 16.894 | 0.005 | 2453886.701786459 | 15.780 | 0.003 | 2453886.700922569 | 16.083 | 0.005 |
| 2453886.702700232 | 16.915 | 0.005 | 2453886.704653704 | 15.757 | 0.003 | 2453886.703765741 | 16.223 | 0.005 |
| 2453886.705587384 | 16.896 | 0.005 | 2453886.707525926 | 15.754 | 0.003 | 2453886.706574074 | 16.077 | 0.005 |
| 2453886.708498959 | 16.914 | 0.005 | 2453886.710437037 | 15.805 | 0.004 | 2453886.709505324 | 16.108 | 0.005 |
| 2453886.711261458 | 16.943 | 0.005 | 2453886.713100231 | 15.812 | 0.004 | 2453886.712277431 | 16.097 | 0.005 |
| 2453886.714004282 | 16.899 | 0.005 | 2453886.716289352 | 15 798 | 0.004 | 2453886.715040047 | 16.073 | 0.005 |
| 2453886.717569445 | 16.923 | 0.005 | 2453886.719210185 | 15.737 | 0.003 | 2453886.718446759 | 16.056 | 0.005 |
| 2453886.720163542 | 16.899 | 0.005 | 2453886.722076505 | 15.759 | 0.003 | 2453886.724095255 | 16.092 | 0.005 |
| 2453886.723118866 | 16.918 | 0.005 | 2453886.725037153 | 15.757 | 0.003 | 2453886.726917014 | 16.088 | 0.005 |
| 2453886.726020023 | 16.938 | 0.005 | 2453886.727997338 | 15.772 | 0.004 | 2453886.763181019 | 16.211 | 0.005 |
| 2453886.762272917 | 17.080 | 0.005 | 2453886.765222570 | 15.871 | 0.004 | 2453886.766796528 | 16.209 | 0.005 |
| 2453886.766027430 | 17.068 | 0.005 | 2453886.767817708 | 15.886 | 0.004 | 2453886.769569097 | 16.222 | 0.005 |
| 2453886.768746180 | 17.217 | 0.006 | 2453886.771184723 | 15.883 | 0.004 | 2453886.773559953 | 16.201 | 0.005 |
| 2453886.772484607 | 17.103 | 0.005 | 2453886.774610533 | 15.822 | 0.004 | 2453886.777124537 | 16.203 | 0.005 |
| 2453886.775841088 | 17.077 | 0.005 | 2453886.778116551 | 15.856 | 0.004 | 2453886.780234259 | 16.160 | 0.005 |
| 2453886.779148959 | 17.113 | 0.005 | 2453886.781730787 | 15.864 | 0.004 | 2453886.783818750 | 16.188 | 0.005 |
| 2453886.782773032 | 17.140 | 0.005 | 2453886.784909027 | 15.843 | 0.004 | 2453886.787274769 | 16.173 | 0.005 |
| 2453886.786139930 | 17.084 | 0.005 | 2453886.788464005 | 15.846 | 0.004 | 2453886.790888888 | 16.207 | 0.005 |
| 2453886.789763889 | 17.096 | 0.005 | 2453886.792127662 | 15.846 | 0.004 | 2453886.794463426 | 16.209 | 0.005 |
| 2453886.793407871 | 17.104 | 0.005 | 2453886.795891204 | 15.918 | 0.004 | 2453886.798831829 | 16.422 | 0.005 |
| 2453886.797359838 | 17.284 | 0.006 | 2453886.800071065 | 16.088 | 0.004 | 2453886.804279514 | 16.242 | 0.005 |
| 2453886.802837385 | 17.221 | 0.006 | 2453886.805231019 | 15.913 | 0.004 | 2453886.806883218 | 16.284 | 0.005 |
| 2453886.805966319 | 17.201 | 0.005 | 2453886.807923959 | 15.892 | 0.004 | 2453886.809516898 | 16.229 | 0.005 |
| 2453886.808728472 | 17.166 | 0.005 | 2453886.810409259 | 15.850 | 0.004 | 2453886.811952546 | 16.234 | 0.005 |
| 2453886.811154283 | 17.174 | 0.005 | 2453886.813468750 | 15.891 | 0.004 | 2453886.815388542 | 16.238 | 0.005 |
| 2453886.814382408 | 23.010 | 0.097 | 2453886.816201389 | 15.882 | 0.004 | 2453887.573934606 | 16.369 | 0.005 |
| 2453887.572492245 | 17.376 | 0.006 | 2453887.577190741 | 16.119 | 0.004 | 2453887.580470718 | 16.733 | 0.006 |
| 2453887.578283565 | 17.535 | 0.006 | 2453887.581810069 | 16.467 | 0.005 | 2453887.586818982 | 16.503 | 0.006 |
| 2453887.585683565 | 17.384 | 0.006 | 2453887.587900347 | 16.115 | 0.004 | 2453887.589841204 | 16.451 | 0.006 |
| 2453887.588844560 | 17.235 | 0.006 | 2453887.591317940 | 16.060 | 0.004 | 2453887.594159259 | 16.338 | 0.005 |
| 2453887.592915278 | 17.207 | 0.006 | 2453887.595339236 | 16.048 | 0.004 | 2453887.598893750 | 16.353 | 0.005 |
| 2453887.597144445 | 17.143 | 0.005 | 2453887.600786690 | 15.969 | 0.004 | 2453887.604797570 | 16.794 | 0.006 |
| 2453887.602800232 | 17.169 | 0.005 | 2453887.605768981 | 16.445 | 0.005 | 2453887.689694792 | 16.204 | 0.005 |
| 2453887.687592477 | 16.973 | 0.005 | 2453887.692939352 | 15.813 | 0.004 | 2453887.696129050 | 17.013 | 0.007 |
| 2453887.694467361 | 16.971 | 0.005 | 2453887.701921528 | 15.788 | 0.004 |                   |        |       |
| 2453887.705996412 | 18.320 | 0.009 |                   |        |       |                   |        |       |

Tabela A.4: Magnitudes da estrela de comparação C2 obtidas com fotometria de abertura para os filtros B, V e I.

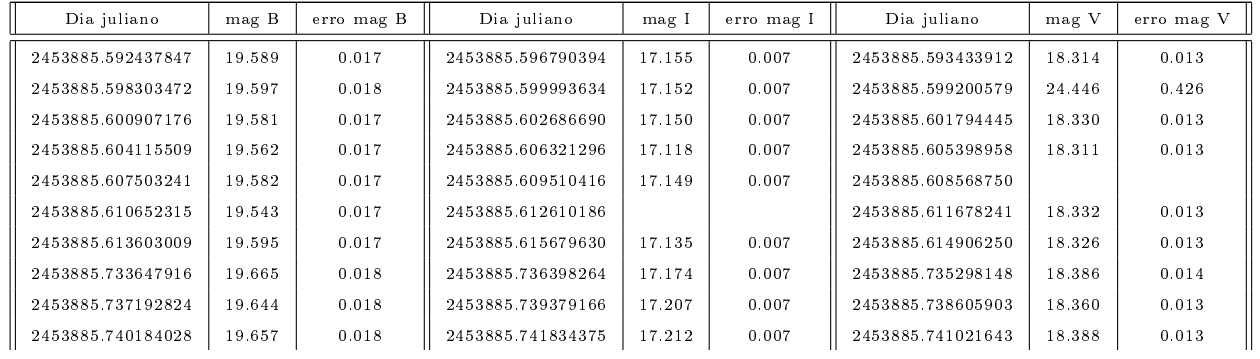

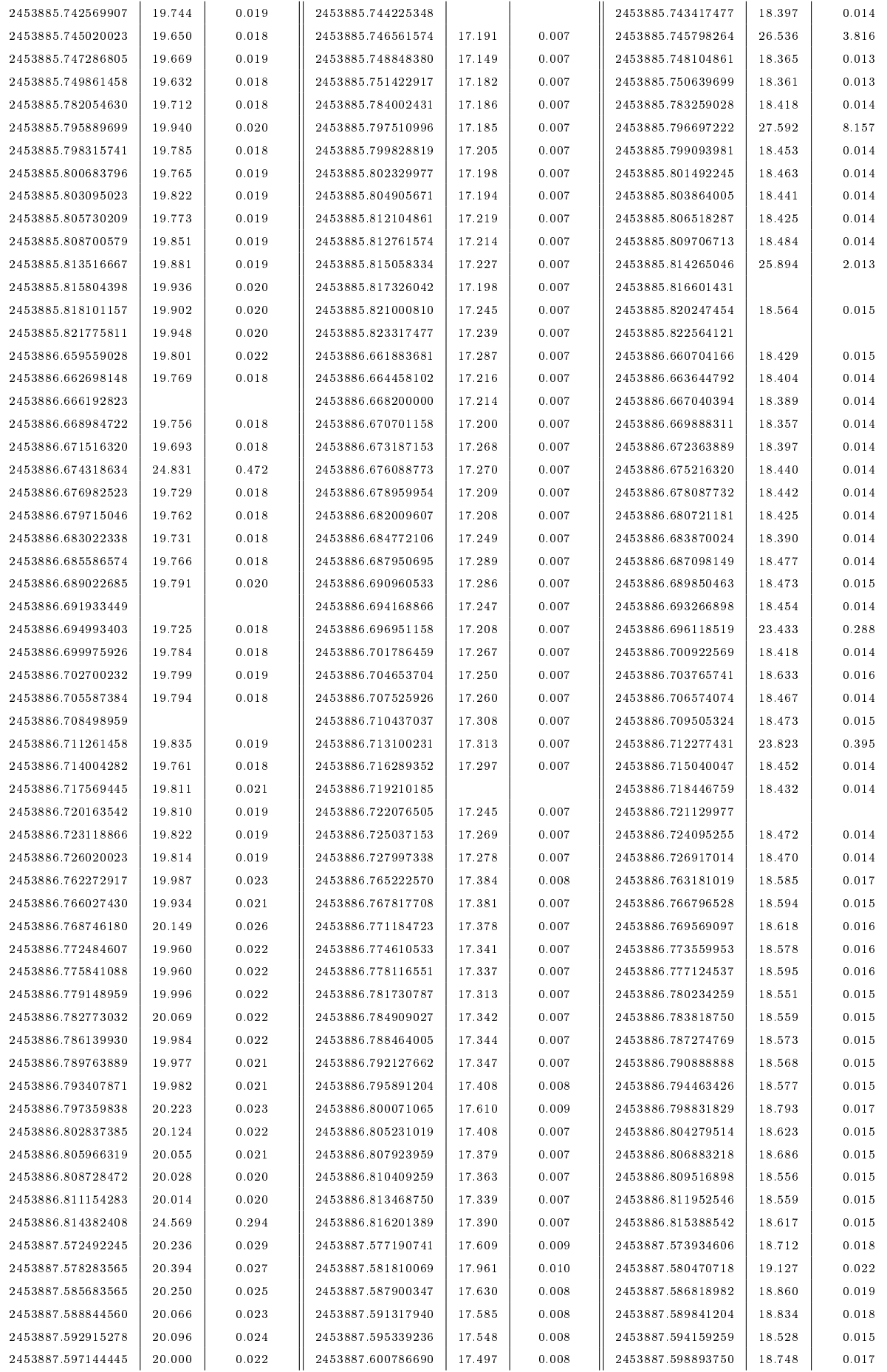

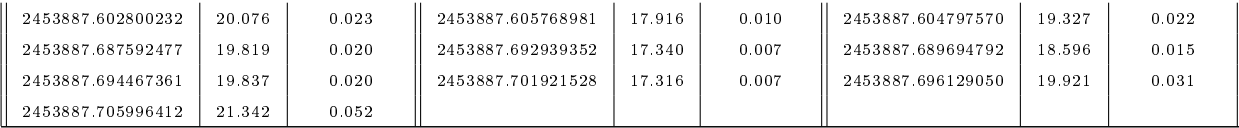

# A.2 Magnitudes obtidas com fotometria PSF

Os dados apresentados nas tabelas a seguir se referem às magnitudes obtidas com fotometria PSF. As colunas 1, 4 e 7 contém os dias julianos, as colunas 2, 5 e 8, as magnitudes, separadas por filtro, e as colunas 3, 6 e 9, o desvio padrão da magnitude, também separados por filtro.

| Dia juliano       | $_{\rm mag}$ B | erro mag B | Dia juliano       | mag I   | erro mag I | Dia juliano       | mag V   | erro mag V |
|-------------------|----------------|------------|-------------------|---------|------------|-------------------|---------|------------|
| 2453885.592437847 | 12.3524        | 0.0014     | 2453885.596790394 | 11.7957 | 0.0011     | 2453885.593433912 | 12.5375 | 0.0016     |
| 2453885.598303472 | 12.3325        | 0.0014     | 2453885.599993634 | 11.8828 | 0.0012     | 2453885.599200579 | 12.5603 | 0.0016     |
| 2453885.600907176 | 12.3257        | 0.0014     | 2453885.602686690 | 11.8291 | 0.0011     | 2453885.601794445 | 12.5465 | 0.0016     |
| 2453885.604115509 | 12.3375        | 0.0014     | 2453885.606321296 | 11.7800 | 0.0011     | 2453885.605398958 | 12.4794 | 0.0015     |
| 2453885.607503241 | 12.3641        | 0.0014     | 2453885.609510416 | 11.7174 | 0.0011     | 2453885.608568750 | 12.5036 | 0.0015     |
| 2453885.610652315 | 12.3696        | 0.0014     | 2453885.612610186 | 11.7781 | 0.0011     | 2453885.611678241 | 12.4792 | 0.0015     |
| 2453885.613603009 | 12.3255        | 0.0014     | 2453885.615679630 | 11.8328 | 0.0012     | 2453885.614906250 | 12.5669 | 0.0016     |
| 2453885.733647916 | 12.5000        | 0.0015     | 2453885.736398264 | 11.9432 | 0.0012     | 2453885.735298148 | 12.5379 | 0.0016     |
| 2453885.737192824 | 12.5280        | 0.0016     | 2453885.739379166 | 11.9945 | 0.0012     | 2453885.738605903 | 12.6173 | 0.0016     |
| 2453885.740184028 | 12.5633        | 0.0016     | 2453885.741834375 | 11.9876 | 0.0012     | 2453885.741021643 | 12.5716 | 0.0016     |
| 2453885.742569907 | 12.5877        | 0.0016     | 2453885.744225348 | 11.9953 | 0.0012     | 2453885.743417477 | 12.5631 | 0.0016     |
| 2453885.745020023 | 12.5093        | 0.0015     | 2453885.746561574 | 11.9814 | 0.0013     | 2453885.745798264 | 12.5555 | 0.0016     |
| 2453885.747286805 | 12.5126        | 0.0015     | 2453885.748848380 | 12.0602 | 0.0012     | 2453885.748104861 | 12.5923 | 0.0016     |
| 2453885.749861458 | 12.6306        | 0.0016     | 2453885.751422917 | 11.9492 | 0.0012     | 2453885.750639699 | 12.5925 | 0.0016     |
| 2453885.782054630 | 12.6997        | 0.0017     | 2453885.784002431 | 11.9891 | 0.0012     | 2453885.783259028 | 12.6341 | 0.0016     |
| 2453885.795889699 | 12.8893        | 0.0018     | 2453885.797510996 | 11.9628 | 0.0012     | 2453885.796697222 | 12.6304 | 0.0016     |
| 2453885.798315741 | 12.8262        | 0.0018     | 2453885.799828819 | 11.9673 | 0.0012     | 2453885.799093981 | 12.6600 | 0.0017     |
| 2453885.800683796 | 12.6979        | 0.0017     | 2453885.802329977 | 11.9851 | 0.0012     | 2453885.801492245 | 12.6378 | 0.0016     |
| 2453885.803095023 | 12.7333        | 0.0017     | 2453885.804905671 | 12.0234 | 0.0012     | 2453885.803864005 | 12.6690 | 0.0017     |
| 2453885.805730209 | 12.7571        | 0.0017     | 2453885.812104861 | 12.0426 | 0.0012     | 2453885.806518287 | 12.6456 | 0.0016     |
| 2453885.808700579 | 12.8341        | 0.0018     | 2453885.812761574 | 12.0011 | 0.0012     | 2453885.809706713 | 12.2193 | 0.0014     |
| 2453885.813516667 | 12.8708        | 0.0018     | 2453885.815058334 | 12.0106 | 0.0012     | 2453885.814265046 | 12.6477 | 0.0016     |
| 2453885.815804398 | 12.9354        | 0.0019     | 2453885.817326042 | 11.9964 | 0.0012     | 2453885.816601431 | 12.7301 | 0.0017     |
| 2453885.818101157 | 12.8401        | 0.0018     | 2453885.821000810 | 12.0556 | 0.0012     | 2453885.820247454 | 12.7186 | 0.0017     |
| 2453885.821775811 | 12.9437        | 0.0019     | 2453885.823317477 | 11.9902 | 0.0011     | 2453885.822564121 | 12.7572 | 0.0017     |
| 2453886.659559028 | 12.5017        | 0.0015     | 2453886.661883681 | 12.3253 | 0.0014     | 2453886.660704166 | 12.6820 | 0.0017     |
| 2453886.662698148 | 12.6805        | 0.0017     | 2453886.664458102 | 12.1302 | 0.0013     | 2453886.663644792 | 12.6103 | 0.0016     |
| 2453886.666192823 | 12.6778        | 0.0017     | 2453886.668200000 | 12.1065 | 0.0013     | 2453886.667040394 | 12.5877 | 0.0016     |
| 2453886.668984722 | 12.7411        | 0.0017     | 2453886.670701158 | 12.4666 | 0.0015     | 2453886.669888311 | 12.5798 | 0.0016     |
| 2453886.671516320 | 12.5921        | 0.0016     | 2453886.673187153 | 12.1449 | 0.0013     | 2453886.672363889 | 12.6246 | 0.0016     |
| 2453886.674318634 | 12.7238        | 0.0017     | 2453886.676088773 | 12.2272 | 0.0014     | 2453886.675216320 | 12.6637 | 0.0017     |
| 2453886.676982523 | 12.6957        | 0.0017     | 2453886.678959954 | 12.1115 | 0.0013     | 2453886.678087732 | 12.6217 | 0.0016     |
| 2453886.679715046 | 12.6517        | 0.0017     | 2453886.682009607 | 12.0666 | 0.0013     | 2453886.680721181 | 12.5872 | 0.0016     |
| 2453886.683022338 | 12.6452        | 0.0016     | 2453886.684772106 | 12.1995 | 0.0013     | 2453886.683870024 | 12.6480 | 0.0016     |
| 2453886.685586574 | 12.7567        | 0.0017     | 2453886.687950695 | 12.1331 | 0.0013     | 2453886.687098149 | 12.6910 | 0.0017     |
| 2453886.689022685 | 12.7622        | 0.0017     | 2453886.690960533 | 12.1280 | 0.0013     | 2453886.689850463 | 12.6361 | 0.0016     |
| 2453886.691933449 | 12.6639        | 0.0017     | 2453886.694168866 | 12.3748 | 0.0015     | 2453886.693266898 | 12.6528 | 0.0017     |
| 2453886.694993403 | 12.7646        | 0.0017     | 2453886.696951158 | 12.1718 | 0.0013     | 2453886.696118519 | 12.6580 | 0.0017     |

Tabela A.5: Magnitudes de HR5999 obtidas com fotometria PSF para os filtros B, V e I.

| 2453886.699975926 | 12.7381 | 0.0017 | 2453886.701786459 | 12.1354 | 0.0013 | 2453886.700922569 | 12.6833 | 0.0017 |
|-------------------|---------|--------|-------------------|---------|--------|-------------------|---------|--------|
| 2453886.702700232 | 12.7952 | 0.0018 | 2453886.704653704 | 12.1106 | 0.0013 | 2453886.703765741 | 12.8390 | 0.0018 |
| 2453886.705587384 | 12.8470 | 0.0018 | 2453886.707525926 | 12.1443 | 0.0013 | 2453886.706574074 | 12.7026 | 0.0017 |
| 2453886.708498959 | 12.7206 | 0.0017 | 2453886.710437037 | 12.1621 | 0.0013 | 2453886.709505324 | 12.7129 | 0.0017 |
| 2453886.711261458 | 12.8157 | 0.0018 | 2453886.713100231 | 12.2103 | 0.0013 | 2453886.712277431 | 12.7081 | 0.0017 |
| 2453886.714004282 | 12.8626 | 0.0018 | 2453886.716289352 | 12.1614 | 0.0013 | 2453886.715040047 | 12.7122 | 0.0017 |
| 2453886.717569445 | 12.6740 | 0.0017 | 2453886.719210185 | 12.0806 | 0.0013 | 2453886.718446759 | 12.6854 | 0.0017 |
| 2453886.720163542 | 12.7608 | 0.0017 | 2453886.722076505 | 12.1036 | 0.0013 | 2453886.721129977 | 12.6715 | 0.0017 |
| 2453886.723118866 | 12.7338 | 0.0017 | 2453886.725037153 | 12.2619 | 0.0014 | 2453886.724095255 | 12.7240 | 0.0017 |
| 2453886.726020023 | 12.7376 | 0.0017 | 2453886.727997338 | 12.1300 | 0.0013 | 2453886.726917014 | 12.7288 | 0.0017 |
| 2453886.762272917 | 12.8551 | 0.0018 | 2453886.765222570 | 11.5446 | 0.0010 | 2453886.763181019 | 12.7215 | 0.0017 |
| 2453886.766027430 | 12.7431 | 0.0017 | 2453886.767817708 | 11.8805 | 0.0012 | 2453886.766796528 | 12.7882 | 0.0018 |
| 2453886.768746180 | 12.8496 | 0.0018 | 2453886.771184723 | 11.8295 | 0.0011 | 2453886.769569097 | 12.7639 | 0.0017 |
| 2453886.772484607 | 12.7767 | 0.0017 | 2453886.774610533 | 12.0267 | 0.0012 | 2453886.773559953 | 12.7745 | 0.0017 |
| 2453886.775841088 | 12.8387 | 0.0018 | 2453886.778116551 | 11.8826 | 0.0012 | 2453886.777124537 | 12.7574 | 0.0017 |
| 2453886.779148959 | 12.7670 | 0.0017 | 2453886.781730787 | 11.8905 | 0.0012 | 2453886.780234259 | 12.7621 | 0.0017 |
| 2453886.782773032 | 12.8206 | 0.0018 | 2453886.784909027 | 12.1699 | 0.0013 | 2453886.783818750 | 12.7875 | 0.0018 |
| 2453886.786139930 | 12.7640 | 0.0017 | 2453886.788464005 | 12.1339 | 0.0013 | 2453886.787274769 | 12.7302 | 0.0017 |
| 2453886.789763889 | 12.7713 | 0.0017 | 2453886.792127662 | 12.1682 | 0.0013 | 2453886.790888888 | 12.7283 | 0.0017 |
| 2453886.793407871 | 12.7898 | 0.0018 | 2453886.795891204 | 12.2387 | 0.0014 | 2453886.794463426 | 12.7865 | 0.0018 |
| 2453886.797359838 | 12.9669 | 0.0019 | 2453886.800071065 | 12.5691 | 0.0016 | 2453886.798831829 | 13.0375 | 0.0020 |
| 2453886.802837385 | 13.0421 | 0.0020 | 2453886.805231019 | 12.2304 | 0.0014 | 2453886.804279514 | 12.8585 | 0.0018 |
| 2453886.805966319 | 13.0090 | 0.0019 | 2453886.807923959 | 12.2429 | 0.0014 | 2453886.806883218 | 12.8915 | 0.0018 |
| 2453886.808728472 | 13.0749 | 0.0020 | 2453886.810409259 | 12.1611 | 0.0013 | 2453886.809516898 | 12.7945 | 0.0018 |
| 2453886.811154283 | 12.9506 | 0.0019 | 2453886.813468750 | 12.1914 | 0.0013 | 2453886.811952546 | 12.8161 | 0.0018 |
| 2453886.814382408 | 13.0891 | 0.0020 | 2453886.816201389 | 12.2025 | 0.0013 | 2453886.815388542 | 12.7868 | 0.0018 |
| 2453887.572492245 | 13.1567 | 0.0021 | 2453887.577190741 | 12.3973 | 0.0015 | 2453887.573934606 | 12.9220 | 0.0019 |
| 2453887.578283565 | 13.2533 | 0.0022 | 2453887.581810069 | 12.7873 | 0.0018 | 2453887.580470718 | 13.2334 | 0.0022 |
| 2453887.585683565 | 13.1309 | 0.0021 | 2453887.587900347 | 12.4074 | 0.0015 | 2453887.586818982 | 13.0556 | 0.0020 |
| 2453887.588844560 | 12.9665 | 0.0019 | 2453887.591317940 | 12.2607 | 0.0014 | 2453887.589841204 | 13.0324 | 0.0020 |
| 2453887.592915278 | 12.9365 | 0.0019 | 2453887.595339236 | 12.3425 | 0.0014 | 2453887.594159259 | 12.8966 | 0.0018 |
| 2453887.597144445 | 12.8954 | 0.0018 | 2453887.600786690 | 12.2819 | 0.0014 | 2453887.598893750 | 12.9471 | 0.0019 |
| 2453887.602800232 | 12.9129 | 0.0019 | 2453887.605768981 | 12.6534 | 0.0017 | 2453887.604797570 | 13.6264 | 0.0028 |
| 2453887.687592477 | 12.7264 | 0.0017 | 2453887.692939352 | 12.1800 | 0.0013 | 2453887.689694792 | 12.8417 | 0.0018 |
| 2453887.694467361 | 12.7467 | 0.0017 | 2453887.701921528 | 12.1755 | 0.0013 | 2453887.696129050 | 13.5308 | 0.0025 |
| 2453887.705996412 | 14.2321 | 0.0034 |                   |         |        |                   |         |        |

Tabela A.6: Magnitudes de HR6000 obtidas com fotometria PSF para os filtros B, V e I.

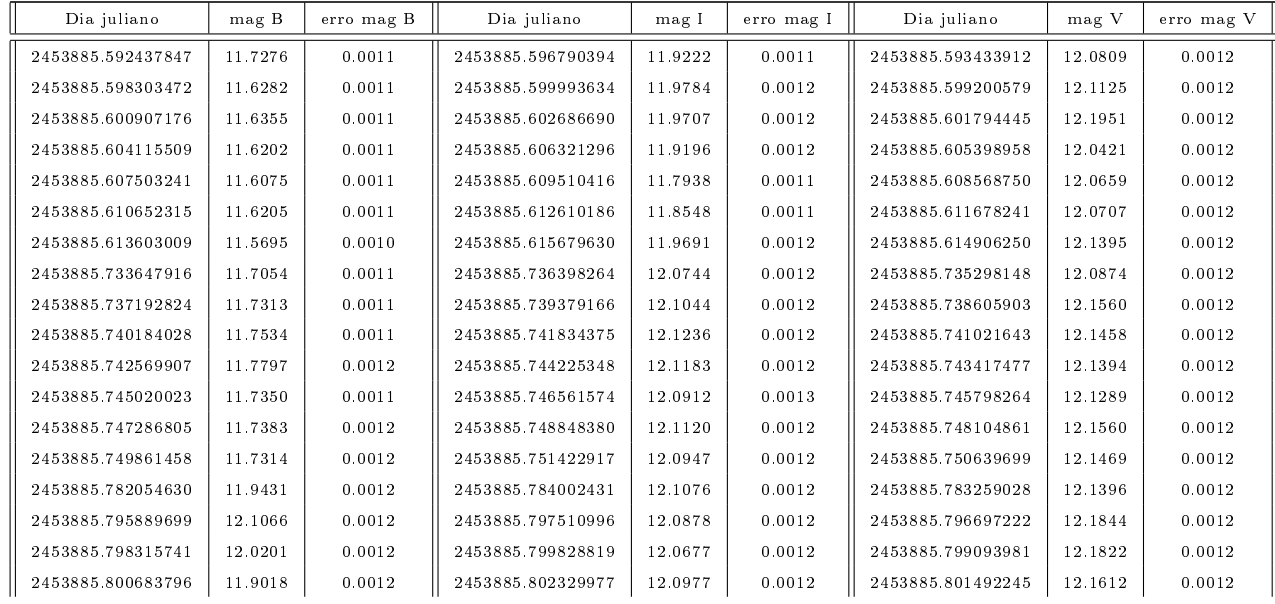

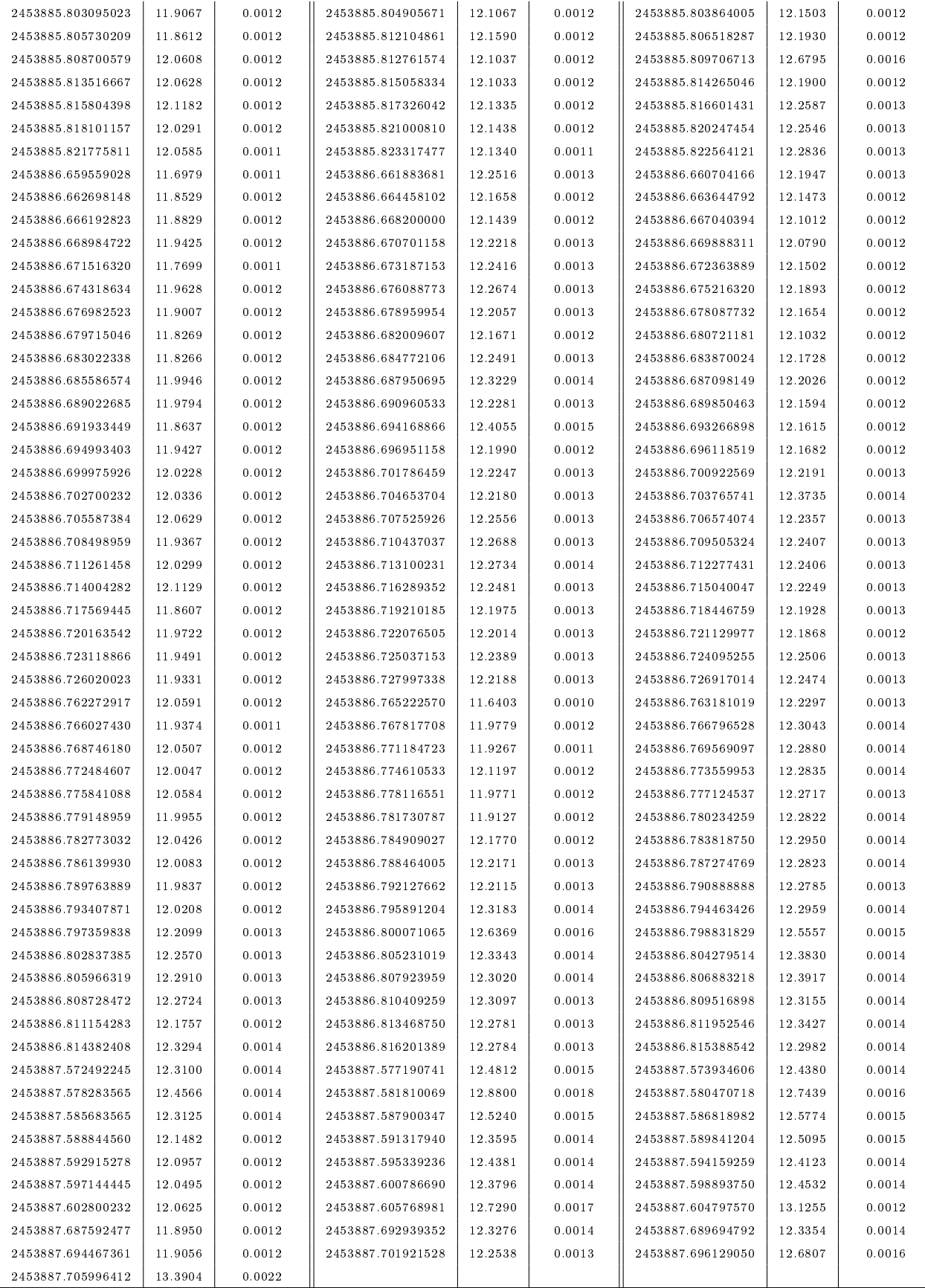

Tabela A.7: Magnitudes da estrela de comparação C1 obtidas com fotometria PSF para os filtros B, V e I.

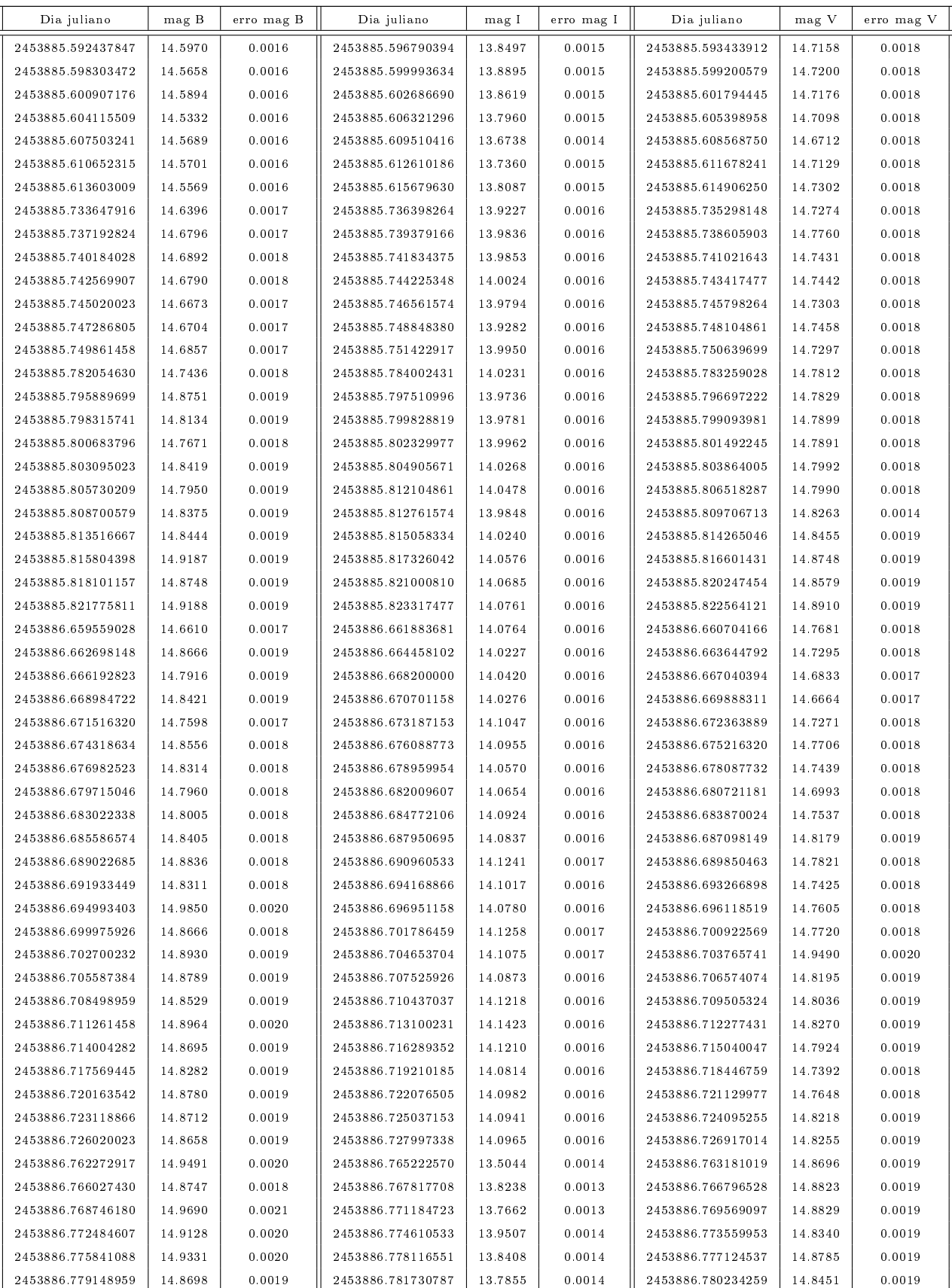

| 2453886.782773032 | 14.9209 | 0.0020 | 2453886.784909027 | 14.0713 | 0.0016 | 2453886.783818750 | 14.8641 | 0.0019 |
|-------------------|---------|--------|-------------------|---------|--------|-------------------|---------|--------|
| 2453886.786139930 | 14.8465 | 0.0019 | 2453886.788464005 | 14.0949 | 0.0016 | 2453886.787274769 | 14.8524 | 0.0019 |
| 2453886.789763889 | 14.8775 | 0.0019 | 2453886.792127662 | 14.1037 | 0.0016 | 2453886.790888888 | 14.8548 | 0.0019 |
| 2453886.793407871 | 14.8944 | 0.0020 | 2453886.795891204 | 14.1622 | 0.0016 | 2453886.794463426 | 14.8404 | 0.0019 |
| 2453886.797359838 | 15.0855 | 0.0021 | 2453886.800071065 | 14.3754 | 0.0017 | 2453886.798831829 | 15.0593 | 0.0021 |
| 2453886.802837385 | 15.0944 | 0.0021 | 2453886.805231019 | 14.2071 | 0.0017 | 2453886.804279514 | 14.9345 | 0.0020 |
| 2453886.805966319 | 15.0740 | 0.0021 | 2453886.807923959 | 14.1889 | 0.0016 | 2453886.806883218 | 14.9619 | 0.0020 |
| 2453886.808728472 | 15.0680 | 0.0021 | 2453886.810409259 | 14.1643 | 0.0016 | 2453886.809516898 | 14.9020 | 0.0020 |
| 2453886.811154283 | 15.0491 | 0.0021 | 2453886.813468750 | 14.1857 | 0.0016 | 2453886.811952546 | 14.8954 | 0.0019 |
| 2453886.814382408 | 15.0785 | 0.0021 | 2453886.816201389 | 14.1989 | 0.0016 | 2453886.815388542 | 14.8844 | 0.0019 |
| 2453887.572492245 | 15.1677 | 0.0021 | 2453887.577190741 | 14.2919 | 0.0016 | 2453887.573934606 | 15.0078 | 0.0020 |
| 2453887.578283565 | 15.3457 | 0.0023 | 2453887.581810069 | 14.8033 | 0.0019 | 2453887.580470718 | 15.3529 | 0.0023 |
| 2453887.585683565 | 15.2201 | 0.0022 | 2453887.587900347 | 14.4008 | 0.0016 | 2453887.586818982 | 15.1674 | 0.0022 |
| 2453887.588844560 | 15.0642 | 0.0021 | 2453887.591317940 | 14.2784 | 0.0015 | 2453887.589841204 | 15.0881 | 0.0022 |
| 2453887.592915278 | 15.0530 | 0.0021 | 2453887.595339236 | 14.3090 | 0.0015 | 2453887.594159259 | 15.0331 | 0.0021 |
| 2453887.597144445 | 14.9802 | 0.0019 | 2453887.600786690 | 14.2619 | 0.0015 | 2453887.598893750 | 15.0172 | 0.0021 |
| 2453887.602800232 | 14.9820 | 0.0019 | 2453887.605768981 | 14.6864 | 0.0017 | 2453887.604797570 | 15.4434 | 0.0024 |
| 2453887.687592477 | 14.8858 | 0.0018 | 2453887.692939352 | 14.0897 | 0.0015 | 2453887.689694792 | 14.8708 | 0.0019 |
| 2453887.694467361 | 14.8715 | 0.0018 | 2453887.701921528 | 14.1117 | 0.0015 | 2453887.696129050 | 15.6477 | 0.0026 |
| 2453887.705996412 | 16.1734 | 0.0033 |                   |         |        |                   |         |        |
|                   |         |        |                   |         |        |                   |         |        |

Tabela A.8: Magnitudes da estrela de comparação C2 obtidas com fotometria PSF para os

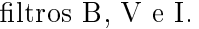

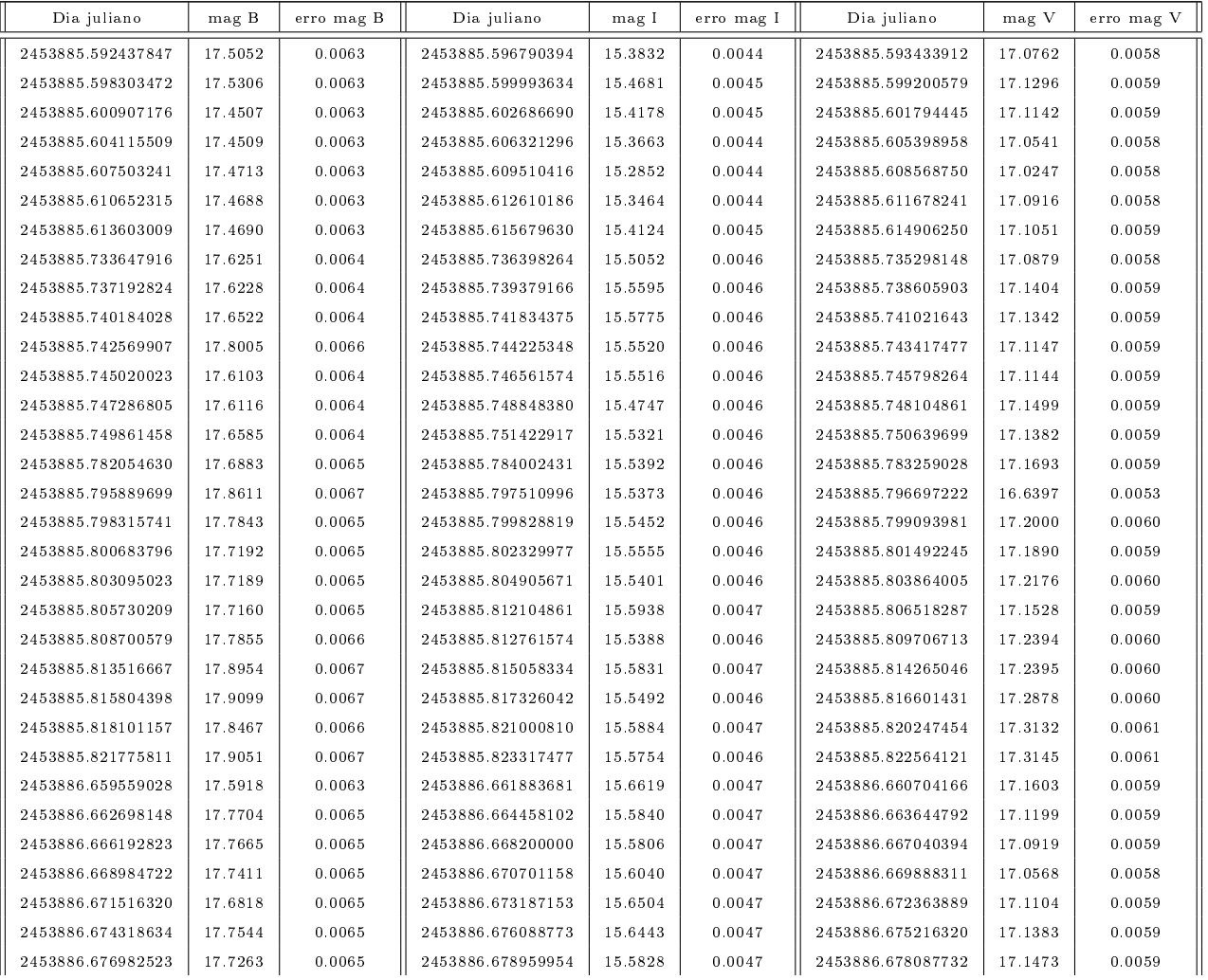

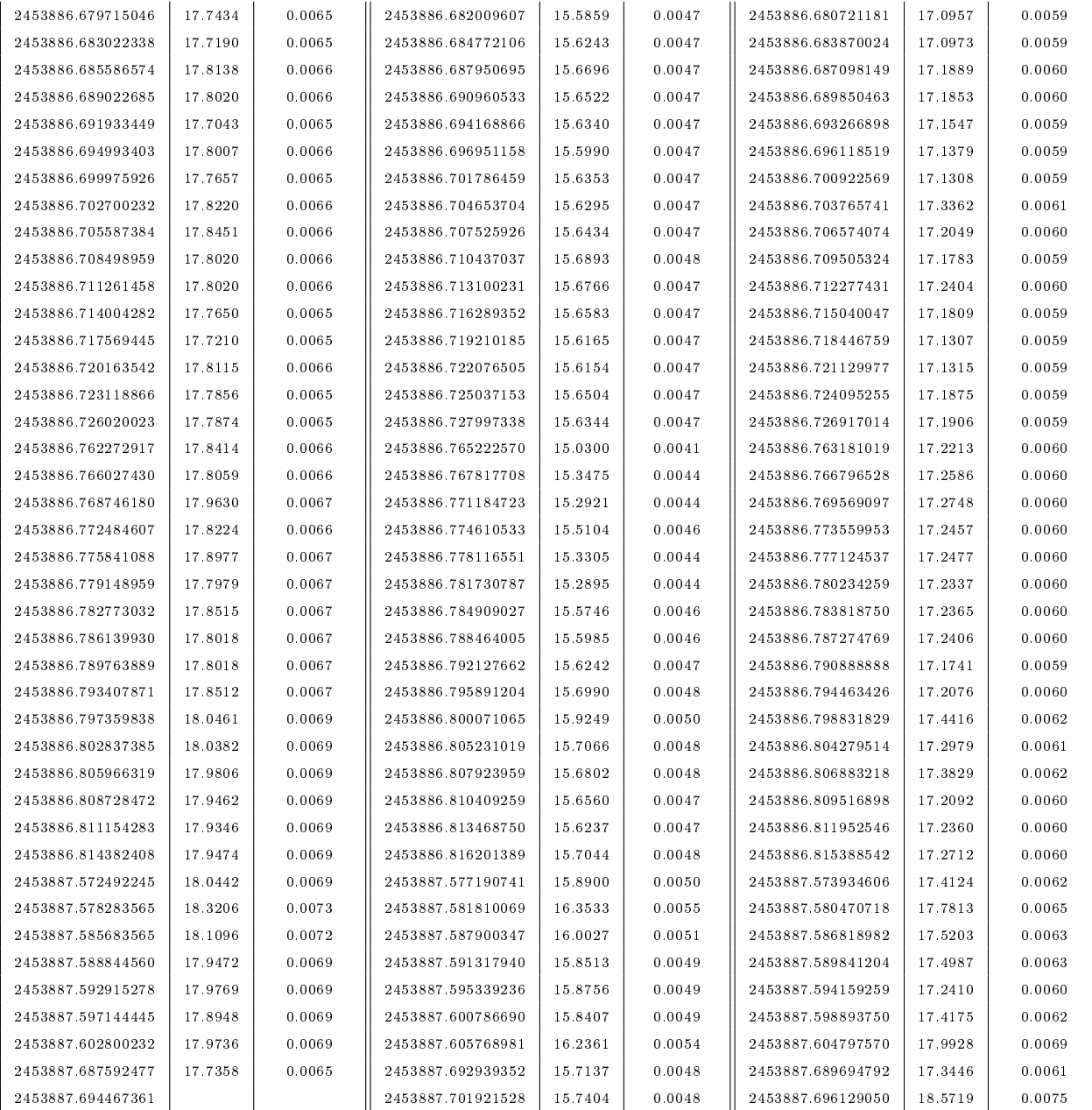

# Apêndice B

# Rotinas IRAF para redução e tratamento de dados

Arquivos de instrumentos:

subset filters exptime exptime imagetyp imagetyp BIAS zero OBJECT object FLAT flat 'flat' flat 'object' object 'zero' zero 'DOME FLAT' flat 'SKY FLAT' object

Arquivos de filtros:

 $^{\dagger}$  U'  $^{\dagger}$  U 'B' B 'V' V 'R' R  $\mathbf{I}^{\dagger}$  I  $v_1$ ,  $v_2$ '2' B '3' V '4' R '5' I '6' clear 'zero' zero

#task para fazer reducao de dados de HR5999 das noites de 06MAI29, 06MAI30 e 06MAI31

cd home\$tasks\_opd ccdred.instrument="task\_dir\$opd\_iag\_UBVRI.dat" ccdred.ssfile="task\_dir\$subsets.opd\_iag\_UBVRI" ccdred.logfile="home\$06MAI31MOD/log\_06MAI31" ccdred.verbose=yes cd home\$06MAI31MOD

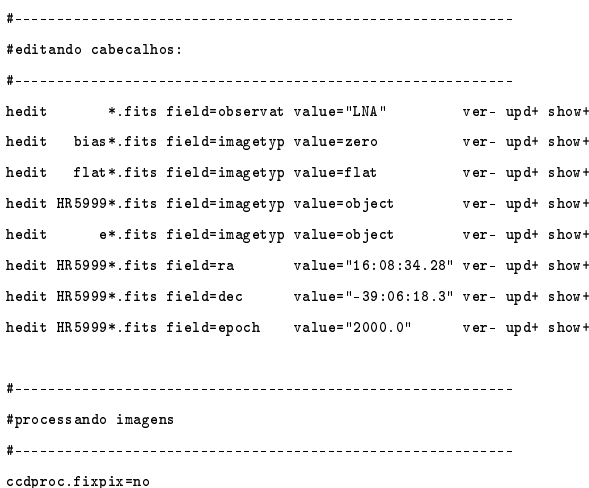

ccdproc.oversca=no ccdproc.trim=no ccdproc.zerocor=no ccdproc.darkcor=no ccdproc.flatcor=no ccdproc.illumco=no ccdproc.fringec=no

ccdproc.biassec="[1:18,1:1050]" ccdproc.trimsec="[100:950,100:950]" ccdproc.function="chebyshev"

# #-----------------------------------------------------------

#fazendo correcao de overscan #-----------------------------------------------------------

ccdproc images="bias\*.fits" ccdtype="zero" overscan+ trim- flatcor- zerocorccdproc images="flat\*.fits" ccdtype="flat" overscan+ trim- flatcor- zerocorccdproc images="HR5999\*.fits" ccdtype="object" overscan+ trim- flatcor- zerocorccdproc images="e\*.fits" ccdtype="object" overscan+ trim- flatcor- zerocor-

# #-----------------------------------------------------------

#fazendo a correcao para trim para as imagens grandes

#-----------------------------------------------------------

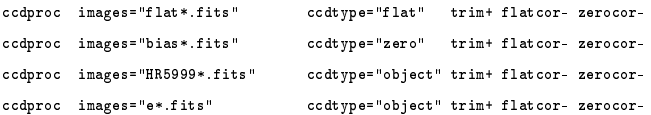

zerocombine.gain="gain"

zerocombine.rdnoise="rdnoise"

#-----------------------------------------------------------

#combinando bias ja corrigidas de overscan e trim

#-----------------------------------------------------------

zerocombine bias00\*.fits output="biascomb" combine=average reject=crreject

##----------------------------------------------------------- #fazendo estatistica das imagens de bias originais e combinada #-----------------------------------------------------------

imstat bias00\*[300:450,550:700] >> bias\_estatistica

imstat biascomb[300:450,550:700] >> bias\_estatistica

#----------------------------------------------------------- #subtraindo bias das imagens #---------------------------------------------------------- ccdproc images="flat\*.fits" ccdtype="flat" flatcor- zerocor+ zero="biascomb" ccdproc images="HR5999\*.fits" ccdtype="object" flatcor- zerocor+ zero="biascomb" ccdproc images="e\*.fits" ccdtype="object" flatcor- zerocor+ zero="biascomb" flatcombine.gain="gain" flatcombine.rdnoise="rdnoise" #----------------------------------------------------------- #combinando as imagens de flat #---------------------------------------------------------- flatcombine flat\*.fits output="flatcomb\_" combine=median reject=avsigclip scale=mode subsets+  $+$ #fazendo estatistica das imagens de flat originais e combinadas #---------------------------------------------------------- imstat flat\*[300:450,550:700] >> flat\_estatistica #----------------------------------------------------------- #normalizando os flats #---------------------------------------------------------- normalize flatcomb\_B sample=[300:700,300:700] normalize flatcomb\_V sample=[300:700,300:700] normalize flatcomb\_I sample=[300:700,300:700] #----------------------------------------------------------- #processando as imagens de HR5999 e das padroes #---------------------------------------------------------- ccdproc images="HR5999\*.fits" ccdtype="object" flatcor+ flat="flatcomb\_\*" ccdproc images="e\*.fits" ccdtype="object" flatcor+ flat="flatcomb\_\*"

#task para fazer a fotometria dos dados de HR5999 da noite 06MAI31

cd home\$06MAI31MOD

#### ############################################################

#obter as curvas de crescimento de HR5999 ############################################################ #----------------------------------------------------------- #o valor de threshold (que fornece sigma do ceu) foi obtido em outra task #datamin foi calculado como -3\*readnoise/gain = -3\*4.1/5.0 #maxshift diferente do valor padrao porque o centro da #estrela foi determinado manualmente (mesmo usando o daofind para #determinar o centro, mantive o valor de maxshift por causa do #alinhamento das imagens) #-----------------------------------------------------------

#datapars.datamin=-3 #datapars.datamax=40000 #datapars.ccdread="RDNOISE" #datapars.gain="GAIN" #datapars.exposur="EXPTIME" #datapars.airmass="AIRMASS" #datapars.filter="FILTERS" #datapars.obstime="UT" #datapars.noise="poisson" #centerpars.calgori="centroid" #centerpars.cbox=6

#centerpars.maxshift=5 #fitskypars.salgori="centroid" #fitskypars.annulus=8 #fitskypars.dannulus=5 #photpars.apertur="1:8:0.5"

# ########### HR5999\_b0001.fits ##############################

#datapars.fwhmpsf=2.17 #datapars.sigma=0.86 #phot.image="HR5999\_b0001.fits" #phot.output="curvacresc\_HR5999\_b0001.mag" #phot.interac=no #phot.verify=yes #phot.verbose=yes #phot.coords="HR5999b.coo" #phot

# ########### HR5999\_b0002.fits ##############################

#datapars.fwhmpsf=2.28 #datapars.sigma=0.85 #phot.image="HR5999\_b0002.fits" #phot.output="curvacresc\_HR5999\_b0002.mag" #phot.interac=no #phot.verify=yes #phot.verbose=yes #phot.coords="HR5999b.coo" #phot

#### ########### HR5999\_b0003.fits ##############################

#datapars.fwhmpsf=2.44 #datapars.sigma=0.84 #phot.image="HR5999\_b0003.fits" #phot.output="curvacresc\_HR5999\_b0003.mag" #phot.interac=no #phot.verify=yes #phot.verbose=yes #phot.coords="HR5999b.coo" #phot

#### ########### HR5999\_b0004.fits ##############################

#datapars.fwhmpsf=2.24 #datapars.sigma=0.84 #phot.image="HR5999\_b0004.fits" #phot.output="curvacresc\_HR5999\_b0004.mag" #phot.interac=no #phot.verify=yes #phot.verbose=yes #phot.coords="HR5999b.coo" #phot

#### ########### HR5999\_b0005.fits ##############################

#datapars.fwhmpsf=2.64 #datapars.sigma=0.84 #phot.image="HR5999\_b0005.fits" #phot.output="curvacresc\_HR5999\_b0005.mag" #phot.interac=no #phot.verify=yes #phot.verbose=yes #phot.coords="HR5999b.coo" #phot

# ########### HR5999\_b0006.fits ##############################

#datapars.fwhmpsf=2.28 #datapars.sigma=0.85 #phot.image="HR5999\_b0006.fits" #phot.output="curvacresc\_HR5999\_b0006.mag" #phot.interac=no #phot.verify=yes #phot.verbose=yes #phot.coords="HR5999b.coo" #phot

# ########### HR5999\_b0007.fits ##############################

#datapars.fwhmpsf=2.36 #datapars.sigma=0.84 #phot.image="HR5999\_b0007.fits" #phot.output="curvacresc\_HR5999\_b0007.mag" #phot.interac=no #phot.verify=yes #phot.verbose=yes #phot.coords="HR5999b.coo" #phot

#### ########### HR5999\_b0008.fits ##############################

#datapars.fwhmpsf=2.28 #datapars.sigma=0.84 #phot.image="HR5999\_b0008.fits" #phot.output="curvacresc\_HR5999\_b0008.mag" #phot.interac=no #phot.verify=yes #phot.verbose=yes #phot.coords="HR5999b.coo" #phot

#### ########### HR5999\_b0009.fits ##############################

#datapars.fwhmpsf=2.49 #datapars.sigma=0.84 #phot.image="HR5999\_b0009.fits" #phot.output="curvacresc\_HR5999\_b0009.mag" #phot.interac=no #phot.verify=yes #phot.verbose=yes #phot.coords="HR5999b.coo" #phot

#### ########### HR5999\_b0010.fits ##############################

#datapars.fwhmpsf=2.89 #datapars.sigma=0.84 #phot.image="HR5999\_b0010.fits" #phot.output="curvacresc\_HR5999\_b0010.mag" #phot.interac=no #phot.verify=yes #phot.verbose=yes #phot.coords="HR5999b.coo" #phot

# ########### HR5999\_i0001.fits ##############################

#datapars.fwhmpsf=2.52 #datapars.sigma=1.02 #phot.image="HR5999\_i0001.fits" #phot.output="curvacresc\_HR5999\_i0001.mag" #phot.interac=no #phot.verify=yes #phot.verbose=yes #phot.coords="HR5999i.coo" #phot

# ########### HR5999\_i0002.fits ##############################

#datapars.fwhmpsf=2.31 #datapars.sigma=1.05 #phot.image="HR5999\_i0002.fits" #phot.output="curvacresc\_HR5999\_i0002.mag" #phot.interac=no #phot.verify=yes #phot.verbose=yes #phot.coords="HR5999i.coo" #phot

#### ########### HR5999\_i0003.fits ##############################

#datapars.fwhmpsf=2.19 #datapars.sigma=1.03 #phot.image="HR5999\_i0003.fits" #phot.output="curvacresc\_HR5999\_i0003.mag" #phot.interac=no #phot.verify=yes #phot.verbose=yes #phot.coords="HR5999i.coo" #phot

#### ########### HR5999\_i0004.fits ##############################

#datapars.fwhmpsf=2.39 #datapars.sigma=1.04 #phot.image="HR5999\_i0004.fits" #phot.output="curvacresc\_HR5999\_i0004.mag" #phot.interac=no #phot.verify=yes #phot.verbose=yes #phot.coords="HR5999i.coo" #phot

#### ########### HR5999\_i0005.fits ##############################

#datapars.fwhmpsf=2.29 #datapars.sigma=1.04 #phot.image="HR5999\_i0005.fits" #phot.output="curvacresc\_HR5999\_i0005.mag" #phot.interac=no #phot.verify=yes #phot.verbose=yes #phot.coords="HR5999i.coo" #phot

# ########### HR5999\_i0006.fits ##############################

#datapars.fwhmpsf=2.24 #datapars.sigma=1.04 #phot.image="HR5999\_i0006.fits" #phot.output="curvacresc\_HR5999\_i0006.mag" #phot.interac=no #phot.verify=yes #phot.verbose=yes #phot.coords="HR5999i.coo" #phot

# ########### HR5999\_i0007.fits ##############################

#datapars.fwhmpsf=2.52 #datapars.sigma=1.06 #phot.image="HR5999\_i0007.fits" #phot.output="curvacresc\_HR5999\_i0007.mag" #phot.interac=no #phot.verify=yes #phot.verbose=yes #phot.coords="HR5999i.coo" #phot

#### ########### HR5999\_i0008.fits ##############################

#datapars.fwhmpsf=2.13 #datapars.sigma=1.05 #phot.image="HR5999\_i0008.fits" #phot.output="curvacresc\_HR5999\_i0008.mag" #phot.interac=no #phot.verify=yes #phot.verbose=yes #phot.coords="HR5999i.coo" #phot

#### ########### HR5999\_i0009.fits ##############################

#datapars.fwhmpsf=3.00 #datapars.sigma=1.05 #phot.image="HR5999\_i0009.fits" #phot.output="curvacresc\_HR5999\_i0009.mag" #phot.interac=no #phot.verify=yes #phot.verbose=yes #phot.coords="HR5999i.coo" #phot

#### ########### HR5999\_v0001.fits ##############################

#datapars.fwhmpsf=1.73 #datapars.sigma=0.86 #phot.image="HR5999\_v0001.fits" #phot.output="curvacresc\_HR5999\_v0001.mag" #phot.interac=no #phot.verify=yes #phot.verbose=yes #phot.coords="HR5999v.coo" #phot

# ########### HR5999\_v0002.fits ##############################

#datapars.fwhmpsf=2.02 #datapars.sigma=0.86 #phot.image="HR5999\_v0002.fits" #phot.output="curvacresc\_HR5999\_v0002.mag" #phot.interac=no #phot.verify=yes #phot.verbose=yes #phot.coords="HR5999v.coo" #phot

# ########### HR5999\_v0003.fits ##############################

#datapars.fwhmpsf=1.93 #datapars.sigma=0.85 #phot.image="HR5999\_v0003.fits" #phot.output="curvacresc\_HR5999\_v0003.mag" #phot.interac=no #phot.verify=yes #phot.verbose=yes #phot.coords="HR5999v.coo" #phot

#### ########### HR5999\_v0004.fits ##############################

#datapars.fwhmpsf=1.80 #datapars.sigma=0.86 #phot.image="HR5999\_v0004.fits" #phot.output="curvacresc\_HR5999\_v0004.mag" #phot.interac=no #phot.verify=yes #phot.verbose=yes #phot.coords="HR5999v.coo" #phot

#### ########### HR5999\_v0005.fits ##############################

#datapars.fwhmpsf=1.99 #datapars.sigma=0.86 #phot.image="HR5999\_v0005.fits" #phot.output="curvacresc\_HR5999\_v0005.mag" #phot.interac=no #phot.verify=yes #phot.verbose=yes #phot.coords="HR5999v.coo" #phot

#### ########### HR5999\_v0006.fits ##############################

#datapars.fwhmpsf=1.88 #datapars.sigma=0.86 #phot.image="HR5999\_v0006.fits" #phot.output="curvacresc\_HR5999\_v0006.mag" #phot.interac=no #phot.verify=yes #phot.verbose=yes #phot.coords="HR5999v.coo" #phot

# ########### HR5999\_v0007.fits ##############################

#datapars.fwhmpsf=2.10 #datapars.sigma=0.86 #phot.image="HR5999\_v0007.fits" #phot.output="curvacresc\_HR5999\_v0007.mag" #phot.interac=no #phot.verify=yes #phot.verbose=yes #phot.coords="HR5999v.coo" #phot

# ########### HR5999\_v0008.fits ##############################

#datapars.fwhmpsf=2.04 #datapars.sigma=0.85 #phot.image="HR5999\_v0008.fits" #phot.output="curvacresc\_HR5999\_v0008.mag" #phot.interac=no #phot.verify=yes #phot.verbose=yes #phot.coords="HR5999v.coo" #phot

#### ########### HR5999\_v0009.fits ##############################

- #datapars.fwhmpsf=2.59 #datapars.sigma=0.83 #phot.image="HR5999\_v0009.fits" #phot.output="curvacresc\_HR5999\_v0009.mag" #phot.interac=no #phot.verify=yes #phot.verbose=yes #phot.coords="HR5999v.coo" #phot
- ############################################################ #obtencao das magnitudes das estrelas padrao ############################################################ #----------------------------------------------------------- #refazendo o procedimento acima mas, dessa vez, #indicando o valor da abertura obtido pela media dos valores #para cada filtro (nesse caso, o valor obtido foi o mesmo #para os tres filtros e para as tres noites) #-----------------------------------------------------------
- datapars.datamin=-3 datapars.datamax=40000 datapars.ccdread="RDNOISE" datapars.gain="GAIN" datapars.exposur="EXPTIME" datapars.airmass="AIRMASS" datapars.filter="FILTERS" datapars.obstime="UT"

datapars.noise="poisson" centerpars.calgori="centroid" centerpars.cbox=6 centerpars.maxshift=5 fitskypars.salgori="centroid" fitskypars.annulus=8 fitskypars.dannulus=5 photpars.apertur="5"

# ########### HR5999\_b0001.fits ##############################

datapars.fwhmpsf=2.17 datapars.sigma=0.86 phot.image="HR5999\_b0001.fits" phot.output="obtmag\_HR5999\_b0001.mag" phot.interac=no phot.verify=yes phot.verbose=yes phot.coords="HR5999b.coo" phot

# ########### HR5999\_b0002.fits ##############################

datapars.fwhmpsf=2.28 datapars.sigma=0.85 phot.image="HR5999\_b0002.fits" phot.output="obtmag\_HR5999\_b0002.mag" phot.interac=no phot.verify=yes phot.verbose=yes phot.coords="HR5999b.coo" phot

#### ########### HR5999\_b0003.fits ##############################

datapars.fwhmpsf=2.44 datapars.sigma=0.84 phot.image="HR5999\_b0003.fits" phot.output="obtmag\_HR5999\_b0003.mag" phot.interac=no phot.verify=yes phot.verbose=yes phot.coords="HR5999b.coo" phot

#### ########### HR5999\_b0004.fits ##############################

datapars.fwhmpsf=2.24 datapars.sigma=0.84 phot.image="HR5999\_b0004.fits" phot.output="obtmag\_HR5999\_b0004.mag" phot.interac=no phot.verify=yes phot.verbose=yes phot.coords="HR5999b.coo" phot

#### ########### HR5999\_b0005.fits ##############################

datapars.fwhmpsf=2.64

datapars.sigma=0.84 phot.image="HR5999\_b0005.fits" phot.output="obtmag\_HR5999\_b0005.mag" phot.interac=no phot.verify=yes phot.verbose=yes phot.coords="HR5999b.coo" phot

# ########### HR5999\_b0006.fits ##############################

datapars.fwhmpsf=2.28 datapars.sigma=0.85 phot.image="HR5999\_b0006.fits" phot.output="obtmag\_HR5999\_b0006.mag" phot.interac=no phot.verify=yes phot.verbose=yes phot.coords="HR5999b.coo" phot

# ########### HR5999\_b0007.fits ##############################

datapars.fwhmpsf=2.36 datapars.sigma=0.84 phot.image="HR5999\_b0007.fits" phot.output="obtmag\_HR5999\_b0007.mag" phot.interac=no phot.verify=yes phot.verbose=yes phot.coords="HR5999b.coo" phot

#### ########### HR5999\_b0008.fits ##############################

datapars.fwhmpsf=2.28 datapars.sigma=0.84 phot.image="HR5999\_b0008.fits" phot.output="obtmag\_HR5999\_b0008.mag" phot.interac=no phot.verify=yes phot.verbose=yes phot.coords="HR5999b.coo" phot

#### ########### HR5999\_b0009.fits ##############################

datapars.fwhmpsf=2.49 datapars.sigma=0.84 phot.image="HR5999\_b0009.fits" phot.output="obtmag\_HR5999\_b0009.mag" phot.interac=no phot.verify=yes phot.verbose=yes phot.coords="HR5999b.coo" phot

#### ########### HR5999\_b0010.fits ##############################

datapars.fwhmpsf=2.89

datapars.sigma=0.84 phot.image="HR5999\_b0010.fits" phot.output="obtmag\_HR5999\_b0010.mag" phot.interac=no phot.verify=yes phot.verbose=yes phot.coords="HR5999b.coo" phot

# ########### HR5999\_i0001.fits ##############################

datapars.fwhmpsf=2.52 datapars.sigma=1.02 phot.image="HR5999\_i0001.fits" phot.output="obtmag\_HR5999\_i0001.mag" phot.interac=no phot.verify=yes phot.verbose=yes phot.coords="HR5999i.coo" phot

#### ########### HR5999\_i0002.fits ##############################

datapars.fwhmpsf=2.31 datapars.sigma=1.05 phot.image="HR5999\_i0002.fits" phot.output="obtmag\_HR5999\_i0002.mag" phot.interac=no phot.verify=yes phot.verbose=yes phot.coords="HR5999i.coo" phot

#### ########### HR5999\_i0003.fits ##############################

datapars.fwhmpsf=2.19 datapars.sigma=1.03 phot.image="HR5999\_i0003.fits" phot.output="obtmag\_HR5999\_i0003.mag" phot.interac=no phot.verify=yes phot.verbose=yes phot.coords="HR5999i.coo" phot

#### ########### HR5999\_i0004.fits ##############################

datapars.fwhmpsf=2.39 datapars.sigma=1.04 phot.image="HR5999\_i0004.fits" phot.output="obtmag\_HR5999\_i0004.mag" phot.interac=no phot.verify=yes phot.verbose=yes phot.coords="HR5999i.coo" phot

#### ########### HR5999\_i0005.fits ##############################

datapars.fwhmpsf=2.29

datapars.sigma=1.04 phot.image="HR5999\_i0005.fits" phot.output="obtmag\_HR5999\_i0005.mag" phot.interac=no phot.verify=yes phot.verbose=yes phot.coords="HR5999i.coo" phot

#### ########### HR5999\_i0006.fits ##############################

datapars.fwhmpsf=2.24 datapars.sigma=1.04 phot.image="HR5999\_i0006.fits" phot.output="obtmag\_HR5999\_i0006.mag" phot.interac=no phot.verify=yes phot.verbose=yes phot.coords="HR5999i.coo" phot

# ########### HR5999\_i0007.fits ##############################

datapars.fwhmpsf=2.52 datapars.sigma=1.06 phot.image="HR5999\_i0007.fits" phot.output="obtmag\_HR5999\_i0007.mag" phot.interac=no phot.verify=yes phot.verbose=yes phot.coords="HR5999i.coo" phot

#### ########### HR5999\_i0008.fits ##############################

datapars.fwhmpsf=2.13 datapars.sigma=1.05 phot.image="HR5999\_i0008.fits" phot.output="obtmag\_HR5999\_i0008.mag" phot.interac=no phot.verify=yes phot.verbose=yes phot.coords="HR5999i.coo" phot

#### ########### HR5999\_i0009.fits ##############################

datapars.fwhmpsf=3.00 datapars.sigma=1.05 phot.image="HR5999\_i0009.fits" phot.output="obtmag\_HR5999\_i0009.mag" phot.interac=no phot.verify=yes phot.verbose=yes phot.coords="HR5999i.coo" phot

#### ########### HR5999\_v0001.fits ##############################

datapars.fwhmpsf=1.73

datapars.sigma=0.86 phot.image="HR5999\_v0001.fits" phot.output="obtmag\_HR5999\_v0001.mag" phot.interac=no phot.verify=yes phot.verbose=yes phot.coords="HR5999v.coo" phot

# ########### HR5999\_v0002.fits ##############################

datapars.fwhmpsf=2.02 datapars.sigma=0.86 phot.image="HR5999\_v0002.fits" phot.output="obtmag\_HR5999\_v0002.mag" phot.interac=no phot.verify=yes phot.verbose=yes phot.coords="HR5999v.coo" phot

# ########### HR5999\_v0003.fits ##############################

datapars.fwhmpsf=1.93 datapars.sigma=0.85 phot.image="HR5999\_v0003.fits" phot.output="obtmag\_HR5999\_v0003.mag" phot.interac=no phot.verify=yes phot.verbose=yes phot.coords="HR5999v.coo" phot

#### ########### HR5999\_v0004.fits ##############################

datapars.fwhmpsf=1.80 datapars.sigma=0.86 phot.image="HR5999\_v0004.fits" phot.output="obtmag\_HR5999\_v0004.mag" phot.interac=no phot.verify=yes phot.verbose=yes phot.coords="HR5999v.coo" phot

#### ########### HR5999\_v0005.fits ##############################

datapars.fwhmpsf=1.99 datapars.sigma=0.86 phot.image="HR5999\_v0005.fits" phot.output="obtmag\_HR5999\_v0005.mag" phot.interac=no phot.verify=yes phot.verbose=yes phot.coords="HR5999v.coo" phot

#### ########### HR5999\_v0006.fits ##############################

datapars.fwhmpsf=1.88

datapars.sigma=0.86 phot.image="HR5999\_v0006.fits" phot.output="obtmag\_HR5999\_v0006.mag" phot.interac=no phot.verify=yes phot.verbose=yes phot.coords="HR5999v.coo" phot

# ########### HR5999\_v0007.fits ##############################

datapars.fwhmpsf=2.10 datapars.sigma=0.86 phot.image="HR5999\_v0007.fits" phot.output="obtmag\_HR5999\_v0007.mag" phot.interac=no phot.verify=yes phot.verbose=yes phot.coords="HR5999v.coo" phot

# ########### HR5999\_v0008.fits ##############################

datapars.fwhmpsf=2.04 datapars.sigma=0.85 phot.image="HR5999\_v0008.fits" phot.output="obtmag\_HR5999\_v0008.mag" phot.interac=no phot.verify=yes phot.verbose=yes phot.coords="HR5999v.coo" phot

#### ########### HR5999\_v0009.fits ##############################

datapars.fwhmpsf=2.59 datapars.sigma=0.83 phot.image="HR5999\_v0009.fits" phot.output="obtmag\_HR5999\_v0009.mag" phot.interac=no phot.verify=yes phot.verbose=yes phot.coords="HR5999v.coo" phot

# Referências Bibliográficas

- Aerts, C., Christensen-Dalsgaard, J., & Kurtz, D. 2010, Asteroseismology (Springer)
- Angelo, M. 2012, Master's thesis, Universidade Federal de Minas Gerais, Belo Horizonte, MG
- Binney, J. & Merrield, M. 1998, Galactic Astronomy (Princeton University Press)
- Böhm-Vitense, E. 1992, Introduction to stellar astrophysics: stellar structure and evolution, Volume 3 (Cambridge University Press)
- Breger, M. 1972, ApJ, 171, 539
- Breger, M. & Pamyatnykh, A. 1998, A&A, 332, 958
- Català, C. 2003, Ap&SS, 284, 53
- Cox, J. 1980, Theory of Stellar Pulsation, Princeton Series in Astrophysics (Princeton University Press)
- Cunha, M. S., Aerts, C., Christensen-Dalsgaard, J., et al. 2007, A&ARv, 14, 217
- Deeming, T. J. 1975, Ap&SS, 36, 137
- Diolaiti, E., Bendinelli, O., Bonaccini, D., et al. 2000, A&AS, 147, 335
- Donati, J. F., Semel, M., Carter, B. D., Rees, D. E., & Collier Cameron, A. 1997, MNRAS, 291, 658
- Gautschy, A. & Saio, H. 1996, ARA&A, 34, 551
- Howell, S. B. 2006, Handbook of CCD astronomy (Cambridge University Press)
- Joshi, Y. C., Pandey, A. K., Narasimha, D., Sagar, R., & Giraud-Héraud, Y. 2003, A&A, 402, 113
- Jota, T. & Corradi, W. 2009, XVIII Semana Iniciação Cientíca, UFMG
- Kurtz, D. & Català, C. 2001, A&A, 369, 981
- Kurtz, D. & Marang, F. 1995, MNRAS, 276, 191
- Lafler, J. & Kinman, T. D. 1965, ApJS, 11, 216
- Marconi, M. & Palla, F. 1998, ApJ, 507, L141
- Praderie, F., Català, C., Czarny, J., Thé, P. S., & Tjin a Djie, H. R. E. 1991, A&AS, 89, 91
- Ripepi, V., Marconi, M., Palla, F., et al. 2006, MSAIt, 77, 317
- Shibahashi, H. 2005, JApA, 26, 139
- Suran, M., Goupil, M., Baglin, A., Lebreton, Y., & Català, C. 2001, A&A, 372, 233
- Templeton, M., Basu, S., & Demarque, P. 2001, ApJ, 563, 999
- Zwintz, K., Marconi, M., Kallinger, T., & Weiss, W. W. 2004, IAUS, 224, 353